Санкт-Петербургский Государственный Университет Прикладная математика и информатика Динамические системы, эволюционные уравнения, экстремальные задачи и математическая кибернетика

Решетняк Ольга Олеговна

# **Разработка мультиагентной системы мониторинга состояния пациента в период реабилитации**

Магистерская диссертация

Научный руководитель: к. ф.-м. н., доцент В. И. Кияев

Рецензент: к. ф.-м. н, профессор М. И. Барабанова

Санкт-Петербург 2019

Saint Petersburg State University Applied Mathematics and Informatics Dynamical Systems, Evolution Equations, Extremal Problems and Mathematical Cybernetics

Olga Reshetnyak

# **Development of a multi-agent system for monitoring patient's condition during rehabilitation period**

Master's Thesis

Scientific Supervisior: Candidate of Physics and Mathematics, Associate Professor Vladimir Kiyaev

Reviewer: Candidate of Physics and Mathematics, Professor Marina Barabanova

Saint Petersburg 2019

# **Оглавление**

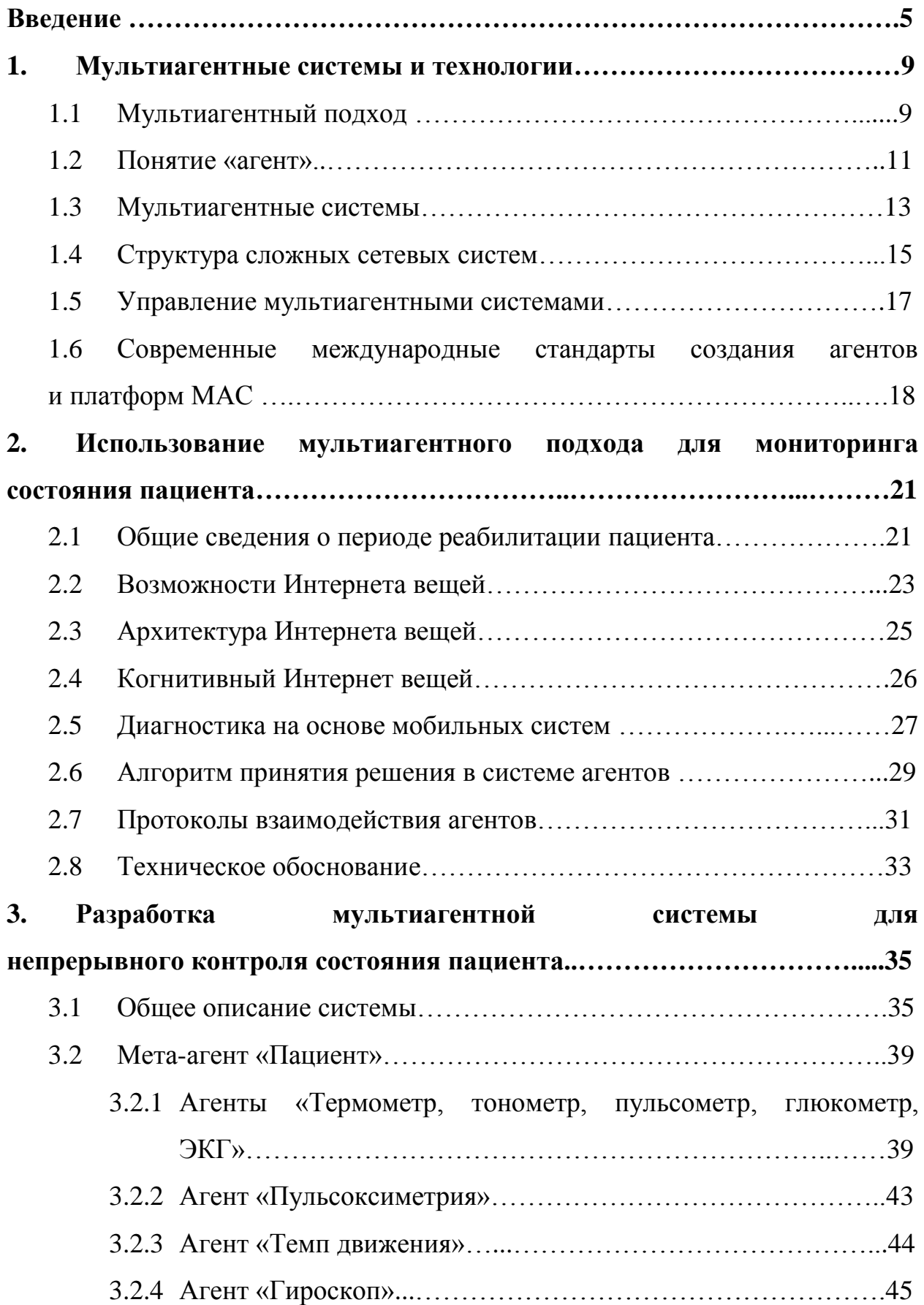

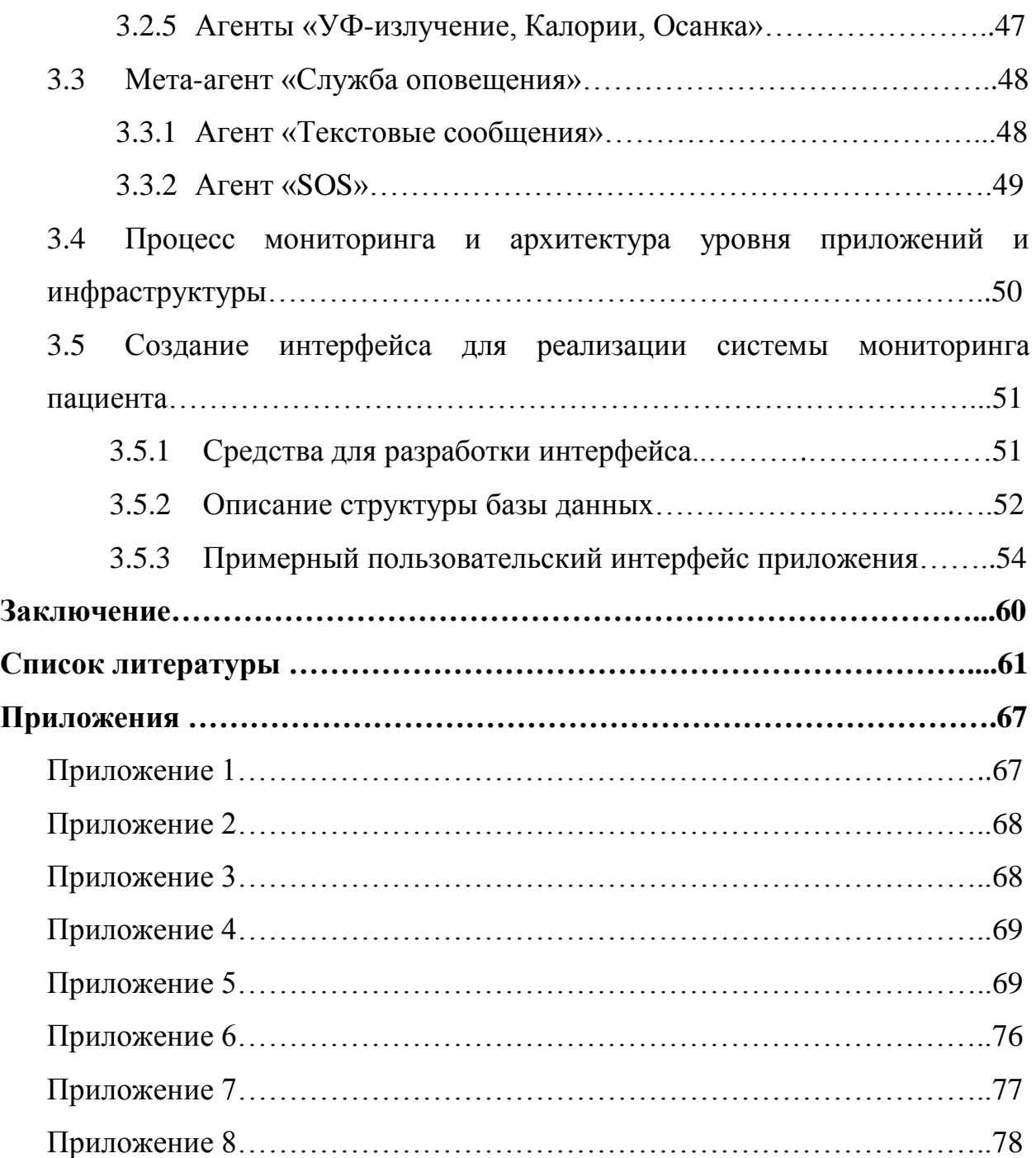

# **Введение**

Начало XXI века стало новым этапом перехода от постиндустриального к информационному обществу. Информатизация многих сфер общественной жизни достигла глобальных размеров. Медицина не стала исключением. В последние годы российская система здравоохранения активно использует технологии и инструменты информатизации во всех ее проявлениях, поскольку прогрессивные технологии в области медицины способны дополнить количественные улучшения процесса предоставления медицинских услуг качественными. Благодаря привлечению информационных технологий (IT) и микроэлектроники зарождаются новые направления такие, как Medtech, телемедицина, Digital Healthcare и другие. В ближайшем будущем применение информационных технологий в медицине должны справляться с такими проблемами как:

- повышение качества оказания медицинских услуг и минимизация врачебных ошибок;
- устранение очереди в больницах;
- уменьшение времени на этап диагностики и повышение ее достоверности;
- снижение вне лечебной нагрузки на врачей-специалистов;
- устранение побочных эффектов лечения;
- снижение процента случайных потерь и необоснованных трат медицинских материалов, оборудования и инвентаря;
- совершенствование внутреннего медицинского учета;
- разработка новых методов в лечении многих серьезных заболеваний c использованием новых технологий;
- оптимизация процесса обязательной отчетности перед вышестоящими организациями, представлять результаты работы

учреждений здравоохранения (УЗ) для руководства в реальном времени;

• повышение лояльности врачей и среднего медицинского персонала.

Отметим, что на сегодняшний день в нашей стране распространение медицинских информационных систем постепенно начинает набирать обороты, что призвано привести к успешному функционированию больниц, поликлиник, госпиталей, клиник и т. д.

Среди всевозможных медицинских услуг наиболее важными и сложными являются хирургические вмешательства, но не менее важен и *период реабилитации* после проведения операции. Восстановительная терапия позволяет предупреждать возможные осложнения операции, снимать боли и ограничения подвижности, возвращать пациента к активной здоровой жизни. Однако, в то время как у одного пациента процесс выздоровления может произойти в кратчайший срок, у другого может затянуться надолго. Зачастую, ввиду перегруженности медицинских учреждений, пациент недополучает надлежащий контроль, что приводит к тяжким последствиям, ухудшая здоровье пациента.

В диссертационной работе описан алгоритм, в основу которого лег мультиагентный подход, позволяющий посредством современных гаджетов и сетевых технологий вести постоянный и эффективный контроль за состоянием пациента в период реабилитации. Определены основные понятия мультиагентных систем. Разработка и применение данного подхода в нашей работе означает содержание ее научной новизны.

Концептуально-функциональный прототип мультиагентной системы является достаточно универсальным и может быть легко внедрен в любое медицинское учреждение. Исходя из этого, *объектом исследования* является любое медицинское учреждение (больница, поликлиника, санаторий и т. д.), которое имеет систему информационной поддержки и сопровождения медицинской деятельности, *предмет исследования* – мультиагентные

разработки технологии и системы  $\mathbf{M}$ ИХ использование в целях концептуально-функционального прототипа мультиагентной системы.

Современные методы, применяемые для контроля за состоянием пациента в период реабилитации, характеризуются, с одной стороны, большим числом различного, как правило, стационарного оборудования, и, с большим задействованных другой стороны. числом медицинских работников. При этом практически всегда есть необходимость собирать и систематизировать данные, полученные с помощью медицинских приборов, вручную. Таким образом, иелью данной работы является разработка концептуально-функционального прототипа мультиагентной системы с использованием технологий Интернета вещей, позволяющей отслеживать и контролировать состояние больного, а также управлять корректирующими мероприятиями в реабилитационный период в режиме online.

Разработанный прототип программного продукта позволяет:

- предупреждать осложнения, а также критические ситуации в  $\bullet$ состоянии пациента в послеоперационный период;
- задавать нормальные показатели и допустимые отклонения от них в  $\bullet$ соответствии с индивидуальными показателями пациента;
- $\bullet$ увеличить частоту проводимых замеров для повышения качества и достоверности анализа;
- максимально повысить скорость реагирования медицинского  $\bullet$ персонала в критические ситуации;
- $\bullet$ сократить личные встречи с лечащим врачом при нормальном восстановлении пациента в послеоперационный период;
- $\bullet$ идентифицировать местоположение пациента в критических ситуациях;
- минимизировать количество необходимых медицинских гаджетов.

Лля поставленной необходимо лостижения цели реализовать следующие задачи:

 $\overline{7}$ 

- 1. исследовать специфику работы с мультиагентными системами (МАС);
- 2. проанализировать методы, применяемые для стационарного контроля за состоянием пациента в период реабилитации;
- 3. изучить рынок физических датчиков, релевантных для использования в разрабатываемой МАС;
- 4. разработать концептуально-функциональный прототип и макет пользовательского интерфейса мультиагентной системы, позволяющего контролировать процесс реабилитации дистанционно.

# 1. Мультиагентные системы и технологии

# 1.1 Мультиагентный подход

Возросший в последнее время интерес к мультиагентному подходу в разработках обусловлен широкой областью его применения, касающаяся таких сфер, как логистика, робототехника, система обороны, 3D-анимация, поточное производство, управление автономными космическими аппаратами и др. Принимая во внимание научный контекст, под мультиагентным подходом принято понимать разработку и соответственно использование мультиагентных систем, однако, в основу данного подхода легли природные явления и живые системы, яркими примерами которых могут стать колонии муравьев или роение пчел.

Изучения поведения различных видов сообществ живых существ (роев пчел, стай птиц, косяков рыб и т. д.) привело к выявлению у них «квази-интеллекта», благодаря которому особи обмениваются между собой информацией о найденной пище или опасности, хотя отдельно взятая особь не обладает в достаточной степени развитым интеллектом. Наличие у системы свойств, которые не присущи ее элементам, в науке трактуется как проявление эмерджентного интеллекта.

Возвращаясь компьютерной среде. необходимо  $\overline{\mathbf{K}}$ отметить, что основополагающими элементами МАС являются агенты, отдельно взятые обладающие рядом программные модули, свойств. способствующих взаимодействию выше нами обозначенных компонент между собой, что позволяет генерировать решение автоматически, не прибегая к человеческому вмешательству. Используя традиционный подход в построении программной среды, необходимо строить определенный детерминированный алгоритм  $(pnc.1)$ .

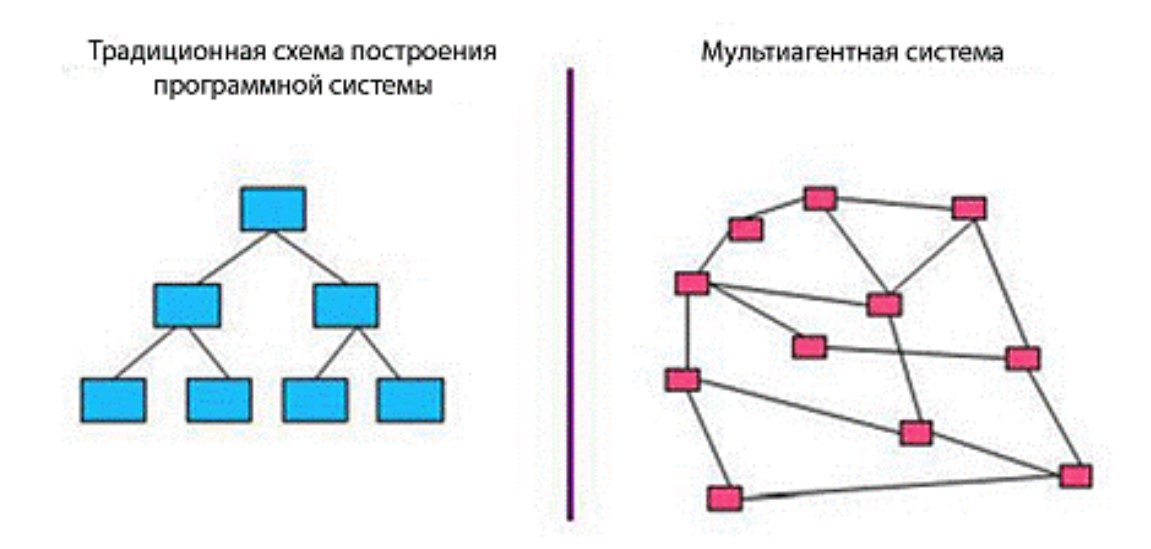

Рис. 1: Отличие традиционной и мультиагентной систем<sup>1</sup>

Переход  $\overline{O}$ централизованных иерархических молелей  $\mathbf{K}$ мультиагентным, децентрализованным, позволяют практически решать NPсложные задачи в пространстве огромной размерности путем разделения их на множество более простых локальных задач для интеллектуальных агентов [21]. Большое количество взаимодействий агентов друг с другом зачастую невозможно отследить в «ручном» режиме, тем не менее оно приводит к ожидаемому результату. Сценарии агентов в отличие от целей могут быть не определены и разработаны заранее, они могут создаваться и реализовываться ими самостоятельно в процессе работы. Таким образом, часто невозможно составить абсолютно точный прогноз действий и решений того или иного агента, но все реакции можно разделить на два типа: самостоятельное реагирование или совместно с оператором в случае возникновения неполадок.

В настоящее время активно развиваются методы формирования и построения сложных адаптивных **УПРАВЛЯЮЩИХ** систем базе на мультиагентных методов и технологий (МАУ, МАТ) с элементами искусственного интеллекта [19]. Такие системы часто применятся для

<sup>1</sup> Источник: Амелин К.С., Амелина Н.О., Граничин О.Н., Кияев В.И. Разработка приложений для мобильных интеллектуальных систем на платформе Intel Atom (монография). — Санкт-Петербург: ВВМ, 2012. — 211 С.

управления ансамблями (группами, роями, Swarms) динамических объектов, выполняющих общую задачу или задачу с разделяющимися целями в условиях неопределенности. Агентно-ориентированный подход (АОП) включает методы и алгоритмы, которые помогают интеллектуальному агенту «выживать» в окружающей среде и эффективно действовать при выполнении его задачи.

### 1.2. Понятие «агент»

Определение понятия «агент» не является однозначным и зависит от области, в которой оно применяется, например, в рамках рыночных отношений.  $\mathbf{B}$ естественных науках. программировании. разработке программного обеспечения и т. д. Наиболее общее значение данного слова безотносительно к ИТ-области - взятое из толкового словаря, говорит нам, что агент - это субъект, достигающий поставленных ему целей и действующий в чьих-то интересах.

Как действует, например, страховой агент? Менеджер компании детально не говорит ему, как вести себя в каждой конкретной ситуации. Перед ним ставится общая задача и заключается контракт, по которому ему необходимо продать как можно большее количество страховых полисов, после чего он отправляется работать. В каждой отдельной ситуации ему необходимо самостоятельно принимать решение, так как его работа требует не только знаний в области страхования, но и психологии человека.

С развитием технологий данное значение стало применимо не только ЛЛЯ человека, но и для программной сущности, так называемого «интеллектуального aгента». Обычно ЭТИМ определением называют компьютерную программу, которая воспринимает окружающую среду (программно-аппаратная среда, на которой «существует» агент) посредством датчиков, обладает мотивированным поведением и взаимодействует с другими программными объектами в этой среде. Интеллектуальные агенты обладают следующими базовыми свойствами [9, 35]:

- автономность правильное функционирование независимо от  $\bullet$ своего владельца и осуществление контроля собственных действий, мониторинга внутреннего состояния;
- адаптивность способность обучаться и приспосабливаться к  $\bullet$ изменяющимся условиям;
- наличие обязательств возникновение дополнительных задач  $\bullet$ вследствие просьбы других агентов;
- активность умение целесообразно подходить к организации и  $\bullet$ реализации действий;
- общительность взаимодействие и общение агентов друг с  $\bullet$ другом;
- реактивность сообразная интерпретация состояния окружающей среды и способность реагировать на его изменение;
- иеленаправленность способность самостоятельно находить  $\bullet$ источники мотивации;
- $\bullet$ наличие базовых знаний о себе, о других агентах и об окружающей  $\mathit{cpe}\partial\mathit{e}$ ;
- $\bullet$ убеждения - переменная часть знаний агента, меняющаяся во времени в зависимости от состояния его внутренних показателей;
- $\bullet$ желания - склонность к достижению важного агенту состояния;
- намерения планируемые агентом действия для осуществления  $\bullet$ своих желаний и/или стремление выполнить свои обязательства;
- мобильность способность передавать код агента между  $\bullet$ используемыми контекстами (серверная среда).

Таким образом. агенту необходимо решения принимать  $\overline{M}$ ориентироваться в среде выполнения аналогично действиям, которые обычно выполняет человек в реальной жизни. Такие схожие свойства человека и агента, которые могут быть использованы для построения мультиагентной системы, показаны в Приложении 1.

Можно классифицировать агенты  $\Pi$ <sup>O</sup> ДВУМ основополагающим признакам:

способ принятия решения;

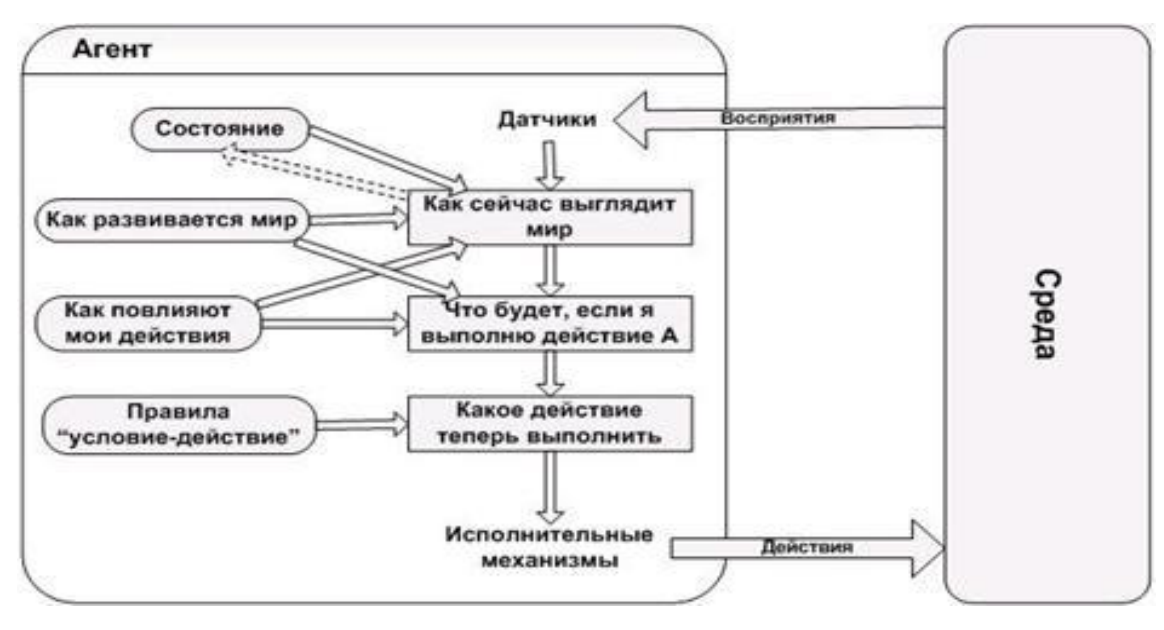

внутреннее представление о внешнем мире.

Рис. 2: Структура агента, действующего на основе целей<sup>2</sup>

Исходя из этого, можно выделить следующие типы агентов: простые рефлексные, действующие с учетом внутреннего состояния, основанные на модели и на полезности, обучающиеся и т. д. На рисунке 2 показана структура агента, действующего на основе целей, которому помимо описания текущего состояния, необходима информация о цели и желаемом результате, он же в свою очередь выбирает действие, способствующее достижению поставленных целей.

## 1.3 Мультиагентные системы

«Интеллектуальные мультиагентные системы - одно из НОВЫХ перспективных направлений искусственного интеллекта. которое сформировалось основе результатов исследований  $\mathbf{B}$ области Ha распределенных компьютерных систем, сетевых технологий решения

<sup>&</sup>lt;sup>2</sup> Режим доступа: www.studopedia.ru/3\_9889\_kollektivnoe-povedenie-agentov.html

проблем и параллельных вычислений».<sup>3</sup> Взаимодействие между агентами (как минимум двумя) – главная отличительная черта мультиагентных от других интеллектуальных систем. Взаимодействия агентов в контексте МАС обладает следующими свойствами [35]:

- *направленность* кооперация или конфронтация; положительная или отрицательная и т.д.
- *избирательность*  выбор агентов для взаимодействия основывается на соответствии друг другу и поставленной задаче;
- *интенсивность*  взаимодействие агентов между с собой обладает определенной силой, не ограничиваясь лишь наличием или отсутствием такового;
- *динамичность*  с течением времени характеристики взаимодействий (наличие, направленность и сила) подвергаются изменениям;
- *«спонтанный порядок»*  не регулируемая правилами, а возникшая в результате собственных независимых действий самоорганизация агентов, движимых собственными интересами [21].

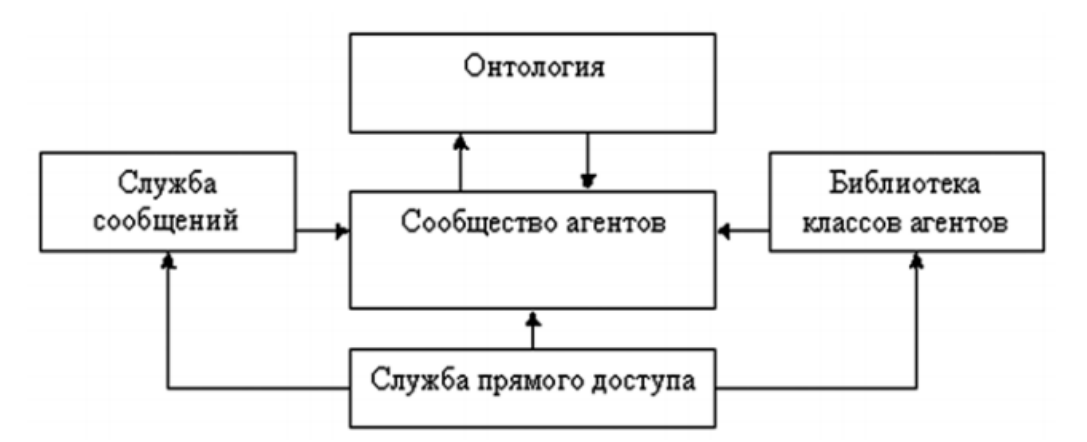

Рис. 3: Архитектура ядра МАС<sup>4</sup>

-

<sup>3</sup> Режим доступа: www.studopedia.ru/3\_9889\_kollektivnoe-povedenie-agentov.html

<sup>4</sup> Источник: Амелин К.С., Амелина Н.О., Граничин О.Н., Кияев В.И. Разработка приложений для мобильных интеллектуальных систем на платформе Intel Atom (монография). — Санкт-Петербург: ВВМ, 2012. — 211 С.

Главной частью архитектуры многоагентных систем является предметнонезависимое ядро (рис. 3), состоящее из следующих компонентов [9]:

- $\bullet$ служба прямого доступа позволяет получить доступ к атрибутам агентов;
- служба сообщений контролирует процесс обмена сообщениями  $\bullet$ между агентами или между агентами и дополнительными системами ядра;
- $\bullet$ библиотека классов агентов обладает сведениями о классификации агентов в данной МАС;
- сообщество агентов «место» на сервере, содержащее агентов. Кроме этого, оно предоставляет функции по загрузке, записи агентов и их свойств, оптимизации работы агентов с ресурсами;
- знаний.  $\bullet$ онтология - предметная база которая содержит  $0<sup>6</sup>$ определенную информацию объектах  $\overline{\mathbf{M}}$ среде функционирования, сформированную в виде семантической сети.

B архитектур **MAC** качестве примеров можно вылелить композиционную архитектуру многоагентной системы, многоуровневую архитектура для автономного агента / распределенных приложений, IDSархитектуру, WILL-архитектуру и т. д. В Приложении 2 изображена многоуровневая архитектура для распределенных систем, разработанная специально для системы здравоохранения, включающая в себя структуру знаний, рабочую память, человеко-машинный интерфейс и менеджера коммуникаций.

# 1.4 Структура сложных сетевых систем

Начиная с середины XX века многосвязные сетевые системы претерпели ряд изменений. Объект управления (ОУ) традиционной системы имеет несколько входов и выходов, однако результаты выходных величин обрабатываются на центральном управляющем устройстве (регуляторе), где и

определяются управляющие действия для передачи на ОУ. В такой модели регулятор одновременно получает все измеренные значения выходов (рис. 4-а).

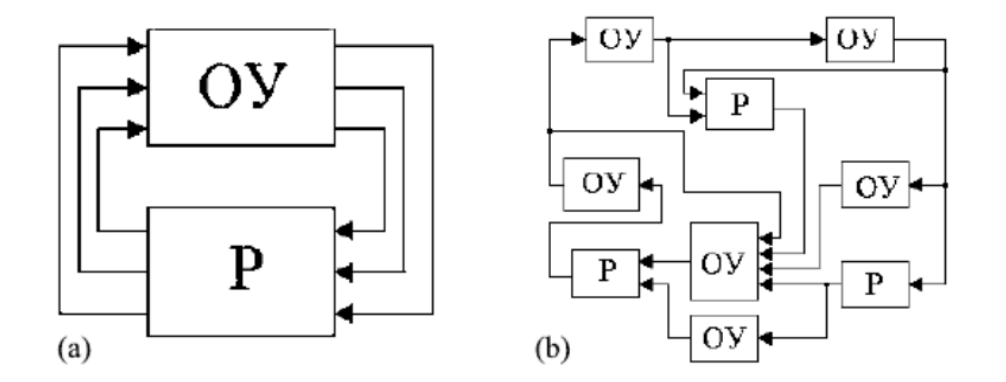

Рис. 4: (а) Традиционная многосвязная система, (b) сетевая система управления<sup>5</sup>

Говоря же о крупномасштабных и пространственно распределенных системах, наиболее существенным будет отметить отсутствие единых объекта регулирования и регулятора. Помимо увеличения их количества, регуляторы и ОУ также могут быть пространственно распределены (рис. 4-b). Кроме этого, каждый регулятор получает доступ только к части выходных переменных, а моменты обновления информации в сети могут варьироваться в разных ее частях [52, 55].

На сегодняшний день наблюдается повсеместное распространение сложных сетевых систем (Complex Networks), в качестве примера которых можно привести такие, как высокотехнологичные транспортные сети, многопроцессорные системы передачи и обработки информации, системы, управляющие групповым движением летательных и подводных аппаратов, координированное управление подвижными роботами, наноструктурные объекты и сложные кристаллические решетки в лекарственных препаратах, изготавливаемых на основе многомерного генетического анализа.

Ключевой особенностью сложных систем является децентрализация управления, поскольку узлы (агенты) принимают решения и, как правило, реализуют их самостоятельно, основываясь на информации, доступ к

<sup>5</sup> Источник: Проблемы сетевого управления [Электронный ресурс]: монография / Н. О. Амелина, М. С. Ананьевский, Б. Р. Андриевский [и др.]; под ред. А. Л. Фрадков. — Электрон. текстовые данные. - Ижевск: Регулярная и хаотическая динамика, Институт компьютерных исследований, 2015. - 392 с. - 978-5-4344-0344-3. - Режим доступа: http://www.iprbookshop.ru/69364.html

которой был ими получен из внешней среды или от других агентов. Опишем математическую сетевую мультиагентную систему как модель  $\mathbf{c}$ непрерывным временем  $[21, 55]$ :

$$
\dot{x_i} = F(x_i, u_i) + \sum_{j=1}^{N} \alpha_{ij} \varphi_{ij} (x_i, x_j), \qquad y_i = h(x_i),
$$

где  $x_i(t)$  – векторы состояния агентов,  $u_i(t)$  – входы (управления),  $y_i(t)$  – измеряемые переменные (выходы), функции  $F_i(\cdot)$  характеризуют локальную динамику агентов, функции  $\varphi_{ij}(\cdot)$  характеризуют взаимодействия между агентами, а числа  $\alpha_{ij}$  задают (нагруженный) граф связей в системе [21].

Сложная система в сетевом или же основанном на агентах подходах рассматривается как совокупное объединение автономных элементов. Поскольку количество агентов может быть достаточно велико (в предельном случае - стремиться к бесконечности), в некоторых ситуациях, можно рассматривать статистические модели. Каждому агенту сопоставляется узел графа взаимодействия или сети, а в качестве дуг графа выступают связи между агентами [21].

# 1.5 Управление мультиагентными системами

В качестве наиболее релевантной задачи управления сложными сетевыми системами является синхронизация согласованное функционирование ансамбля агентов. В качестве примера рассмотрим полную или частичную координатную синхронизацию [16, 38]:

$$
\|x_i(t) - x_j(t)\| \to 0 \quad \text{with} \quad \|y_i(t) - y_j(t)\| \to 0 \quad \text{then} \quad t \to \infty
$$

Достижению цели сближения со временем состояния агентов или их выходов соответствует наличие у системы свойства частичной устойчивости или устойчивости относительно функции.

В мультиагентных системах задача управления формулируется в терминах достижения консенсуса. В условиях данной задачи агент

минимизирует отклонение своей целевой переменной от соответствующих переменных остальных агентов - соседей. Рассмотрим динамическую сеть. состоящую из некоторого N-элементного набора агентов, где  $N = \{1, 2, ..., n\}$ . Пусть  $E$  – набор дуг графа, тогда определим граф (N, E). Обозначим множество соседей *i*-ого агента как  $N^i = \{j : (j, i) \in E\}$  - множество агентов, которые входят в *i*-ый. Более того, каждому агенту  $i \in N$  в момент времени  $t = 0,1,2...$ , Т сопоставляется его состояние  $x^i_t \in \mathbb{R}$ , изменяющееся во времени, динамика которого зависит от состояния и воздействий, направленных на і-ый узел, в предшествующий момент времени.

Назовем узлы *согласованными*, если в момент времени  $t$   $x_t^i = x_t^i$ . Достижение консенсуса достигается путем согласования всех узлов между собой, то есть поиск такого постоянного значения, чтобы  $x^* = x^1$ ,  $\forall i \in N$ . Задачу достижения консенсуса также можно свести к задаче усредненного консенсуса, если стремиться уменьшить отклонение от значения среднего арифметического показателей его соседей [12].

Тем не менее, синхронизация или поиск консенсуса не являются исчерпывающими формами, осуществляющими организацию сложной системы. Эффективно контролировать динамику системы также позволяет кластеризация - разбиение агентов на подгруппы. Данная форма является более сложной и наименее изученной по сравнению с упомянутыми выше формами [21].

# 1.6 Современные международные стандарты создания агентов и платформы МАС

Существует несколько международных подходов для создания МАС, наиболее известные из них [23]:

OMG MASIF, созданный Object Management Group, в основе заложено понятие мобильного агента;

- спецификации FIPA (Foundations for Intelligent Physical Agents),  $\bullet$ главная сущность которых основана на предположении  $\Omega$ интеллектуальности агента;
- стандарты, разработанные исследовательским подразделением  $\bullet$ Пентагона -Агентством Передовых Оборонных Научных Исследований США (Defense Advanced Research Projects Agency – DARPA, USA), в частности Control of Agent Based Systems.

Понятия интеллектуальность и мобильность агентов напрямую связаны с различием стандартов. Принято считать, что наличие у агента интеллектуальности - «желательная» характеристика, в то время как мобильность - неотъемлемая часть агента.

Стандарт OMG MASIF нацелен на создание условий для миграции мобильных агентов между мультиагентными системами посредством стандартизированных интерфейсов CORBA IDL.

Спецификации FIPA обеспечивают возможности взаимодействия интеллектуальных агентов через стандартизированную коммуникацию агентов и языки контента. Наряду с общими основами коммуникации FIPA специализируется также на протоколах онтологии и переговоров для поддержки взаимодействия в конкретных прикладных сферах (транспортная поддержка, мультимедиа, поддержка сетевого взаимодействия).

Организация DARPA инициировала работу по распределению знаний (Knowledge Sharing Effort), тем самым разделив языки программирования агентов на синтаксис (syntax), семантику (semantics) и прагматику (pragmatics):

- KIF Knowledge Interchange Format (syntax);  $\bullet$
- Ontolingua a language for defining sharable ontologies (semantics);  $\bullet$
- KQML (Knowledge Query and Manipulation Language) a high-level interaction language (pragmatics).

Агентные платформы представляют собой программное обеспечение промежуточного уровня (библиотеки, каркасы), находящееся между

системой и приложением операционной и реализующее основные механизмы, обеспечивающие работу мультиагентных систем, предоставляя всем приложениям доступ к необходимым сервисам. Кроме того, в функции агентной платформы входит распределение агентов, аудит  $\overline{u}$ функционирования и управление стандартными действиями агентов [9].

Перечислим Java-ориентированные платформы [23]: *JADE* (Java Agent) Development Framework); AgentBuilder; JACK Intelligent Agents; MASON; *MadKIT*; *Cougaar* (Cognitive Agent Architecture).

Можно упомянуть и другие платформы: NetLogo; REPAST; VisualBots; CogniTAO.

# Выводы по первой главе

В первой главе работы были рассмотрены общие теоретические сведения о мультиагентном подходе, определен термин интеллектуальный агент. перечислены свойства агентов. описана архитектура ядра мультиагентной системы, изложены основные свойства МАС, в общем виде определена математическая модель сетевой системы, описаны ключевые Принципы управления мультиагентными системами, представлены современные средства, использующиеся при разработке мультиагентных систем.

Внедрение мультиагентного подхода в систему здравоохранения задача, способствующая информатизации медицины, из чего следует, что ее решение - высокоперспективная и активно развивающаяся область. Персонализированная цифровая медицина позволяет не только проводить эффективную диагностику протекающих заболеваний, но и послужить ориентиром к переходу на профилактическую медицину.

Уже существуют различные системы и сервисы для дистанционного Яндекс. Здоровье), предоставления медицинских услуг (например, прогнозирования самочувствия в соответствии с погодными условиями (например, Метеодоктор), упрощения дистанционной записи на прием к

врачу (например, «Поликлиника без очередей»), передачи данных о проведенных процедурах или сданных анализах (например, Ondoc) и т. д. Применение МАС позволяет в несколько раз повысить эффективность использования мониторинговых и управляющих систем на мультиагентах по сравнению с традиционными системами, работающими на основе детерминированных алгоритмов.

# **2. Использование мультиагентного подхода для мониторинга состояния пациента**

# **2.1 Общие сведения о периоде реабилитации пациента**

В рамках нашей работы под понятием *реабилитация пациента* необходимо понимать комплекс медицинских мероприятий, направленных на восстановление физиологических функций человеческого организма, утраченных вследствие перенесенной болезни, травмы и/или операции. На протяжении всего периода адаптации пациента необходимо вести интенсивную медицинскую диагностику параметров жизнедеятельности его организма для анализа динамики значений этих показателей и/или экстренного реагирования в критических ситуациях.

Проводимое диагностирование основывается на измерении основных физиологических параметров человека посредством медицинских приборов и проведении системного анализа этих показателей с помощью медицинских диагностических систем. На рисунке 5 показана классификация используемых приборов и систем диагностики, которые делятся по степени мобильности (стационарные и мобильные), разнообразию анализируемых показателей (специализированные и комплексные), по типу обработки измерительной информации (без обработки, с постобработкой и обработкой в режиме реального времени), реакции на показатели жизнедеятельности

организма (активные и пассивные) и по методам интеграции (автономные, с частичной интеграцией и с открытым интерфейсом) [37].

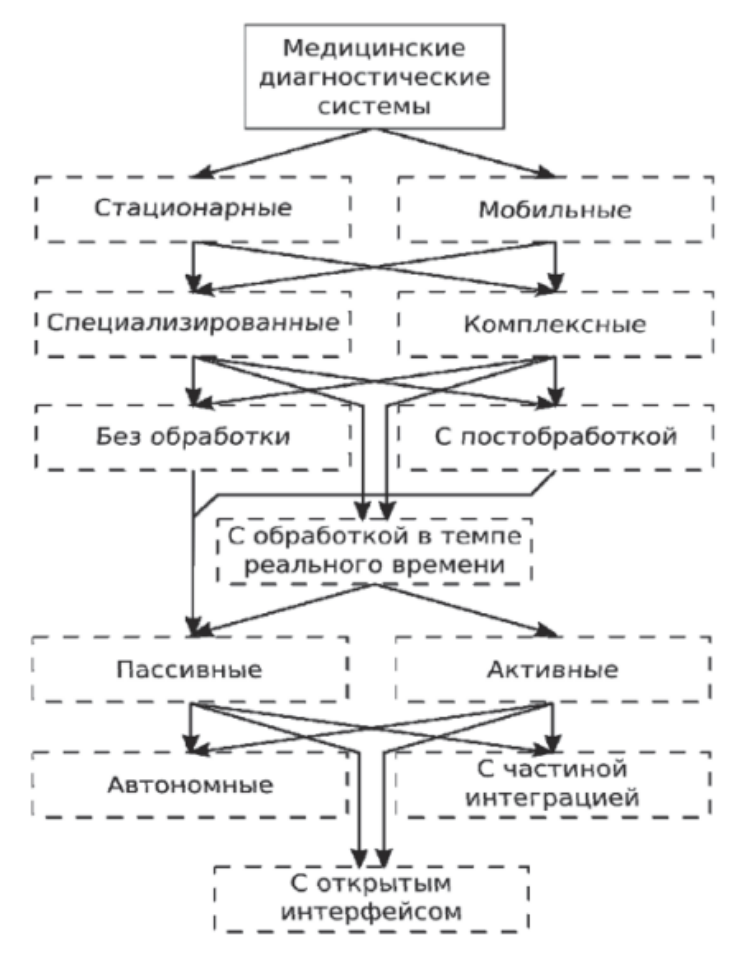

Рис. 5: Классификация диагностических систем<sup>6</sup>

В настоящий момент в качестве наиболее распространенного прибора для медицинской диагностики на базовом уровне информационной системы используются *мониторы пациента* – стационарные электронные устройства, собирающие диагностическую информацию с измерительных датчиков с постоянной дискретизацией. Кроме того, мониторы сохраняют полученные данные во внутреннюю память и оповещают о возникших критических ситуациях посредством звукового или светового сигналов.

В Приложении 3 изображен один из существующих мониторов, используемых чаще всего в палатах интенсивной терапии, который

-

 $6$  Источник: Минаев А. А., Купер Д. В., Иващенко А. В. Современные тенденции по реализации распределенной медицинской диагностики на базе Интернета вещей //Известия Самарского научного центра Российской академии наук. ‒ 2016. – Т. 18. – №. 4-4

калибрует полученные с датчиков данные и отображает их на экран в режиме реального времени [37].

Жесткая программно-аппаратная архитектура указаной мониторинговой системы обуславливает ряд их недостатков, таких как неспособность адаптироваться к изменяющимся условиям измерения и отсутствие интеллектуальных методов, способствующих комплексному анализу данных в режиме реального времени. Более того, в случае отказа малого числа узлов на верхних уровнях иерархии работа всей системы нарушается, что может привести к ухудшению состояния пациента. Однако, применение мультиагентных технологий помогает устранить эти недостатки, более того, применение этих технологий позволяет решать сложную задачу мониторинга с большим количеством переменных, разбивая ее на более простые подзадачи.

#### 2.2 Возможности Интернета вещей

Впервые понятие Интернет вешей было определено на рубеже XX «глобальная инфраструктура информационного века как обшества. обеспечивающая передовые услуги за счет организации связи между вещами (физическими и виртуальными) на основе существующих и развивающихся совместимых информационных коммуникационных технологий».<sup>7</sup>  $\,$  M Концепция Интернета вещей (IoT) играет одну из ключевых определяющих ролей в будущем развития инфокоммуникационной отрасли. Определим условную формулу для Интернета вещей как SDNS [46]:

 $IoT =$  Sensors (Датчики) + Data (Данные) + Networks (Сети) + Services(Услуги)

Если снабдить окружающие нас предметы и устройства (например, автомобили. промышленное оборудование, бытовая техника, одежда) миниатюрными датчиками - чувствительными сенсорными устройствами,

<sup>7</sup> Источник: Росляков А. В., Ваняшин С.В., Гребешков А.Ю. Интернет вещей: учебное пособие. -Самара: ПГУТИ, 2015. - 200 с.

то при наличии необходимых каналов связи становится возможным не только отслеживать их местоположение и получать данные о параметрах этих объектов, но также и управлять ими. В Приложении 4 приведены результаты исследования, проведенного консалтинговым подразделением Cisco IBSG, показывающее, что в промежутке между 2008 и 2009 годами количество устройств, подключенных к Интернету, превысило количество людей, проживающих на Земле. Данное исследование хорошо отображает общемировую тенденцию перехода к Интернету вещей. «Вещами» в контексте IoT называют не только физические объекты, но и объекты виртуального мира (например, прикладные программы или мультимедийный контент) [46].

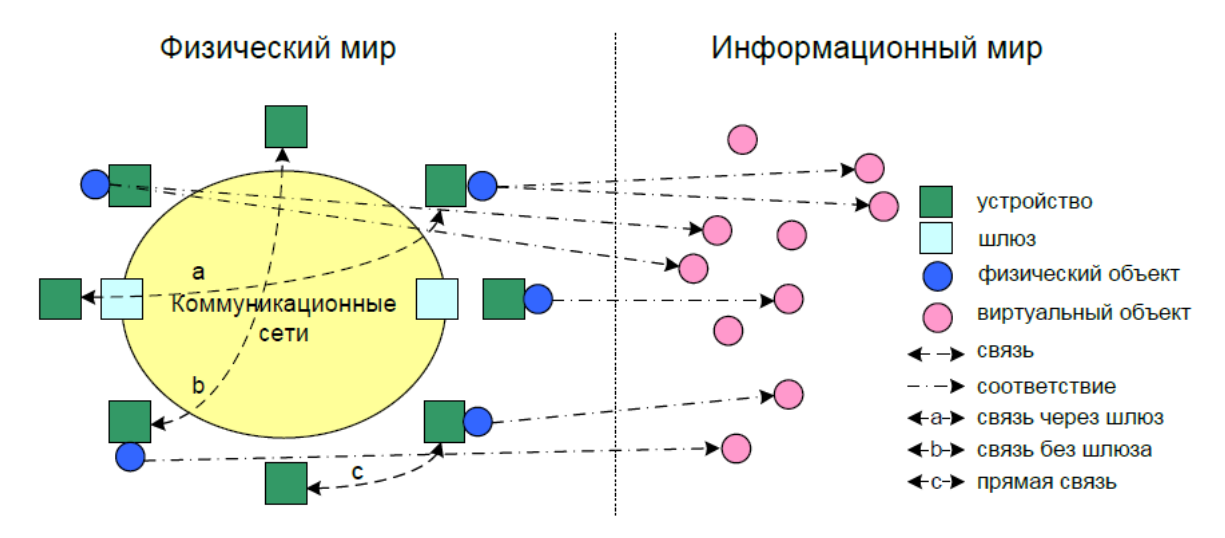

Рис. 6: Схема отображения физических и виртуальных вещей<sup>8</sup>

На рисунке 6 отображена схема взаимодействия физических и виртуальных вещей, исходя из которой следует, что виртуальным вещам не обязательно иметь физическое воплощение, в то время как физическому объекту всегда соответствует как минимум один объект информационного мира. Таким образом, для технологий IoT предусмотрено использование технологий: глобальных различных сетевых  $\overline{M}$ локальных сетей. беспроводных самоорганизующихся (ad-hoc) и ячеистых (mesh) сетей, что позволяет устройствам собирать и распространять информацию по сетям

<sup>&</sup>lt;sup>8</sup> Источник: Росляков А. В., Ваняшин С.В., Гребешков А.Ю. Интернет вещей: учебное пособие. -Самара: ПГУТИ, 2015. - 200 с.

различными способами: через шлюзы и сеть; через сеть, но без шлюзов; напрямую между собой.

# **2.3 Архитектура Интернета вещей**

Использование устройств размером не более нескольких сотен нанометров кратно увеличивает область их применения, однако для взаимодействия нано-устройств с Интернетом и существующими сетями необходимо разрабатывать новые сетевые архитектуры. На рисунке 7 изображена архитектура Интернета нано-вещей на примере диагностики физиологических показателей здоровья пациента и отправки их лечащему врачу:

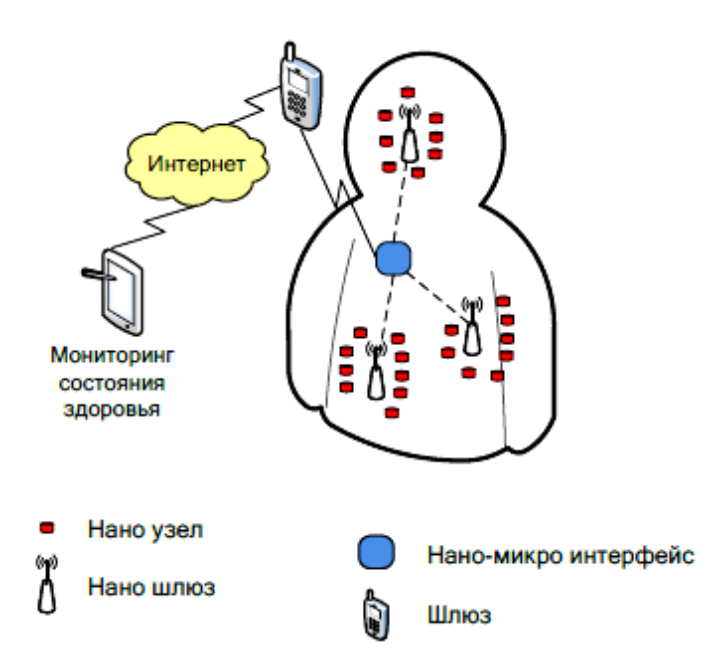

Рис. 7: Архитектура Интернета нано-вещей<sup>9</sup>

- *нано-узлы* миниатюрные устройства, производящие простейшие расчеты и имеющие ограниченную память, например, сенсоры, находящиеся на теле человека или внутри него;
- *нано-шлюзы* устройства с производительностью выше, чем у нано-узлов, консолидирующие информацию, поступившую от них;

<sup>1</sup> <sup>9</sup> Источник: Росляков А. В., Ваняшин С.В., Гребешков А.Ю. Интернет вещей: учебное пособие. – Самара: ПГУТИ, 2015. – 200 с.

- *нано-микро интерфейсы* устройства, собирающие информацию от нано-шлюзов и передающие ее во внешние сети;
- *шлюз* устройство, осуществляющее контроль за всей сетью посредством Интернета, например, мобильный телефон.

# **2.4 Когнитивный Интернет вещей**

Использование методов *когнитивности* в Интернете вещей (CIoT) существенно повышает значимость данной технологии, наделяя объекты IoT перечнем свойств [46]:

- достижение целей, релевантных выполняемой задаче;
- самоанализ и реконфигурация с учетом имеющегося окружения;
- адаптация состояния к изменяющимся условиям или событиям;
- планирование работы и принятие решения в соответствии со сложившейся ситуацией.

Рассмотрим использование CIoT на примере OnLine диагностики состояния пациента. Пусть размещенная на теле пациента система датчиков (Real-World Objects) распознала резкое ухудшение по ряду физиологических показателей. Трансляция данных RWO через шлюз приводит к смене состояний в системе объектов виртуального мира (Virtual Objects). Приложение по обработке данных, полученных с VO, в свою очередь передает информацию медицинскому центру, используя процедуру запроса и совпадения ситуации (Request and Situation Matching).

При отсутствии свободного автомобиля скорой медицинской помощи, система, основываясь на показаниях пациента близких к критическим, принимает решение связаться со Службой спасения, поскольку специалисты Cлужбы также обладают навыками медицинской помощи. Таким образом, данный пример наглядно демонстрирует преимущество использования когнитивного управления, применяемого к интернету вещей, более того, данный подход напрямую коррелирует с мультиагентным подходом [46].

# **2.5 Диагностика на основе мобильных систем**

В настоящее время, как уже упоминалось выше, активно развиваются разработка и микроминиатюризация средств измерения, таких как физические датчики и устройства (Sensors and Devices). Заметим, что с недавнего времени медицина уже является одним из главных рынков сбыта беспроводных носимых устройств (Wearables).

Системы межкомпьютерного и межсетевого взаимодействия строятся на основе беспроводных систем на датчиках реального времени, которые объединяют средства измерения в адаптивные сети. В такого рода системе на стороне пациента организуется беспроводная сеть датчиков, при этом каждый датчик оснащен средствами беспроводной связи с координатором (например, протоколы беспроводной передачи данных ZigBee или Bluetooth).

Координатор диагностической сети принимает и транслирует полученные данные в локальную сеть при помощи беспроводного протокола Wi-Fi, откуда они посредством сервера заносятся в базу данных. Данная система наиболее гибкая, поскольку в ней отсутствует привязка конкретного диагностического датчика к конкретной системе, что позволяет варьировать набор датчиков по своему усмотрению [37].

Описанная выше система может быть применима к решению нашей задачи, используя в качестве примера следующие медицинские датчики:

- *датчики давления* компании First Sensor при малом потреблении энергии легко встраиваются в устройства, тем самым позволяя применять их на переносном медицинском оборудовании;
- встраиваемые *датчики пульсометры* компании Apple наиболее точно измеряют пульс, используя технологию фотоплетизмографии;
- нательные *датчики температуры* компании Phillips Healthcare представляют данные практически с любой точки человеческого тела;

- оптические *датчики контроля насыщения кислородом* компании TE Connectivity обеспечивают высочайшую точность определения уровня кислорода;
- *датчики контроля UV излучения* My Skin Track UV, разработанные совместно компаниями L'Oréal's и La Roche-Posay, измеряют уровень UVA и UVB-излучения и могут хранить данные до 3 месяцев, заряжаясь при этом от солнца, либо подключенного смартфона;
- встроенные *датчики сердечного ритма* KardiaBand проводят 30 секундную проверку данных ЭКГ, предоставляя данные о нормальном синусовом ритме или фибрилляции предсердий.

Наряду с этими устройствами существует множество других датчиков и устройств, способствующих дистанционному контролю за состоянием пациента. Компании всего мира ежегодно занимаются разработкой новых устройств, которые помогают удаленно наблюдать за физическими показателями пациента, предотвратить госпитализацию, упростить жизнь людям, страдающим от диабета, эпилепсии, болезни Паркинсона, хронических болей в спине и т. д. Можем привести убедительный ряд примеров подобных разработок:

- компания *Verily* совместно с компанией *Alcon,* а также компания *Samsung* запатентовали разработку мягких контактных линз со встроенными в них датчиками для беспроводного считывания показаний с поверхности глаза;
- компании *Sano, Dexcom C8 MediSensors* и *SugarBEAT* выпускают на рынок биометрические датчики, которые позволяют безболезненно, а в ближайшем будущем и неинвазивно контролировать уровень глюкозы в крови;
- компания *OMsignal* создают «умную» одежду, которая постоянно отслеживает биометрические данные: частоту сердечных сокращений, дыхание и активность;
- компания *Embrace* разрабатывают браслеты для людей, болеющих эпилепсией, встроенные в них датчики, предупреждают о возможном приближении приступа;
- компания *Valedo* разработали миниатюрное портативное медицинское устройство, которое фиксирует все движения верхней части тела благодаря беспроводным датчикам, отображая 3D-модель на экран мобильного устройства в режиме реального времени.

В качестве демонстрационного примера некоторых датчиков и устройств мы приводим их изображения в Приложении 5.

нашей работе Лля простоты  $\mathbf{B}$  $M<sub>bl</sub>$ строим концептуальнофункциональный прототип мультиагентной системы, используя в качестве примера несколько из перечисленных и представленных на рынке физических датчиков.

### 2.6 Алгоритм принятия решения в системе агентов

В мультиагентой системе процесс поиска и принятия решения является одним из основных, поэтому опишем его, используя два уровня абстракции. На верхнем уровне процесс реализуется в виде «виртуального круглого стола», где агенты «совещаются» между собой для принятия необходимого для эффективной работы системы решения, и описанного следующим образом:

- 1. конфигурируется начальное состояние: создается ппан деятельности агентов, проходит их ассоциация с аппаратной частью (соответствующими датчиками), заполняется база знаний (вносятся пределы допустимых отклонений от нормальных показателей и границы критических значений), обозначаются цели, ресурсы и ограничения;
- 2. заданное состояние считывается агентами, тем самым запуская описанный ранее механизм восприятия, при **MOTE** анализ

воспринимаемой среды производится с применением описанных правил вывода;

- $3.$  при обнаружении отклонения показателей **OT** нормального состояния, агент, обнаруживший инцидент, начинает «общаться» с другими агентами и на основе анализа предлагает свое решение:
- 4. формально принятое решение не должно идти вразрез с решениями других агентов, иначе они на основе консенсуса должны выяснить, кому из них необходимо поменять свои намерения;
- 5. B случае локального инцидента (например, незначительное повышение пульса пациента из-за волнения) агент продолжает работу в штатном режиме;
- 6. в случае глобального инцидента (например, резкое повышение кровяного давления) и/или нарушения работы датчика агенту необходимо оповестить диспетчера. присвоить инциденту идентификационный номер и дожидаться указаний диспетчера;
- 7. при реализации каждого шага общий контекст текущего состояния меняется и требует повторного анализа.

Для более точного предметного описания алгоритма, опустимся на нижний уровень абстракции и продемонстрируем работу экспертной системы на примере ставшего каноническим алгоритма Rete (алгоритм сопоставления с образцом, созданный Чарльзом Форги из Университета Карнеги Меллона).

Применяя данный алгоритм, строим граф, вершинами которого являются части условий или правил. Таким образом, путь от корневого узла до листа представляет полную проверку действий, кроме того, с некоторой точностью являющегося решением инцидента.

В процессе поиска, будут отобраны и выставлены на «повестку дня» все возможные решения. Несортированный список решений вызывает конфликт, решением которого является сортировка данного списка путем приоритезации в зависимости от степени соответствия сложившейся

ситуации описанному правилу. В случае отклонения на величину большую значения порога, система обращается к оператору за советом, предлагая наиболее близкие альтернативы решения.

После применения каждого правила из повестки, информация о нынешнем состоянии актуализируется, список решений на «повестке дня» пересматривается. Цикл продолжается до возвращения в штатное состояние.

#### **2.7 Протоколы взаимодействия агентов**

Как уже говорилось в предыдущей главе, мультиагентный подход построен на решении поставленной глобальной задачи путем разбиения ее на подзадачи, которые делятся между отдельными агентами, путем взаимодействия которых достигается общее решение. Однако, именно вопросы, связанные с построением моделей взаимодействия агентов, в настоящий момент являются наиболее сложными и значимыми как в теоретических исследованиях, так и в практической реализации, поскольку нет единого концептуального основания, которое объединяло бы все абстракции, связанные с агентами.

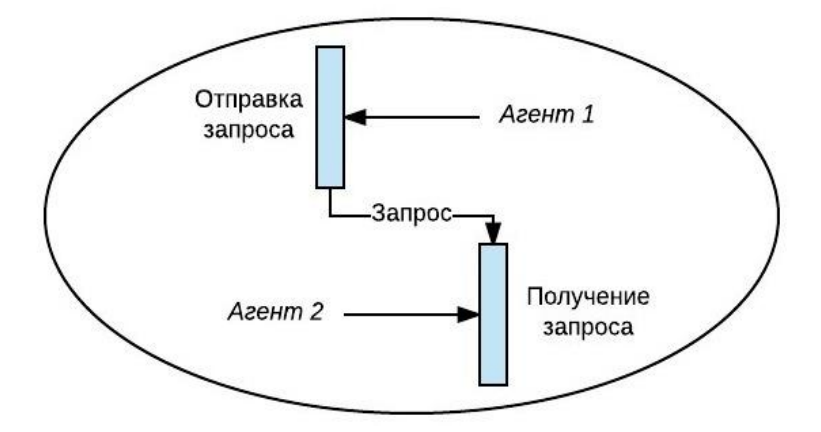

Рис.8: Взаимодействие агентов

Процессы, состоящие из событий, характеризуют независимое поведение агентов МАС. Коммуникация между агентами определяется парой продолжительных событий без временного интервала внутри, то есть один из

сообщение. второй агентов «произносит» a его интерпретирует. Отсутствующее время между парой событий говорит о мгновенной синхронизации процессов. На рисунке 8 можно увидеть, что составляющие события относятся к действиям разных агентов, что является отличительной чертой такой структуры.

«Протокол - это набор правил, которым соответствует взаимодействие, имеющее место при координации работы нескольких агентов».<sup>10</sup> Анализ временных и причинно-следственных отношений при функционировании протокола наилучшим образом позволяет предположить, в каком порядке распределятся события, помогая отслеживать выполнение желательных событий и отслеживать ошибки для устранения нежелательных. Как правило, в силу отсутствия параллелизма в общении агентов, протоколы задаются при помощи детерминированных автоматов, например [53]:

- диаграммы потоков сообщений;
- диаграммы взаимодействия языков UML, AUML, CPN.  $\bullet$

UML - стандарт для описания программного обеспечения и его расширение - язык AUML требуют множества усилий для практической реализации агента. Наиболее подходящей является модель СРN, так называемые цветные сети Петри. При ее использовании сеть компонентов задает структуру протокола взаимодействия агентов, кроме того, происходит типизация данных, задействующая множество цветов. Граф CPN состоит из позиций (их тип и начальные маркировки) и переходов (условие, благодаря которому происходит запуск; время, выделенное на задержку; действие, которое необходимо выполнить). Протокол прекращает свою работу, когда допустимые или запущенные переходы отсутствуют [25, 53].

Выбор языка для общения агентов является так же немаловажным аспектом. В настоящее время существует множество языков, разработанных для данной цели, которые подразделяются на два вида: специализированные

<sup>10</sup> Источник: Черемисинов Д., Черемисинова Л. Подход к программированию агентов в мультиагентных системах. - 2008.

(например, KQML, KIF, COOL) и языки общего назначения (например, XML). Однако, семантика не всех существующих языков полностью понятна. Одним из языков, объединяющим логический формализм и простую реализацию, является язык ПРАЛУ, описывающий параллельные алгоритмы логического уравнения. Данный язык позволяет представлять программы наиболее компактно, более того, упрощает реализацию языка за счет простого синтаксиса.

Также существуют программные инструменты, позволяющие моделировать систему имитационно, используя написанное на ПРАЛУ описание ее поведения. Такого рода моделирование позволяет объединять быстродействие гибкость человеческого мышления  $\mathbf{M}$ ЭВМ. Если использовать данный язык для моделирования поведения протоколов, то можно получить информацию о логической корректности непосредственно, а не на основе результатов оценки статистики сеансов имитационного моделирования [53].

# 2.8 Техническое обоснование

По итогам всего вышесказанного, мы считаем, что мультиагентный подход в объединении с технологиями СІоТ, будучи примененными в медицинской сфере, покажут хорошие результаты, решив главные существующие проблемы данного класса. Перечислим выявленные нами уязвимости и для каждой из них укажем, как эту проблему способен решить мультиагентный подход:

• техническая уязвимость к выведению из строя – в рамках нашей задачи может привести к необратимым последствиям для пациента. Вспоминая две важные особенности мультиагентных систем: коммуникацию и распределенность, можно исключить внезапный выход из строя одного из участников роя, так как первое свойство помогает агентам «заметить» это и принять соответствующие меры, тогда как второе крайне затрудняет вывод системы из строя. Дело в

том, что обесточить жесткую иерархическую структуру несложно, лостаточно вывести **ИЗ** строя ee центральное  $3B$ <sup> $\rm$ </sup> $B$  $\rm$  $O$  $\mathcal{C}$ распределенной сетью с динамическими связями дела обстоят куда сложнее;

- отсутствие мер в силу неспособности адекватной оценки главная уязвимость систем, в которых не задействован человек. Мониторы и другие медицинские приборы способны собирать информацию, при этом не имея возможности ее анализировать, в то время как агенты, сперва комплексно оценивают ситуацию, «обсуждают» ее с другими участниками роя, выносят коллегиальное решение и приступают к ликвидации инцидента;
- человеческий фактор большая нагрузка на медицинский персонал может сказаться на качестве проводимого мониторинга состояния мультиагентного пациента, поэтому использование подхода минимизировать человеческое позволяет вмешательство ДО обращений в экстренных случаях и плановых осмотров. Более того, обрабатывают данные интеллектуально и арифметически агентные системы гораздо быстрее человека.

# Выводы ко второй главе

Во второй главе нашей работы было определено, что понимается под периодом реабилитации, изучены основные подходы, применяемые в медицинских учреждениях в настоящий момент, введено понятие Интернета вещей и изучена его архитектура, рассмотрен пример когнитивного управления в рамках диагностики пациента, изучена классификация измерительных приборов и выделены их недостатки на примере мониторов пациента. Перечислены и описаны основные датчики, представленные сегодня на рынке, и фирмы, которые занимаются их разработкой. Описан алгоритм принятия решения агентами в МАС с помощью двух уровней

абстракции. Выделен один из наиболее важных и сложно реализуемых аспектов в мультиагентной системе - коммуникация агентов между собой, приведены примеры протоколов взаимодействия. Выявлены наиболее уязвимые стороны нынешнего подхода в сфере медицины, указано, как можно их устранить, используя мультиагентный подход.

В следующей главе мы разработаем собственную мультиагентную систему для мониторинга состояния больного в период реабилитации, на примере нескольких датчиков, описанных во второй главе.

#### 3. **Разработка** мультиагентной системы ЛЛЯ непрерывного контроля состояния пациента

# 3.1 Общее описание системы

Перед нами стоит задача удаленного мониторинга состояния пациента в период реабилитации. Имеется человек, подвергшийся хирургическому вмешательству или иному виду лечения и нуждающийся в определенном промежутке времени для восстановления. Формально опишем систему контроля за основными физиологическими показателями  $\overline{B}$ период реабилитации и применяемых мер в экстренных ситуациях (резкое повышение температуры, давления, потеря сознания и т.д.).

Человек, проходящий период реабилитации, оснащен гаджетами типа браслет, нательный датчик и средствами GPS-навигации. В мультиагентной мониторинговой системе для каждого пациента назначено два мета-агента:

- 1. Пациент система агентов, отслеживающих физиологические показатели, такие как:
	- температура тела;
	- артериальное кровяное давление;
	- частота сердечных сокращений;
	- сердечный ритм;
- сатурация;
- УРОВЕНЬ ГЛЮКОЗЫ В КРОВИ;
- темп движения;
- обнаружение ситуации падения пациента;
- уровень ультрафиолетового излучения;
- контроль затраченных калорий;
- коррекция осанки.
- 2. Служба оповешения - система агентов, отвечающая  $3a$ оптимизацию времени оказания помощи больному в чрезвычайных ситуациях:
	- GPS-контроллер;
	- генератор текстовых сообщений;
	- экстренный вызов.

Для пациента определены допустимые или пороговые (то есть близкие к нормальным)  $\overline{M}$ критические (то есть превышающие допустимые) физиологические показатели. Пусть допустимые данные условно попадают в интервал  $(N_i, M_i)$ , где  $i = \{1, 2, ..., N\}$  соответствуют основным физиологическим показателям, а интервал критических значений примем как его дополнение, то есть  $(-\infty, N_i]$  U [M<sub>i</sub>,  $+\infty$ ), где i={1,2,..,N} соответствуют тем же физическим величинам. Следует учитывать тот факт, что каждый из приведенных выше показателей по отдельности может принимать критические значения вследствие физических нагрузок и не нести в себе угрозы здоровью пациента, в противном же случае, совокупное отклонение биологических показателей от нормы может быть предпосылкой для экстренной ситуации (потеря сознания, сердечный приступ, гипоксия и т. д.), требующей незамедлительного медицинского вмешательства.

Таким образом, для принятия окончательного решения агентам необходимо взаимодействовать между собой, учитывать степень риска по каждому из показателей и в совокупности, и на основе полученных данных принимать соответствующее решение.
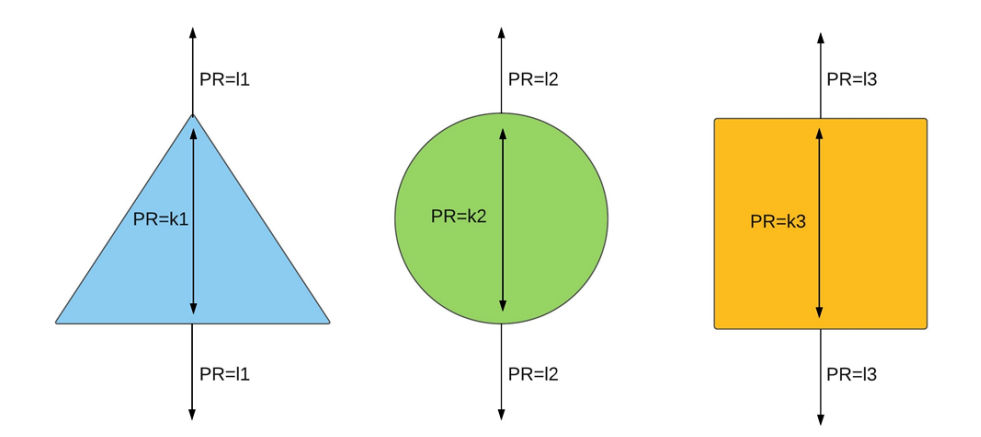

Рис. 9: Параметр риска (PR) для каждого из агентов

На рисунках 9 и 10 показаны схемы анализа данных, собранных агентами в отдельности и проанализированных в совокупности. В допустимых для каждого агента пределах параметр риска принимает значение k<sub>i</sub>, вне данной области параметр риска принимает значение l<sub>i</sub> соответственно, где i = {1, 2, 3}.

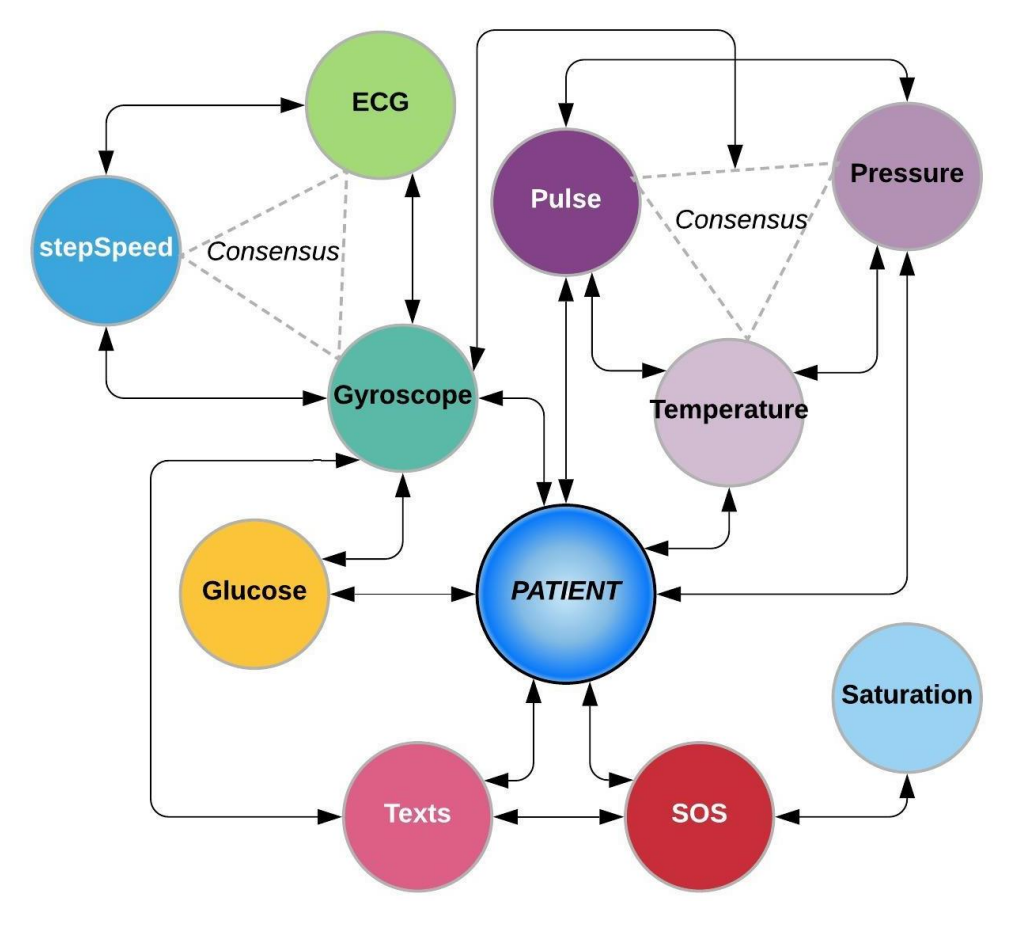

Рис. 10: Взаимодействие агентов для совместного анализа PR

Затем на основе анализа совместных результатов происходит сравнение полученного (PR) и критического (PRcrit) показателей параметров риска. В случае превышения последнего необходимо мгновенно уведомить доктора о степени риска, сообщить местоположение пациента и вызвать команду скорой помощи для незамедлительного реагирования. При возникновении конфликтной ситуации среди агентов система стремится к поиску консенсуса. Рассмотрим такую ситуацию на примере:

> • В 19:05 агентом «Гироскоп» было зафиксировано падение пациента (PR<sub>1</sub>=3). Данный агент начинает активно «совещаться» с другими агентами системы. Показатели пульса (PR<sub>2</sub>=3) и давления  $(PR_3=3)$  снизились до критических, температура в допустимых пределах  $(\text{PR}_4=1)$ . Рассчитав общее значение параметра риска (PR), система выявляет, что PR > PRcrit, все указывает на синкопальное состояние пациента (обморок), а следовательно, необходимо зафиксировать инцидент и связаться со службой скорой помощи. Однако, в 19:06 показатели агента «Темп движения» ненулевые. Исходя из этого, возникает неоднозначная конфликтная ситуация в МАС. В процессе «совещания» агенты приходят к *консенсусу*: на мобильное устройство пациента направляется тридцатисекундный запроссообщение с целью получения обратной связи от пациента, параллельно система направляет системное оповещение лечащему врачу пациента с его физиологическими показателями, зафиксированными системой в предыдущие 10 минут для релевантного анализа. Тем самым, в случае своевременного ответа пациентом на запрос, система не отправит сообщение агенту «SOS» для вызова скорой помощи, но, тем не менее, лечащий врач будет своевременно уведомлен о сложившейся ситуации для незамедлительной связи с пациентом в случае необходимости.

В итоге для каждого пациента, проходящего реабилитацию, имеем основные физиологические показатели (пульс. температура тела. артериальное давление, сердечный ритм, насыщение крови кислородом, уровень глюкозы в крови), контроль затраченных калорий, поддержка коррекции осанки, уровень УФ-излучения, обнаружение падения, темп движения и реальное положение человека, информация о котором поступает с помощью GPS-системы.

Перейдем к более конкретному рассмотрению агентов разрабатываемой системы. Дадим название агентам по выполняемой ими функциям.

### 3.2 Мета-агент «Пациент»

Данный агент является агрегатором информации, поступающей от агентов, осуществляющих постоянный мониторинг состояния пациента. На основании этой информации агент предупреждает человека о возникновении потенциальных рисков вследствие повышенной физической активности или необходимости принять лекарство, посредством передачи запросов агенту «Текстовые сообщения», а также оповещает медицинский персонал в случае критических ситуаций, направляя запрос агенту «SOS».

#### 3.2.1 Агенты «Термометр, тонометр, пульсометр, глюкометр, ЭКГ»

В силу схожести алгоритма работы перечисленных агентов нами было принято решение объединить их описание в один блок. Работа данных агентов (термометра, тонометра, пульсометра, глюкометра, электрокардиографа) связана с наличием у пациента наручного устройства, а также нательного датчика, считывающих основные физиологические показатели, такие как температура тела, артериальное давление, частота пульса и сердечных сокращений, уровень глюкозы в крови, сердечный ритм. До того момента, пока показатели не выходят за пределы допустимых, агент пребывает в так называемом «спящем» режиме, в противном случае, параметр риска (PR) этого агента принимает соответствующее, заранее

указанное лечащим врачом, значение в соответствии с индивидуальными показателями пациента. Затем происходит «общение» этого агента с остальными, вследствие чего на основании совместного анализа принимается релевантное решение. Несколько примеров [43]:

- 1. Средняя частота пульса пациента в состоянии покоя 72 удара в минуту. В процессе интенсивной ходьбы пульс пациента участился до 100 ударов в минуту, тем самым превысив рамки пороговых значений. Параметр риска данного агента принимает значение 3, а затем происходит взаимодействие данного агента с остальными. В процессе сопоставления результатов с агентом «темп движения» системой принимается решение самостоятельно оповестить пациента о необходимости снизить нагрузку при помощи вибрации браслета и уведомляющего сообщения на мобильное устройство.
- 2. Пациент вышел на прогулку. Его пульс учащается до 120 ударов в минуту. Агент, учитывая превышение границ допускаемых значений, начинает «совещаться» с другими агентами. Исходя из того, что одновременно увеличивается частота сердечных сокращений и человек останавливается на месте (симптомы указывают на сердечный приступ), система передает сигнал агенту «SOS», со срочным запросом уведомить лечащего врача о случившемся инциденте и вызвать скорую помощь, сообщив местоположение пациента.

#### *Алгоритм работы агента:*

#### **procedure** *Thermometer*

 $t =$  текущее время,  $T =$  текущее значение температуры, полученное с датчика;

 $PR<sub>l</sub>$  = значение параметра риска;

задание сдвига *s* по времени *t*;

коэффициент влияния физиологического показателя *k* хранится в БД;

максимально допустимая температура *Tmax* хранится в БД; минимально допустимая температура *Tmin* хранится в БД; верхняя граница критической температуры *Tempmax* хранится в БД; нижняя граница критической температуры *Tempmin* хранится в БД;

### **repeat**

 **if** (*GetTemperature (t, T) > T<sub>min</sub>*) **and** (*GetTemperature (t, T)*  $\langle T \rangle$  *T<sub>max</sub>*) **then**  $PR_1 = 1$ ;

### **end if**

 **if** ((*GetTemperature (t, T*)  $> = T_{max}$ ) **and** (*GetTemperature (t, T*)  $<$  *Temp<sub>max</sub>*)) **or** ((*GetTemperature (t, T*)  $\leq T_{min}$ ) and (*GetTemperature (t, T*)  $>Temp_{min}$ )) then  $PR_1 = 2$ ;

 отправить агентам сообщение о возникшей проблеме и необходимости посовещаться в *Conclusion (PR1, t)*;

**else**

 $PR_1 = 3$ ;

присвоить инциденту идентификационный номер;

оповестить доктора **and** связаться с диспетчером скорой помощи;

ожидание указаний от диспетчера;

# **end if**

*Add T* to Database;

$$
t=t+s;
$$

**until** браслет надет;

# **end procedure**

```
function GetTemperature (t, T)
```
получение значения температуры тела *T* в момент времени;

# **end function**

**function** *Conclusion (PRi, t)*

 $PR = PR + k * PR$ *i*;

*if*  $PR \geq PRCrit$  *then* 

присвоить инциденту идентификационный номер;

оповестить доктора **and** связаться с диспетчером скорой помощи;

ожидание указаний от диспетчера;

# **end if**

 **end function**

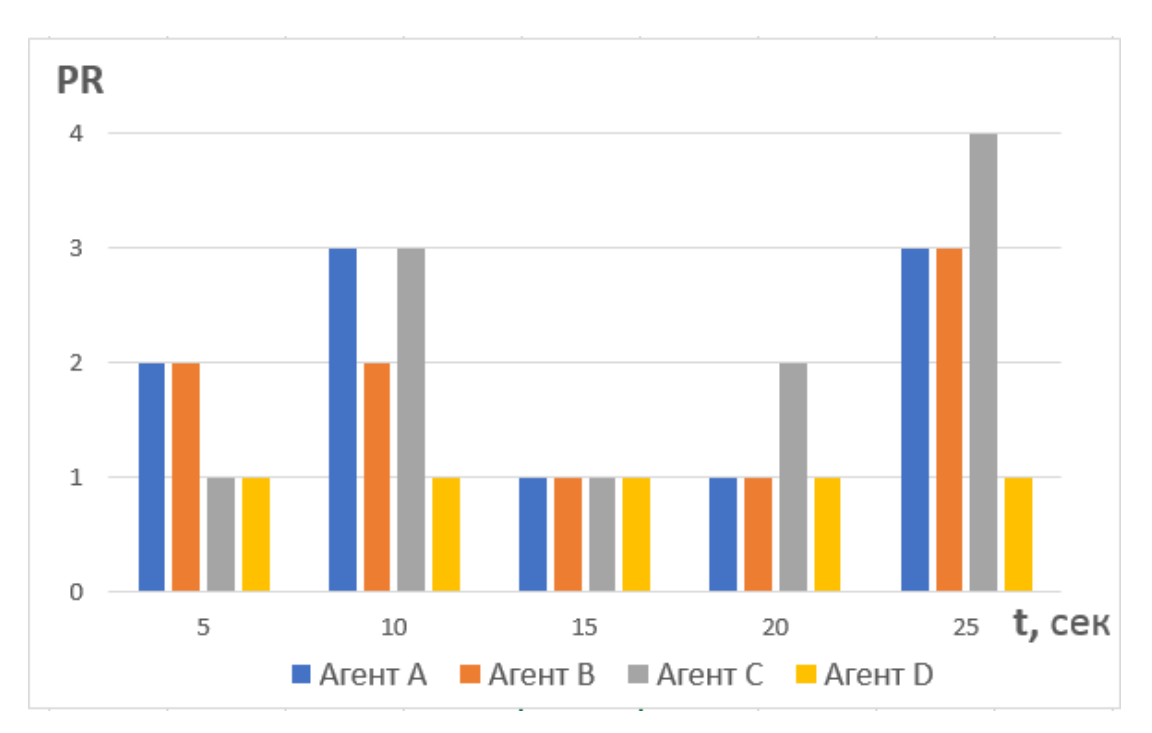

Рис. 11: Анализ PR каждого из агентов в момент времени t

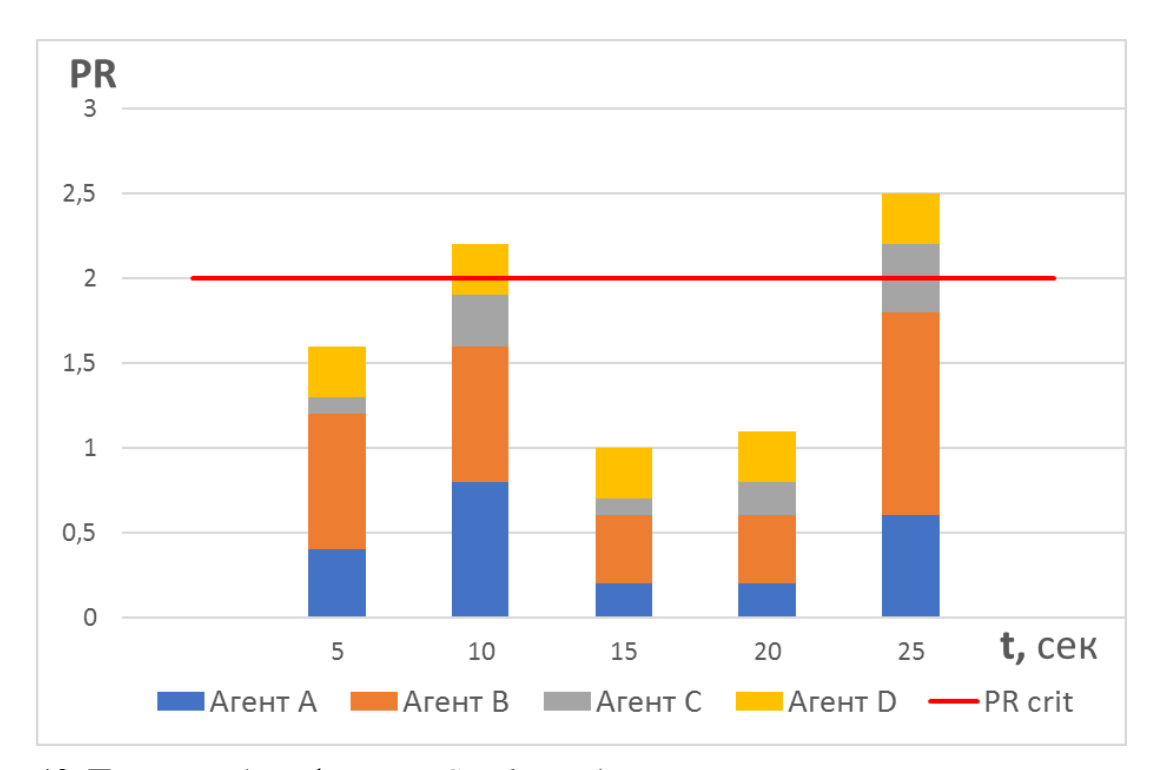

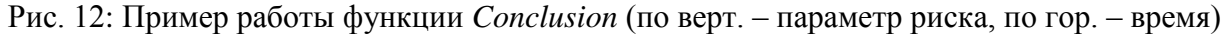

Процедуры *Pressure*, *Pulse*, *Glucose* и *ECG* работают аналогичным образом и передают в функцию *Conclusion* значения *PR2*, *PR3*, *PR4*, *PR<sup>5</sup>* соответственно.

| temp_ID | order ID | temperature | date       | time     |
|---------|----------|-------------|------------|----------|
|         |          | 37.3        | 2017-03-20 | 14:23:00 |
|         |          | 36.6        | 2017-03-25 | 09:45:00 |

Рис. 13: Пример базы данных для агента «Термометр»<sup>11</sup>

В базу данных заносятся показатели температуры, артериального давления, частоты пульса пациента, уровня глюкозы в крови и сердечного ритма в момент времени *t* (рис. 13).

#### **3.2.2 Агент «Пульсоксиметрия»**

1

Данный агент контролирует насыщение артериальной крови кислородом или, другими словами, сатурацию  $(SpO<sub>2</sub>)$ . Выделение данного показателя в отдельный агент не случайно, поскольку показатели сатурации кислородом крови унифицированы для всех людей и не зависят от индивидуальных физиологических показателей пациента.

Нормальное насыщение артериальной крови кислородом колеблется от 95% до 100%. Сатурация ниже 94% означает сниженный уровень кислорода (гипоксию) и требует незамедлительного медицинского вмешательства, поскольку гипоксия ставит под угрозу функционирование клеток, повреждая сердце и мозговую ткань.

Таким образом, экстренный вызов скорой помощи имеет решающее значение, в особенности в период восстановления после операции. На основании всего вышесказанного, отметим, что агент «пульсоксиметрия» не нуждается во взаимодействии с другими агентами, скорее наоборот, он должен незамедлительно связаться с агентами «SOS» для вызова скорой помощи и «Текстовые сообщения» для уведомления лечащего врача и ближайших родственников о сложившейся критической ситуации.

<sup>11</sup> Источник: Решетняк О.О. Разработка мультиагентной системы для удаленного мониторинга состояния пациента в период реабилитации // В сб. «Козыбаевские чтения – 2017: Казахстан и современные вызовы времени»: материалы международной научно-практической конференции: в 2-х томах. Т. 2. – Петропавловск: СКГУ им. М. Козыбаева, 2017. – С. 161 – 164.

### procedure Pulse\_oximeter

 $t =$  текущее время,  $O =$  текущее значение сатурации, полученное с устройства;

 $PR =$ значение параметра риска;

### repeat

**if** (GetSaturation (t, O) > = 95) and (GetSaturation (t, O) <= 100) then  $PR = 1$ ;

### end if

**if** GetSaturation  $(t, 0) < 95$  then

 $PR = 3$ :

присвоить инциденту идентификационный номер;

отправить запрос агенту «SOS»;

отправить запрос агенту «текстовые сообщения»;

# end if

Add O to Database:

 $t = t + s$ ;

until браслет надет;

### end procedure

### **function** GetSaturation  $(t, 0)$

получение значений насыщения крови кислородом  $O$  в момент времени;

### end function

Блок-схема работы продемонстрирована алгоритма агента  $\overline{B}$ Приложении 6.

# 3.2.3 Агент «Темп движения»

Этот агент отслеживает движение пациента и скорость, с которой он перемещается. Датчик передает величину, измеряемую метрами в секунду, а затем согласно заранее заданным допустимым значениям присваивает соответствующий параметр риска (PR), в случае отклонения от нормального темпа агент взаимодействует с другими агентами и передает PR в функцию Conclusion. Например, если человек недвижим и его физические показатели резко повысились, то после «общения» агентов будет принято решение немедленно оповестить лечащего врача и диспетчера скорой помощи; если скорость, с которой движется пациент, превышает рекомендуемую, то необходимо уведомить его о необходимости убавить темп при помощи сообщения на мобильное устройство.

*Алгоритм работы агента* продемонстрируем при помощи блоксхемы, изображенной на рисунке 14.

В базу данных заносится значение темпа скорости в м/c, полученное с датчика в момент времени *t*.

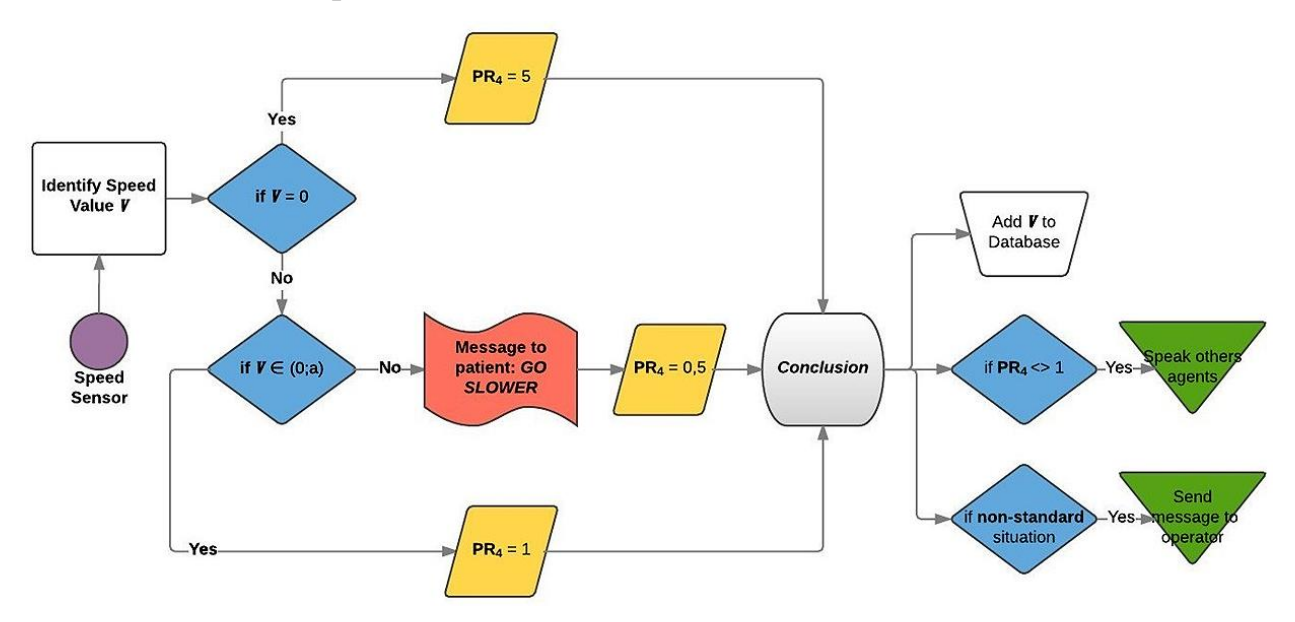

Рис. 14: Алгоритм работы агента «Темп движения»

#### **3.2.4 Агент «Гироскоп»**

Работа данного агента связана с использованием микроэлектромеханических (МЭМС) миниатюрных датчиков со встроенным контроллером, отслеживающим внезапные из изменения положения тела пациента. Причиной синкопального состояния или, иначе говоря, обморока может стать гипоксия, инфекция, нарушения функции эндокринной системы, болезни сердца и т. д. Однако, потеря сознания также может послужить и предпосылкой к ослаблению организма или резкому ухудшению состояния здоровья. Если после «общения» с агентами сделан вывод о падении, то необходимо оперативно оповестить лечащего врача и диспетчера скорой

помощи, чтобы вовремя предотвратить осложнения или своевременно начать лечение.

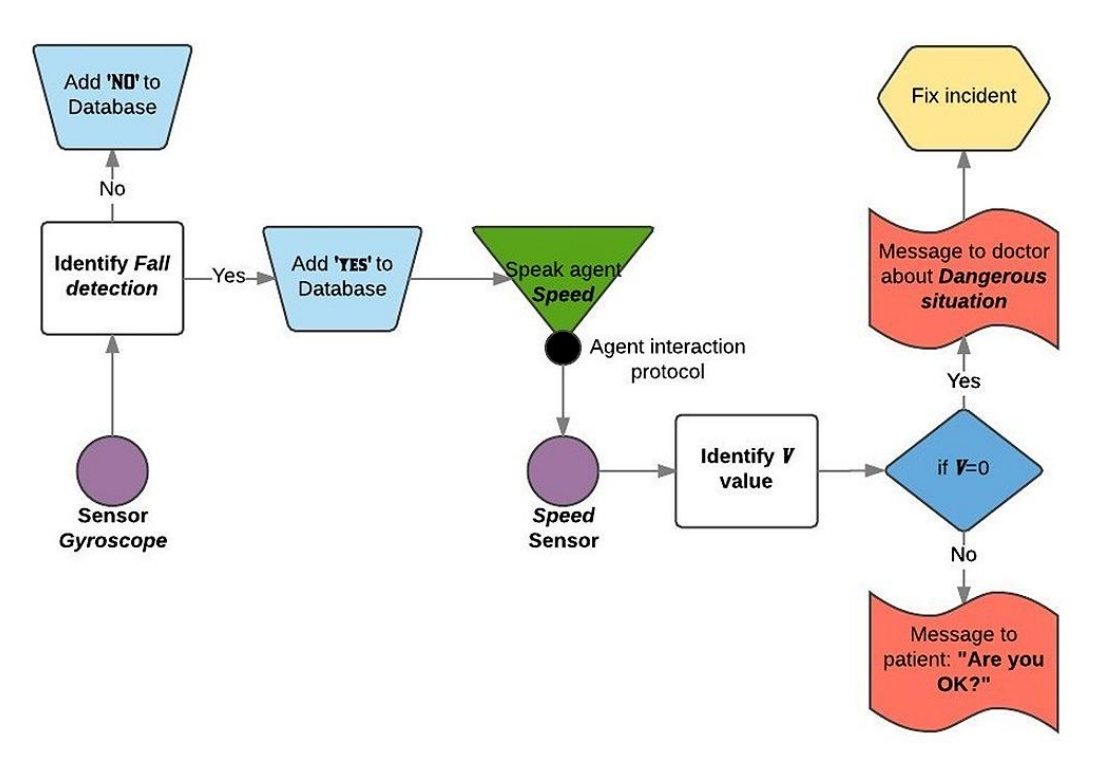

Рис. 15: Алгоритм работы агента «Гироскоп»

### *Алгоритм работы агента***:**

#### **procedure** *Faint*

#### **repeat**

**if** показания датчика указывают на падение **then**

отправить агенту, отвечающему за темп ходьбы, уведомление о необходимости передать текущие данные через протокол взаимодействия;

**if** данные агента «Темп движения» нулевые **then**

присвоить инциденту идентификационный номер;

оповестить доктора **and** связаться с диспетчером скорой помощи;

ожидать указаний от диспетчера;

*Add* 'yes' to Database;

**else**

отправить сообщение пациенту на мобильное устройство для подтверждения нормального самочувствия или вызова скорой медицинской помощи посредством кнопки экстренного реагирования;

```
 end if
```
**end if**

Add 'no' to Database; until датчики надеты; end procedure

Схема работы агента приведена на рисунке 15.

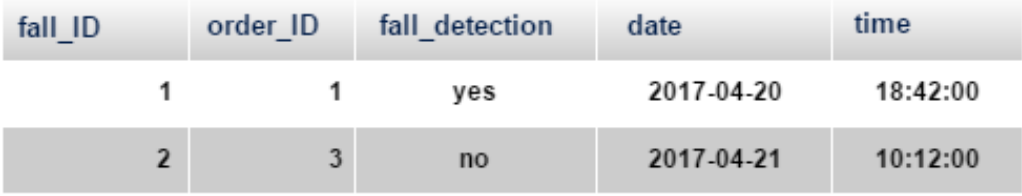

Рис. 16: Пример базы данных для агента «Гироскоп»

В таблицу заносится был ли факт падения в момент времени *t* (рис. 16).

#### 3.2.5 Агенты «УФ-излучение, Калории, Осанка»

Данные агенты были объединены в один раздел, поскольку не являются прямыми физиологическими показателями пациента, однако же оказывают огромное влияние как на процесс восстановления, так и на здоровье в целом:

- Ультрафиолетовое излучение (UV), а в частности лучи спектров А и В, окружает человека на протяжении всего дня в любую погоду и в любое время года. Лучи UVA и UVB провоцируют синтез свободных радикалов (нестабильных соединений и атомов. способствующих мутации ДНК в клетках). Излишнее влияние данных лучей может привести к ряду медицинских проблем, таких как фотостарение, гиперчувствительность к солнцу, нарушение пигментации, а кроме того, оно провоцирует рак кожи;
- Любое хирургическое вмешательство сопровождается стрессом для организма, исходя из этого в период реабилитации необходимо придерживаться рекомендуемой лечашим врачом сбалансированной и питательной диеты, придерживаясь строгой калорийности или же обогащая рацион белками и продуктами, насыщенными витаминами. Помимо этого, избыточный вес и ожирение МОГУТ нарушать многие функции организма:

увеличивается риск развития сердечно-сосудистых заболеваний, развивается атеросклероз и сахарный диабет, подвергается влиянию опорно-двигательная система;

• Немаловажное влияние оказывает на организм неправильная *осанка*, поскольку искривленный позвоночник нарушает кровообращение и ведет к смещению внутренних органов. Деформация физиологических изгибов позвоночника также приводит к возникновению остеохондроза, протрузий, грыж. Более того, неправильная осанка препятствует способности легких расширятся на вдохе, вызывая искусственную гипоксию.

Работа данных агентов связана с непрерывным контролем, оповещением или напоминанием о необходимости совершить соответствующие ситуации действия, направляя запросы агенту «Текстовые сообщения».

# **3.3 Мета-агент «Служба оповещения»**

#### **3.3.1 Агент «Текстовые сообщения»**

Работа данного агента напрямую связана с генерацией текстовых сообщений, релевантных сложившейся ситуации и человеку, которому они будут направлены (пациенту, лечащему врачу, диспетчеру скорой помощи, родственнику пациента). Агент «Текстовые сообщения» получает запрос от агентов группы «Пациент» или агента «SOS» с просьбами уведомить или предупредить пациента, поставить в известность лечащего врача и ближайшего родственника о критической ситуации, послать запрос на мобильное устройство пациента и др. Приведем перечень сгенерированных сообщений для нашей системы:

*1. Пациенту*:

- У вас увеличилось давление (температура и др.);
- Снизьте темп движения;
- Примите лекарство N в количестве m штук;
- Вы в порядке?
- Увеличьте / снизьте физическую нагрузку;
- Увеличьте количество выпитой воды;
- Свяжитесь с доктором в удобное Вам время;
- Запишитесь на прием к доктору;
- Высокий уровень UV-излучения;
- Снизьте количество калорий до N в день.
- *2. Диспетчеру скорой медицинской помощи*:
	- Пациент ФИО нуждается в срочной медицинской помощи по адресу N. Лечащий врач ФИО: Телефон.
- *3. Лечащему врачу:*
	- Пациент ФИО нуждается в срочной медицинской помощи по адресу N. Диспетчер скорой помощи оповещен;
	- Пациент ФИО записался к Вам на прием Дата и Время.

Пример уведомления, направленного на мобильные устройства пациента после обнаружения системой падения, на рисунке 29.

### **3.3.2 Агент «SOS»**

Работа данного агента связана с консолидацией действий в ответ на критическую ситуацию, распознанную агентами группы «пациент» в ходе непрерывного мониторинга. На основании полученных данных агент запрашивает местоположение пациента с GPS-контроллера и формирует запросы к агенту «Текстовые сообщения». Рассмотрим алгоритм работы агента на примере. Пусть агент «Гироскоп» распознал падение пациента. Агент «SOS» агрегирует запрос (Все в порядке?), сопровождаемый тактильным и нарастающим звуковым сигналом на мобильное устройство пациента с целью проверки его состояния и привлечения внимания прохожих или домочадцев.

Данный запрос может быть отклонен пациентом, и тогда агент «SOS» оповещает систему о необходимости продолжать работу в штатном режиме. Если же в течение 30 секунд ответ не был получен, то агент направляет полученные  $\mathbf{c}$ датчика GPS-навигации, на формирование данные, необходимых уведомлений для службы спасения, лечащего врача и ближайшего родственника агенту «Текстовые сообщения». Более того, на мобильное устройство пациента будут выведены  $er$ основные физиологические показатели для ускорения работы бригады скорой помощи, приехавшей по вызову.

# 3.4 Процесс мониторинга и архитектура уровня приложений и инфраструктуры

Поведение системы можно описать в виде бизнес-процесса. Составим алгоритм поиска решений на случай, когда происходит отклонение от нормальных значений показателей (рис. 17):

- 1. некоторые физиологические показатели пациента, наблюдаемые описанными выше агентами, в процессе мониторинга состояния пациента выходят за пределы допустимых значений - данное отклонение может стать достаточным условием для идентификации проблемы;
- 2. инцидент идентифицируется и регистрируется;
- 3. событие обрабатывается логически: инцидент классифицируется и оценивается в шкалах соответствующих метрик;
- 4. подбирается наиболее подходящее решение на основе алгоритма работы системы;
- 5. в случае отсутствия возможности самостоятельно разрешить происходит информирование лечащего ситуацию, врача  $\mathbf{O}$ нестандартной ситуации или неисправности датчика;
- 6. осуществляется закрытие инцидента и проставляется дата его обнаружения.

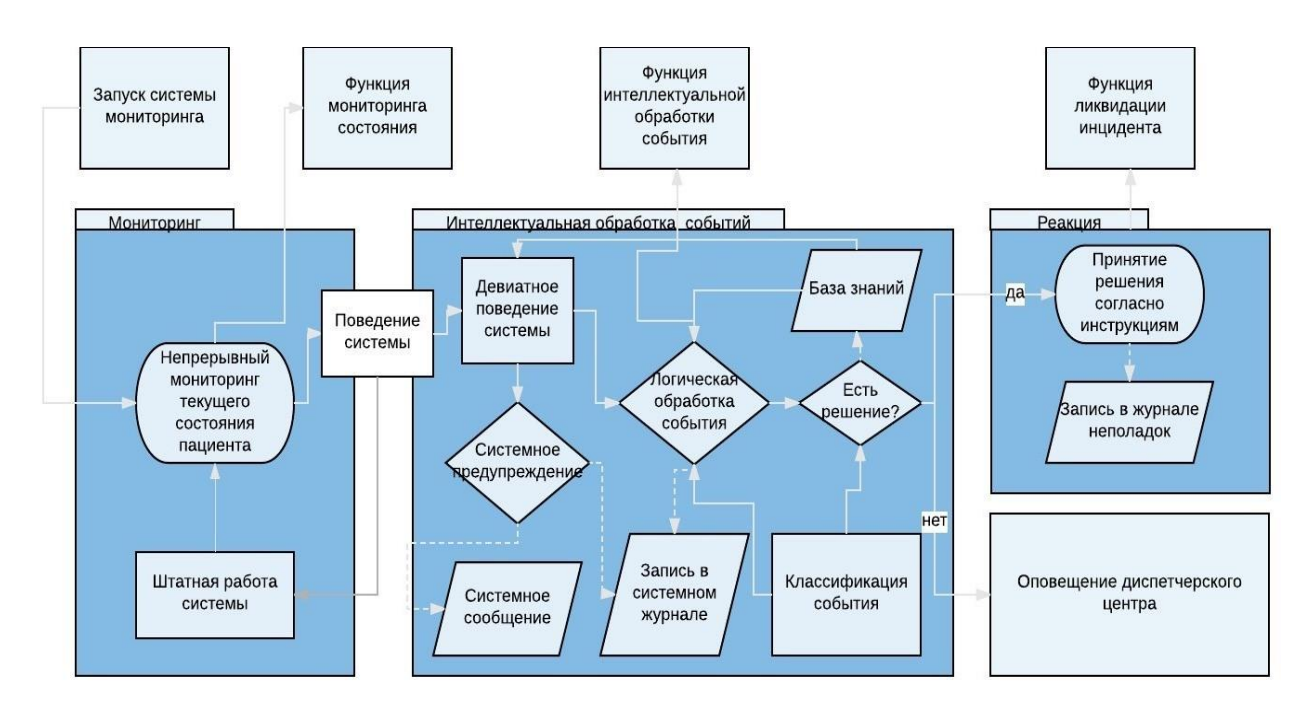

Рис. 17: Схема процесса мониторинга с применением мультиагентного подхода

Проиллюстрируем пример программного инфраструктурного  $\mathbf{M}$ архитектурного уровня решения на рисунке 18, не останавливаясь на подробном рассмотрении указанных уровней.

# 3.5 Создание интерфейса для реализации системы мониторинга состояния пациента

#### 3.5.1 Средства для разработки интерфейса

Создание интерфейса осуществлялось при помощи локального Webсервера ХАМРР - среда разработки, интерпретирующая скрипты, РНР, содержит кроссплатформенное ПО Apache, систему управления базами данных (БД) MySQL, язык программирования Perl и библиотеки, которые позволяют запустить полноценный веб-сервер.

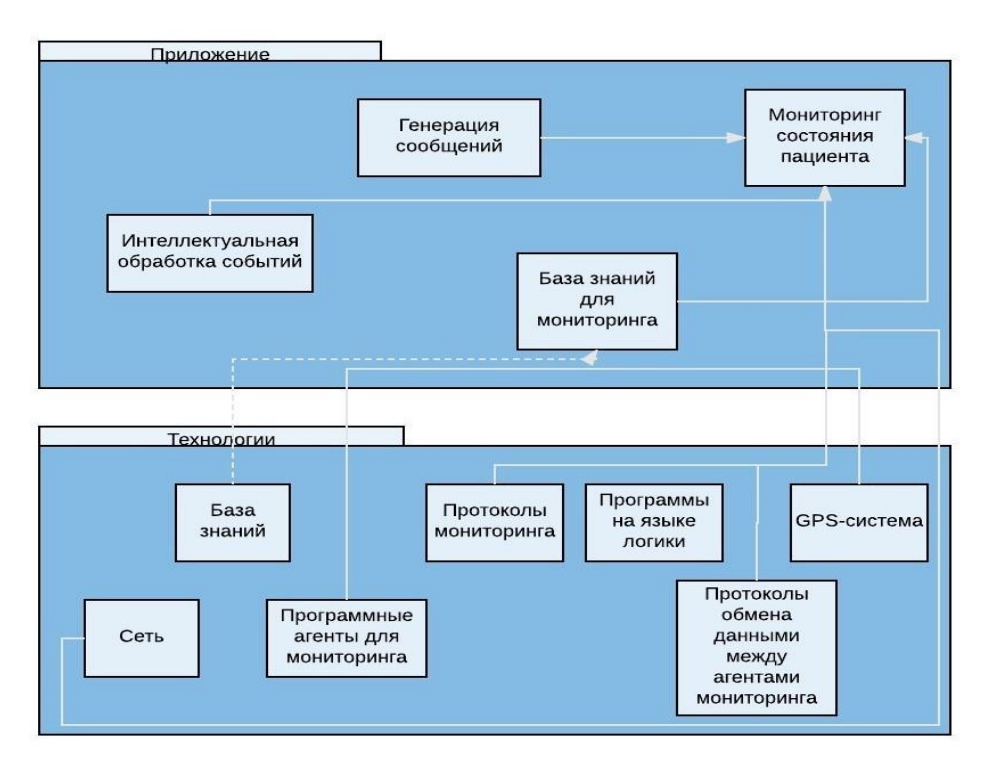

Рис. 18: Архитектура уровня приложений и инфраструктуры

Выбор данной кроссплатформенной сборки Web-сервера обусловлен простотой в установке и настройке необходимых инструментов. Кроме этого, нами были использованы сопутствующие программные средства:

- SQL язык программирования для создания, модификации и управления данными в реляционной БД;
- HTML стандартизированный язык разметки документов;
- CSS формальный язык, используемый для описания внешнего вида документа, в написании которого использовался стандартный язык разметки;
- PHP язык программирования общего назначения, применяется для web-разработок;
- phpMyAdmin приложение, написанное на языке PHP, являющееся интерфейсом для администрирования СУБД MySQL.

#### **3.5.2 Описание структуры базы данных**

Структура базы данных состоит из 13 таблиц (рис. 19):

- *doctors* содержит всю информацию о зарегистрированных пользователях (лечащие врачи и родственники пациентов): логины и пароли для входа в систему мониторинга состояния пациента;
- *patients* содержит информацию об именах пациентов, за состоянием здоровья которых ведется контроль;
- *normalCondition* содержит информацию о допустимых показателях по физиологическим параметрам (температура, давление, пульс и другие) индивидуально для каждого пациента;
- *crititalLimits* содержит информацию о критических показателях по физиологическим параметрам (температура, давление, пульс и другие) индивидуально для каждого пациента;
- *newOrder* содержит информацию о докторе и/или родственнике, пациенте, допустимых и критических показателях температуры, давления, частоты пульса;
- *Temperature* содержит информацию о текущих показателях температуры пациента с номером из колонки order\_ID;
- *Pressure* содержит информацию о текущих показателях давления пациента с номером из колонки order\_ID;
- *Pulse* содержит информацию о текущих показателях частоты пульса пациента с номером из колонки order\_ID;
- *Saturation* содержит информацию о насыщении крови кислородом пациента с номером из колонки order\_ID;
- *Glucose* содержит информацию о содержании глюкозы в крови пациента с номером из колонки order\_ID;
- *rhythmHeart* содержит информацию о сердечном ритме пациента с номером из колонки order\_ID;
- *stepSpeed* содержит информацию о темпе шага пациента с номером из колонки order\_ID;

• *Gyroscope* – содержит информацию о факте падения пациента с номером из колонки order\_ID.

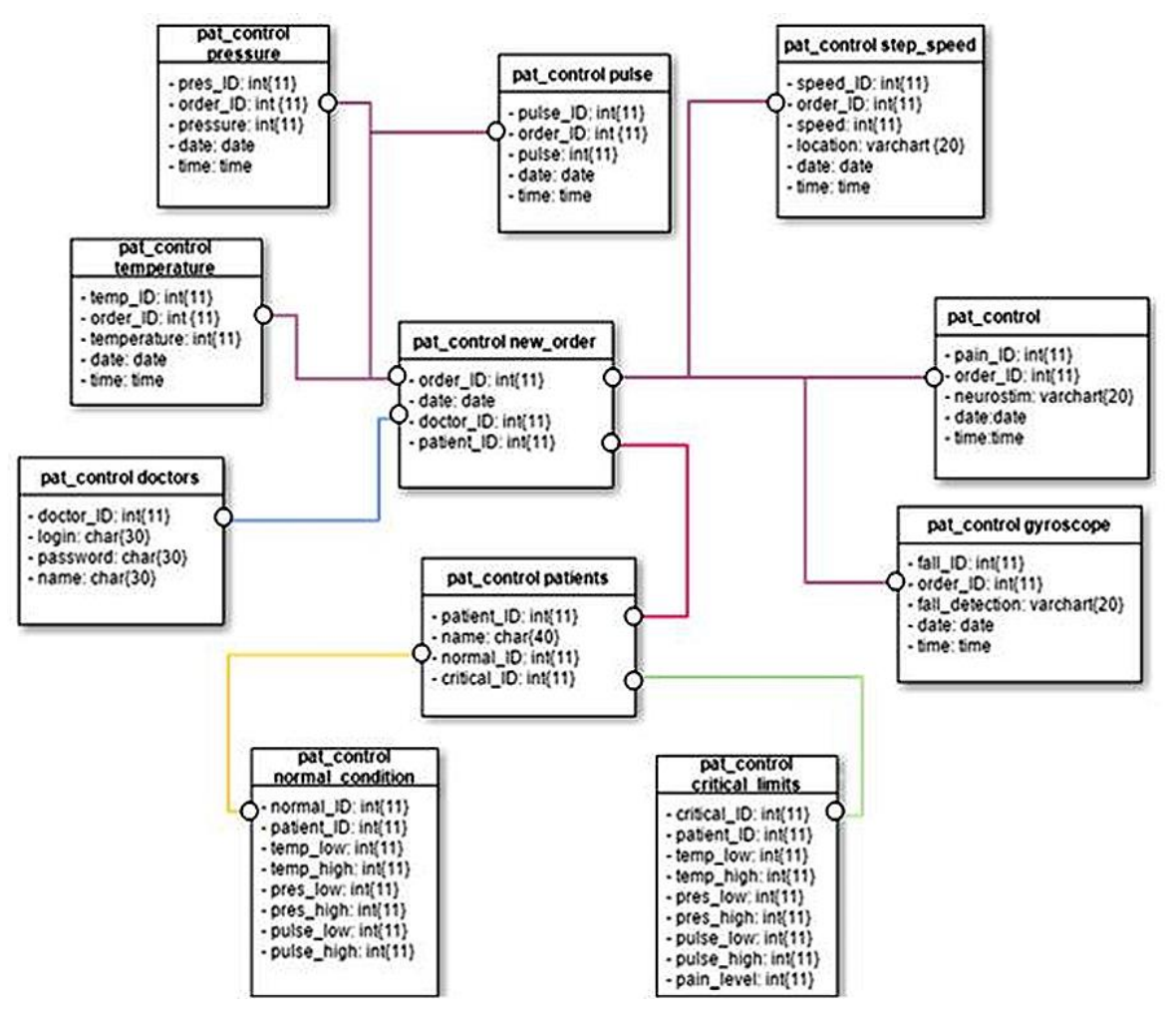

Рис.19: Структура базы данных

### **3.5.3 Примерный пользовательский интерфейс приложения**

Представим нашу систему в виде Web-приложения. На рисунке 20 продемонстрирована интерфейсная структура страниц.

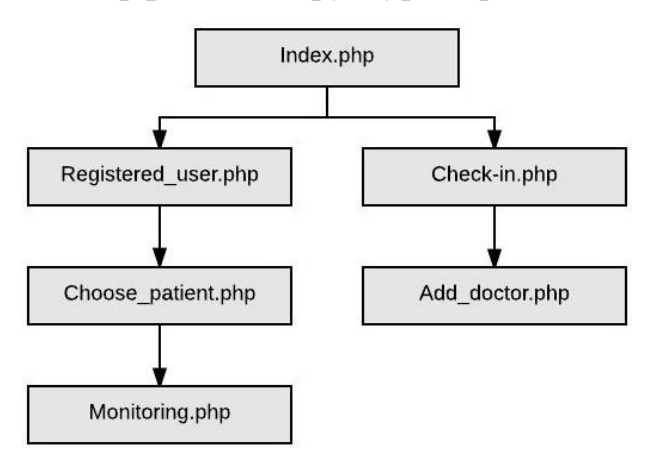

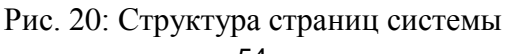

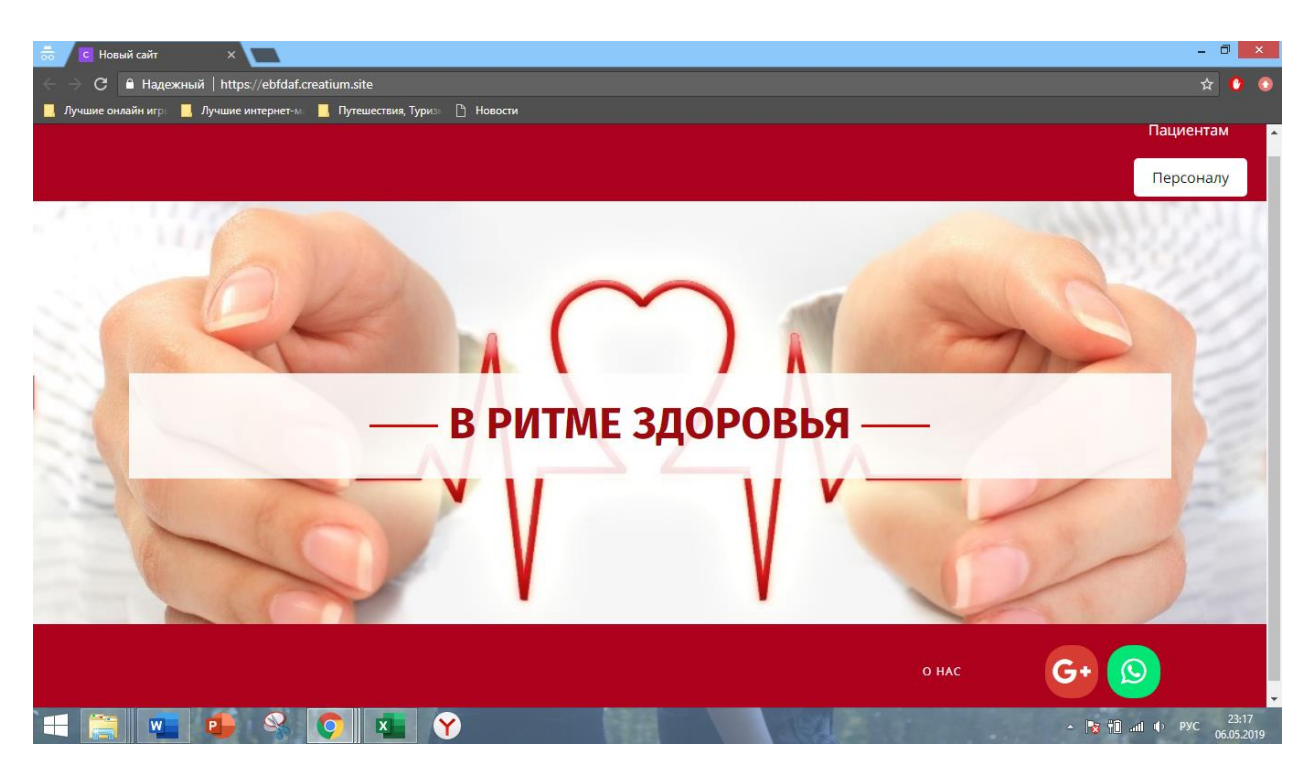

Рис.21: Начальная страница

На начальной странице зарегистрированные сотрудники входят в систему после введения логина и пароля, остальным необходимо зарегистрироваться (рис. 21, 22). Интерфейс входа в систему для пациента приведен в Приложении 7.

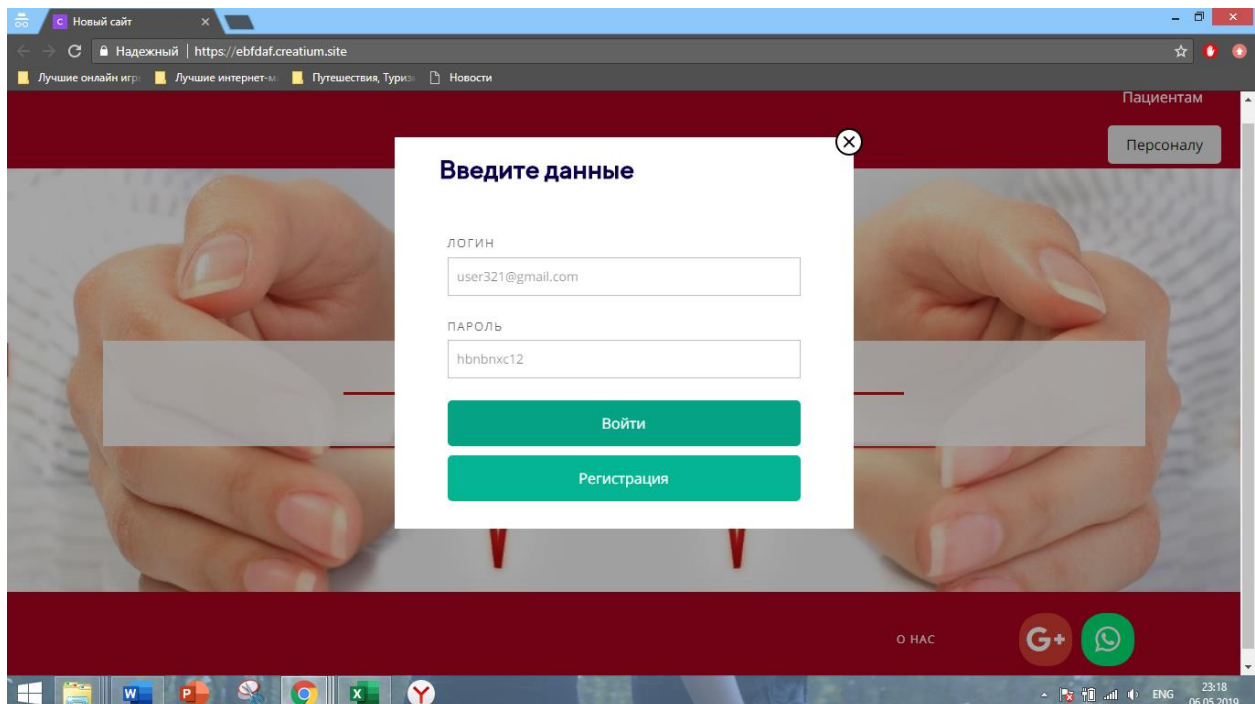

Рис.22: Вход в личный кабинет

Демонстрационная страница для регистрации содержит три поля для заполнения (рис.23).

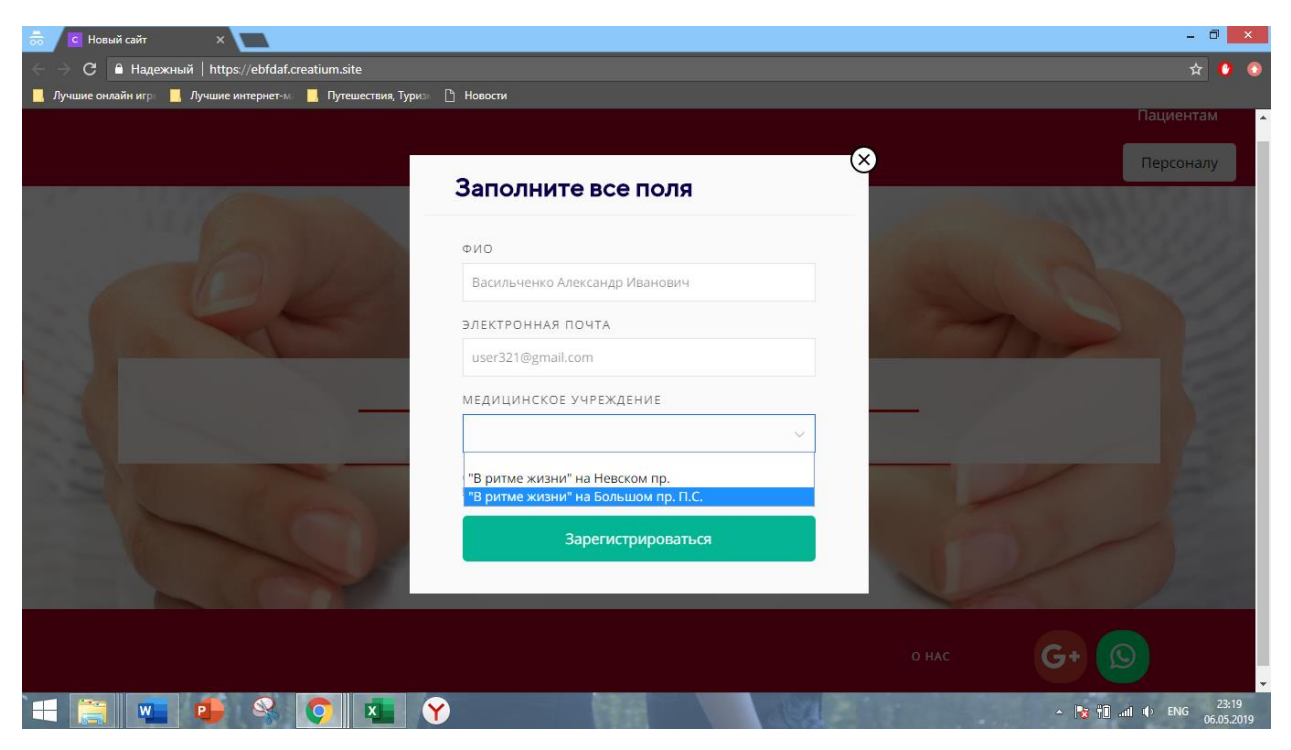

Рис.23: Страница для регистрации

После этапа регистрации необходимо выбрать пациента, за состоянием которого ведется контроль (рис. 24). Все пациенты внесены в базу данных, поэтому выбор осуществляется из выпадающего списка.

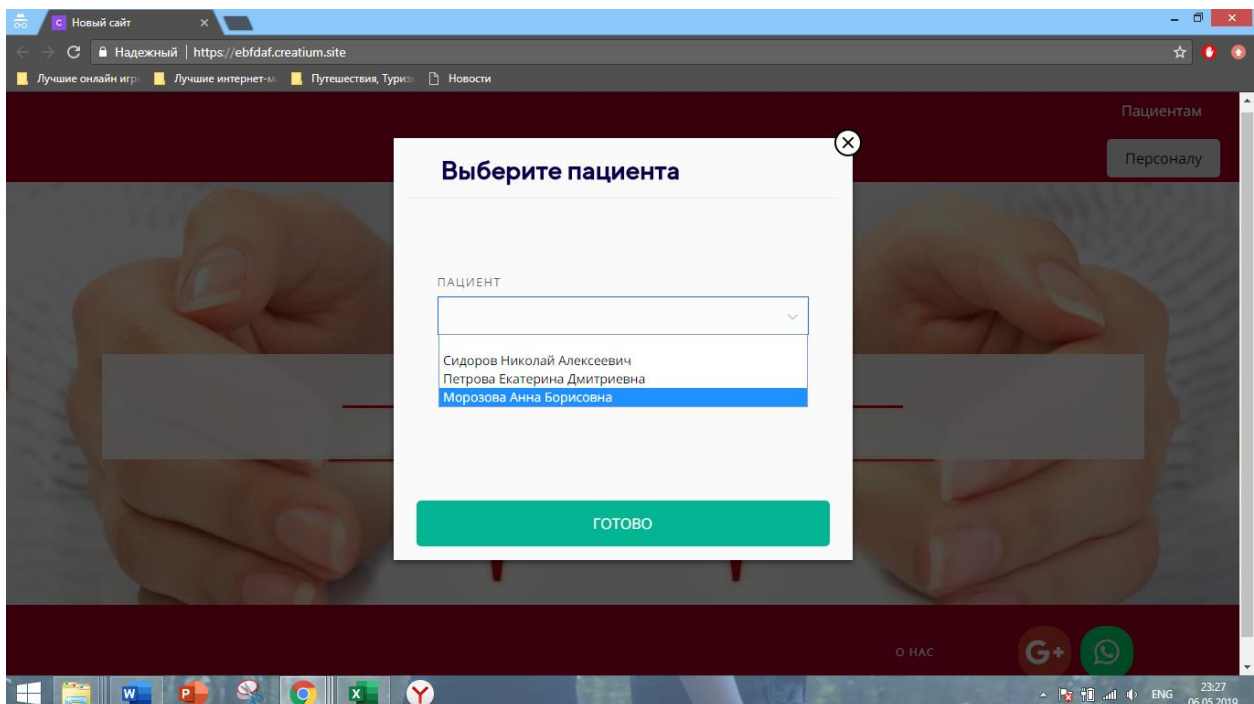

Рис. 24: Страница для зарегистрированных пользователей

|                                   |          |                  | В РИТМЕ ЗДОРОВЬЯ                    |          |     |                              |          |
|-----------------------------------|----------|------------------|-------------------------------------|----------|-----|------------------------------|----------|
|                                   |          |                  |                                     |          |     |                              |          |
| Температура<br>36,3<br>2019-05-30 | 09:00:00 | 150/90           | Артериальное давление<br>2019-05-30 | 09:00:00 | 65  | Частота пульса<br>2019-05-30 | 09:00:00 |
| 37,3<br>2019-05-30                | 09:05:00 | 152/87           | 2019-05-30                          | 09:05:00 | 68  | 2019-05-30                   | 09:05:00 |
| 38,2<br>2019-05-30                | 09:10:00 | 135/83           | 2019-05-30                          | 09:10:00 | 80  | 2019-05-30                   | 09:10:00 |
| Сердечный ритм                    |          | <b>Сатурация</b> |                                     |          |     | Уровень глюкозы              |          |
|                                   |          | 97               | 2019-05-30                          | 09:00:00 | 4.5 | 2019-05-30                   | 09:00:00 |
|                                   |          | 97               | 2019-05-30                          | 09:05:00 | 4.5 | 2019-05-30                   | 09:05:00 |
|                                   |          | 98               | 2019-05-30                          | 09:10:00 | 4.5 | 2019-05-30                   | 09:10:00 |
|                                   |          |                  | Темп движения                       |          |     |                              |          |

Рис. 25: Пример работы мультиагентной системы для пациента Морозовой

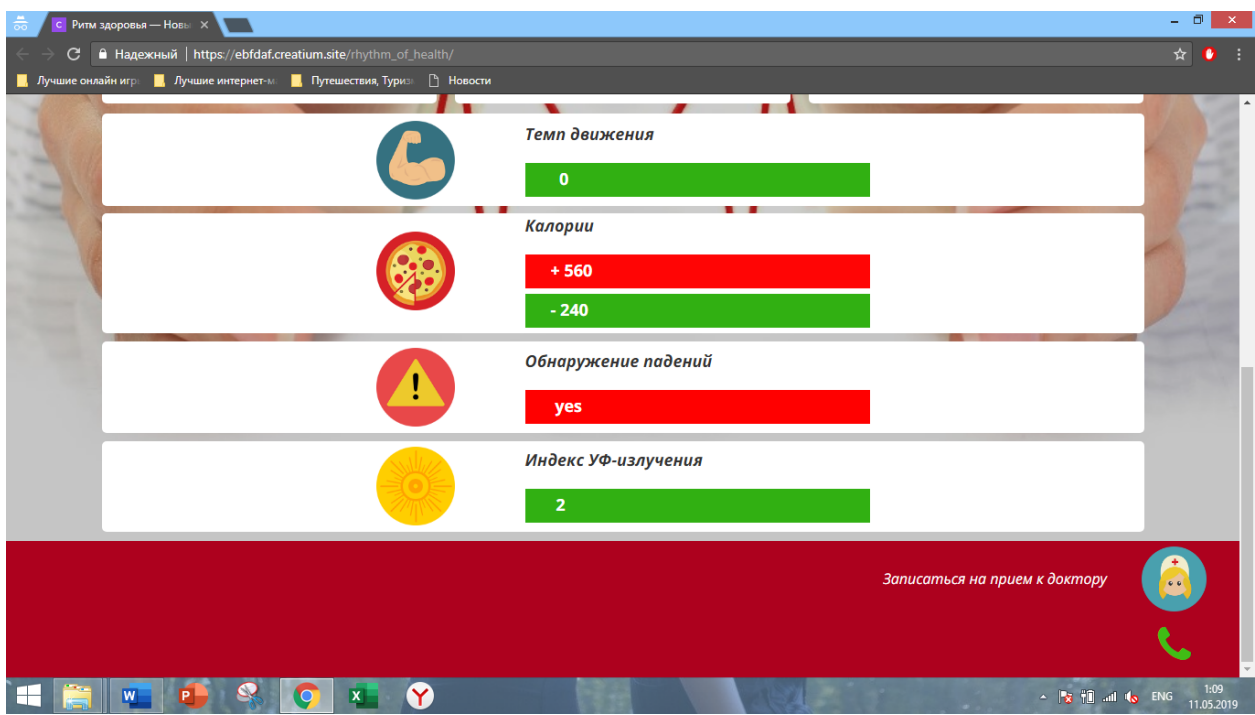

Рис. 26: Пример работы десятиагентной системы для пациента Морозовой

Доктору или родственнику пациента выводится информация о работе десятиагентной системы с 09:00 до 09:10 30 мая 2019 года (рис. 25, 26). В зависимости от категории, в которую попадает зафиксированное значение, строка в таблице окрашивается в соответствующий цвет: зеленый говорит о нормальном состоянии пациента, желтый о допустимом отклонении от нормы, красный означает выход за критические показатели.

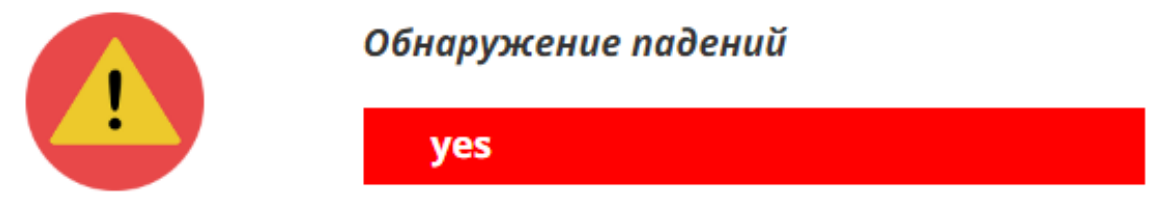

Рис. 26: Пример работы агента по контролю за падениями пациента Морозовой

Доктору или родственнику выводится информация о падении пациента Морозовой А.Б. (рис. 26).

| 150/90 | 2019-05-30 | 09:00:00 |
|--------|------------|----------|
| 152/87 | 2019-05-30 | 09:05:00 |
| 135/83 | 2019-05-30 | 09:10:00 |

Артериальное давление

Рис. 27: Пример работы агента, фиксирующего давление у пациента Морозовой

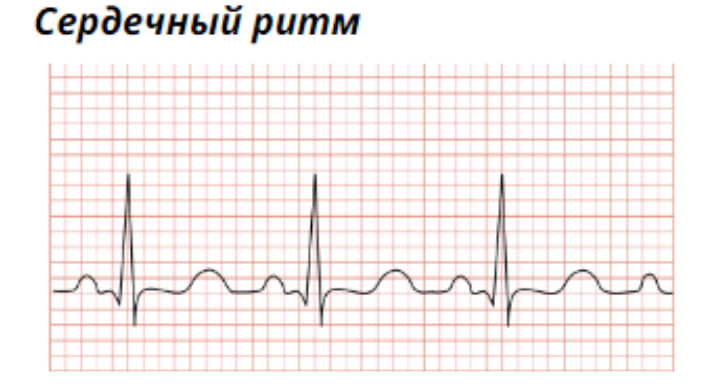

Рис.28: Пример работы агента, контролирующий сердечный ритм пациента Морозовой

В 09:05 начала подниматься температура, через 5 минут участился пульс, произошло резкое падения давления (рис. 27), ритм сердца указывает на тахикардию (рис. 28), помимо этого, после зафиксированного падения не наблюдается движения.

Система отправляет запрос на мобильное устройство пациента и начинает 30-секундный отсчет (рис. 29). Поскольку ответ не был получен, а также на основе ухудшения ряда показателей система делает вывод, что пациент упал в обморок. Об этом немедленно информируется диспетчер скорой медицинской помощи, обязанный реагировать на чрезвычайные ситуации.

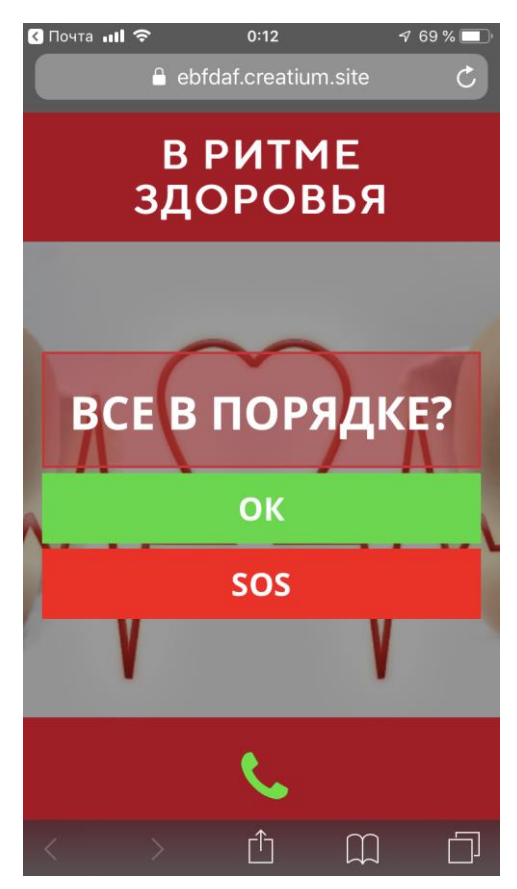

Рис. 29: Запрос на мобильном устройстве пациента

# **Выводы по третьей главе**

В третьей главе нами была формально описана система с детальным представлением работы двенадцати ее агентов. В процессе объединения разработанной мультиагентной системы и результатов второй главы был разработан и проиллюстрирован примерный пользовательский интерфейс с использованием мультиагентного подхода и технологий Интернета вещей для непрерывного online-мониторинга состояния пациента в период реабилитации. Построена структура базы данных, которая состоит из 13 таблиц, связанная с нашей мультиагентной системой.

# **Заключение**

Информатизация сферы медицинского обслуживания только начинает активно развиваться в России. Тем не менее, задача удаленного медицинского контроля за физиологическими показателями пациента уже является одной из наиболее востребованных на рынке. Развитие новых технологий и миниатюризация средств измерения способствуют решению данной задачи.

В нашей работе мы рассмотрели возможность использования мультиагентного подхода для решения задачи дистанционного мониторинга состояния пациента в период реабилитации. Такой подход позволяет сократить время пребывания пациента в лечебном учреждении, повысить качество контроля путем увеличения частоты производимых замеров физиологических показателей и минимизировать человеческое вмешательство при нормальном протекании периода восстановления.

В начале мы изучили специфику работы с мультиагентыми системами.

Затем нами были проанализированы методы, применяемые для контроля за состоянием пациента, изучены миниатюрные медицинские датчики и рассмотрена возможность применения мультиагентного подхода для поставленной задачи удаленного мониторинга состояния пациента.

Для решения поставленной задачи был составлен алгоритм работы системы, которая состоит из двенадцати агентов, представленных в виде набора стандартных процедур.

Нами был разработан концептуально-функциональный прототип и примерный пользовательский интерфейс системы, решающей задачу эффективного дистанционного наблюдения за физиологическим состоянием пациента и управления корректирующими мероприятиями в период реабилитации на основе мультиагентного подхода в режиме online.

Подводя итог нашей работе, хочется отметить, что решение задачи дистанционного контроля за физиологическими показателями на основе мультиагентных технологий имеет большие перспективы не только в

медицинской сфере, но и во всех сферах, где здоровье людей подвержено риску, в таких как космонавтика, нефтедобыча в условиях крайнего севера, добыча полезных ископаемых в шахтах и др.

# **Cписок литературы**

[1] Ivaschenko A., Minaev A. Multi-agent solution for adaptive data analysis in sensor networks at the intelligent hospital ward // International Conference on Active Media Technology. – Springer International Publishing, 2014. – С. 453- 463.

[2] Liu Y., Sahandi R. Zigbee network for remote patient monitoring on general hospital wards // Information, Communication and Automation Technologies, 2009. ICAT 2009. XXII International Symposium on. – IEEE, 2009.  $- C. 1-7.$ 

[3] Reynolds H.N., Rogove H., Bander J., McCambridge M., Cowboy E., Niemeier M. Telemedicine and e-Health, 17(10), 12.2011. – pp. 773 – 783

[4] Sahandi R., Noroozi S., Roushanbakhti G., Heaslip V., Liu Y. Wireless technology in the evolution of patient monitoring on general hospital wards // Journal of Medical Engineering and Technology, 34 (1), 2010. – pp. 51-63

[5] Shnayder V., Chen B., Lorincz K., Fulford-Jones T.R.F., Welsh M. Sensor networks for medical care // Technical Report TR-08-05, Division of Engineering and Applied Sciences, Harvard

[6] Shoham Y., Leyton-Brown K. MULTIAGENT SYSTEMS Algorithmic, Game-Theoretic, and Logical Foundations. – 2009

[7] Stone P., Veloso M. Multiagent systems: A survey from a machine learning perspective // Autonomous Robots. – 2000. – T. 8. –  $\mathbb{N}_2$ . 3. – C. 345-383.

[8] Алимов Н. А., Ерофеева В.А., Шалымов Д. С. Анализ возможности методов классификации для автоматизации работы дефибриллятора // В сб. «Адаптивное управление с прогнозирующими моделями при переменной структурет пространства состояний / Под ред. проф. О. Н. Граничина — СПб.: Изд-во ВВМ, 2018. — С. 159-185

[9] Амелин К.С., Амелина Н.О., Граничин О.Н., Кияев В.И. Разработка приложений для мобильных интеллектуальных систем на платформе Intel Atom (монография). — Санкт-Петербург: ВВМ, 2012. — 211 С.

[10] Амелин К.С., Баклановский М.В., Граничин О.Н. и др. Адаптивная мультиагентная операционная система реального времени // В сб. Стохастическая оптимизация в информатике. – СПб. Изд-во С-Петерб. ун-та, 2013, с. 3-16.

[11] Амелина Н.О., Корнивец А.Д., Иванский Ю.В., Тюшев К.И. Применение консенсусного протокола для балансировки загрузки стохастической децентрализованной сети при передаче данных // В сб. трудов XII Всероссийского совещания по проблемам управления (ВСПУ-2014), Россия, Москва, ИПУ РАН, 16-19 июня 2014 г.

[12] Амелина Н. О. Мультиагентные технологии, адаптация, самоорганизация, достижение консенсуса // В сб. стохастическая оптимизация в информатике.  $-2011$ . – Т. 7. –  $N_2$ . 1. – С. 149-185.

[13] Андриянова Е. А., Гришечкина Н. В. Проблемы формирования системы электронного здравоохранения в России // Здравоохранение российской федерации. – 2012. – №. 6.

[14] Вальчук Э. А. Диспансеризация и медицинская реабилитация // ЭА Вальчук // Вопросы организации и информатизации здравоохранения. – 2009.  $-$  No. 2. – C. 16-21.

[15] Виттих В. А., Скобелев П. О. Мультиагентные модели взаимодействия для построения сетей потребностей и возможностей в открытых системах. – Самара, 2009

[16] Гелиг А.Х., Леонов Г.А., Якубович В.А. Устойчивость нелинейных систем с неединственным состоянием равновесия. М.: Наука, 1978.

[17] Городецкий В. И. и др. Прикладные многоагентные системы группового управления //Искусственный интеллект и принятие решений. –  $2009. - N_2$ . 2. – C. 3-24.

[18] Граничин О. Н., Кияев В. И. Информационные технологии в управлении: учебное пособие // М.: Интернет-университет информационных технологий. – 2008.

[19] Граничин О. Н., Кияев В. И. Информационные технологии и системы в современном менеджменте. – СПб: Изд-во ВВМ, 2014. – 897 с.

[20] Граничин О. Н. Информационно-управляющие системы при переменной структуре пространства состояний // В сб. «Адаптивное управление с прогнозирующими моделями при переменной структурет

пространства состояний» / Под ред. проф. О. Н. Граничина — СПб.: Изд-во ВВМ, 2018. — С. 29-64.

[21] Граничин О. Н., Амелина Н. О., Проскурников А. В. и др. Адаптивное управление с прогнозирующими моделями при переменной структуре пространства состояний с приложением к системам сетевого управления движением и автоматизации медицинского оборудования // В сб. «Адаптивное управление с прогнозирующими моделями при переменной структурет пространства состояний» / Под ред. проф. О. Н. Граничина — СПб.: Изд-во ВВМ, 2018. — С. 5-28.

[22] Граничина Н. О. Мультиагентная система для распределения заказов. – СПб.: СПбГУ, 2010

[23] Гулякина Н. А. и др. Модели представления и обработки данных и знаний. Лабораторный практикум: учебно-метод. пособие; под ред. ВВ Голенкова: в 3 ч. Ч. 1. – 2007.

[24] Ерофеева В. А., Иванский Ю. В., Кияев В. И. Управление роем динамических объектов на базе мультиагентного подхода //Компьютерные инструменты в образовании. – 2015. – №. 6. – С. 36-44.

[25] Зайцев Д. А., Шмелева Т. Р. Моделирование телекоммуникационных систем в CPN Tools //Учебное пособие по курсу «Математическое моделирование информационных систем» для подготовки магистров в отрасли связи, Одесса. – 2008.

[26] Иванов Д. Я. Использование принципов роевого интеллекта для управления целенаправленным поведением массово-применяемых микророботов в экстремальных условиях //Известия высших учебных заведений. Машиностроение. – 2011. – №. 9.

[27] Иващенко А.В., Карсаев О.В., Скобелев П.О., Царев А.В., Юсупов Р.М. Мультиагентные технологии для разработки сетецентрических систем управления // Известия Южного федерального университета. Технические науки. – 2011. – № 3 (116). – с. 11-23

[28] Кайдалов А. Информатизация медицины: проблемы и решения //Век качества. – 2008. –  $N_2$ . 4.

[29] Калакутский Л. И., Манелис Э. С. Аппаратура и методы клинического мониторинга: Учебное пособие. – Самара: Самар. гос. аэрокосм. ун-т., 1999. –161 с.

[30] Каляев И.А., Гайдук А.Р., Капустян С.Г. Распределенные системы планирования действий коллективов роботов. – M.: Янус-К, 2002

[31] Кияев В.И., Герасимов Р.В. Интеллектуальный CRM на базе мультиагентного подхода // В сб. «Стохастическая оптимизация в информатике». ―СПб.: изд-во С.Петербург. ун-та, т. 8, вып. 1, 2012. - с. 50- 94.

[32] Кияев В.И., Решетняк О.О. Мультиагентная система для onlineмониторинга состояния пациента в период реабилитации // В сб. «Технологическая перспектива в рамках Евразийского пространства: новые рынки и точки экономического роста. Материалы 3-ей Международной научной конференции /26-28 октября 2017» / Под ред. к.э.н. Барабановой М.И., к.т.н. Зайцевой А.А., проф. Кораблева В.В., проф. Кораблевой О.Н., д.т.н. Кулешова С.В., проф. Трофимова В.В., проф. Харченко Л.П., проф. Шелепина Ю.Е., проф. Якуцени П.П. – СПб: Издательство «Астерион», 2017.  $-$  C. 266-271.

[33] Кобалава, Ж.Д. Международные стандарты по артериальной гипертонии: согласованные и несогласованные позиции / Ж. Д. Кобалова // Кардиология, 1999. № 11. С. 78-91.

[34] Копаница Г., Цветкова Ж. Европейский опыт и пути развития информатизации системы здравоохранения //Врач и информационные технологии. – 2013. – №. 1.

[35] Курс лекций по дисциплине «Интеллектуальные информационные системы» для студентов специальности «Информационные системы и технологии» [Электронный ресурс] / Студопедия. - Режим доступа: http://studopedia.ru/3\_9864\_osnovnie-napravleniya-razvitiya-

sistemiskusstvennogo-intellekta.html, свободный. (Дата обращения: 20.03.2019г.).

[36] Минаев А.А, Иващенко А.В. Мультиагентные технологии сбора и обработки информации в задачах медицинской диагностики. – 2016.

[37] Минаев А. А., Купер Д. В., Иващенко А. В. Современные тенденции по реализации распределенной медицинской диагностики на базе Интернета вещей //Известия Самарского научного центра Российской академии наук. – 2016. – Т. 18. – №. 4-4.

[38] Мирошник И.В., Никифоров В.О., Фрадков А.Л. Нелинейное и адаптивное управление сложными динамическими системами. СПб.: Наука, 2000

[39] Мокшеев В.А. Современные подходы к организации системы мониторинга в образовании. [Электронный ресурс] / Депеду. – Режим доступа:http://www.depedu.yar.ru/megaproj/pronworkings/schoollmon/moksheev. html, свободный (Дата обращения: 19.03.2019г.).

[40] Рассел С., Норвиг П. Искусственный интеллект: современный подход //физика. – 2006. – Т. 537. – №. 322. – С. 3.

[41] Ратова, Л.Г. Суточное мониторирование артериального давления в клинической практике / Л. Г. Ратова, В. В. Дмитриев, С. Н. Толпыгина, И. Е. Чазова // Консилиум. – 2001. – приложение Артериальная гипертензия: Т. 3,  $N_2$  13. – c. 3-14.

[42] Реброва, О. Ю. Статистический анализ медицинских данных. Применение пакета прикладных программ STATISTICA. / О. Ю. Реброва. М., МедиаСфера, 2002, 312 с.

[43] Решетняк О.О. Разработка мультиагентной системы для удаленного мониторинга состояния пациента в период реабилитации // В сб. «Козыбаевские чтения – 2017: Казахстан и современные вызовы времени»: материалы международной научно-практической конференции: в 2-х томах. Т. 2. – Петропавловск: СКГУ им. М. Козыбаева, 2017. – С. 161 – 164.

[44] Решетняк О.О. Разработка системы для дистанционного контроля за состоянием пациента в период реабилитации на основе мультиагентного подхода // В сб. «Проблемы социальной сферы и их решения»: сборник научных трудов по материалам I Международной научно-практической конференции, 25 сентября 2017 г. Самара: НОО «Профессиональная наука»,  $2017. - C. 56-60.$ 

[45] Рогоза, А. Н. К вопросу о точности измерения АД автоматическими приборами / А. Н. Рогоза // Функциональная диагностика. -M.; № 1, 2003.

[46] Росляков А. В., Ваняшин С.В., Гребешков А.Ю. Интернет вещей: учебное пособие. – Самара: ПГУТИ, 2015. – 200 с.

[47] Севастьянов В. В. Инженерное дело в медико-биологической практике. Введение в специальность: учебное пособие. Йошкар-Ола: МагГТУ, 2002. 162с.

[48] Сердюк В. Практические аспекты мониторинга и управления событиями информационной безопасности. – Москва, 2014

[49] Скобелев П. О. Открытые мультиагентные системы для оперативной обработки информации в процессах принятия решений //Автометрия. – 2002. – Т. 38. – №. 6. – С. 45.

[50] Тарасов В.Б. От многоагентных систем к интеллектуальным организациям: философия, психология, информатика. – М.: Эдиториал УРСС, 2002. – 352 с

[51] Устюжанин В.А. Технические средства в системе здравоохранения: учеб. пособие / Разраб. В.А. Устюжанин. Чита: ЧитГУ, 2004. Ч. 1. 186 с.

[52] Чеботарев П.Ю., Агаев Р.П. Согласование характеристик в многоагентных системах и спектры лапласовских матриц орграфов // Автоматика и телемеханика. 2009. №3. С. 136-151.

[53] Черемисинов Д., Черемисинова Л. Подход к программированию агентов в мультиагентных системах. – 2008.

[54] Яременко К.В. Оптимальное состояние организма и адаптогены. СПб.: Изд-во ЭЛБИ-СПб., 2007. 131 с.

[55] Проблемы сетевого управления [Электронный ресурс]: монография / Н. О. Амелина, М. С. Ананьевский, Б. Р. Андриевский [и др.]; под ред. А. Л. Фрадков. — Электрон. текстовые данные. — Ижевск: Регулярная и хаотическая динамика, Институт компьютерных исследований, 2015. — 392 c. — 978-5-4344-0344-3. — Режим доступа: http://www.iprbookshop.ru/69364.html

[56] Способ дистанционного мониторинга состояния человека [Электронный ресурс] / Файндпатент. – Режим доступа: http://www.findpatent.ru/patent/ 244/2442531.html, свободный (Дата обращения: 19.03.2019г.).

# **Приложения**

**Приложение 1.** Схожие свойства человека и агента, которые могут быть использованы для построения мультиагентной системы

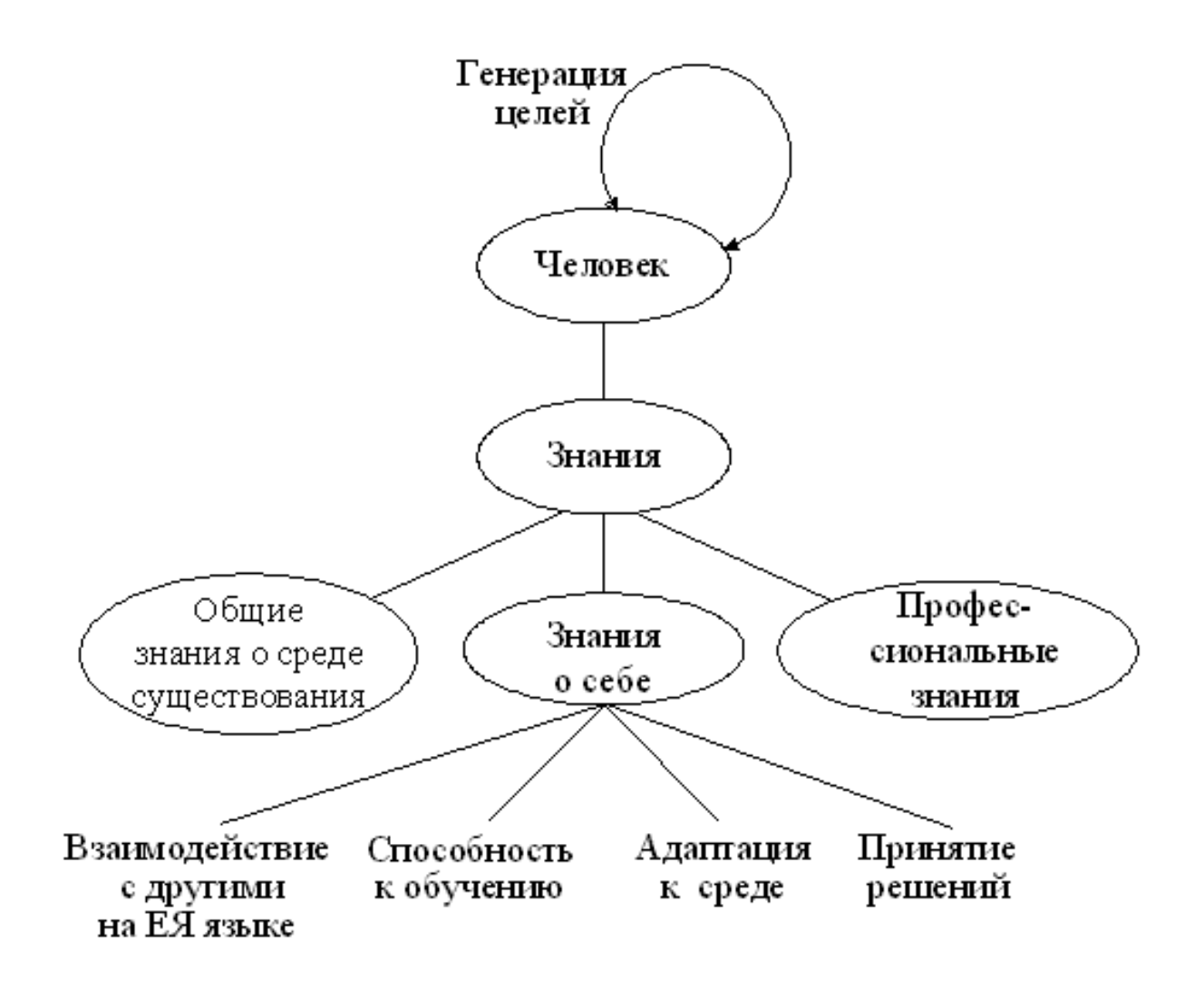

**Приложение 2.** Архитектура для распределенных медицинских приложений, используемая в настоящий момент в устройствах измерения физиологических показателей пациента

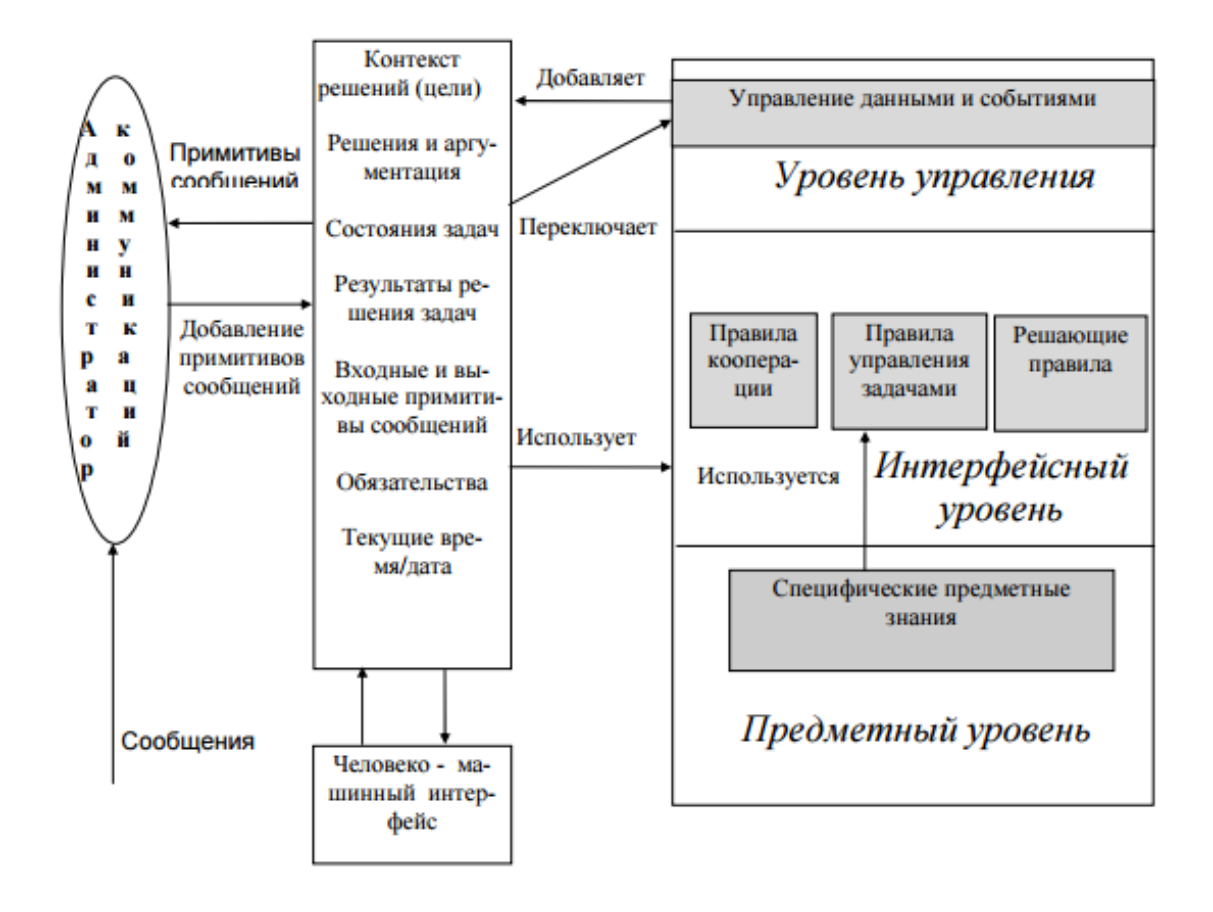

**Приложение 3.** Монитор пациента компании Phillips, используемый в палате интенсивной терапии

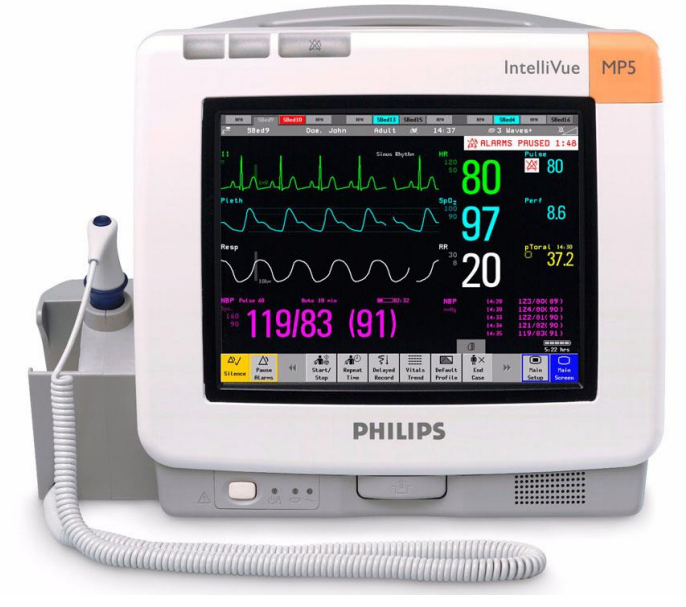

**Приложение 4.** Временная шкала изменения количества людей и предметов, подключенных к интернету

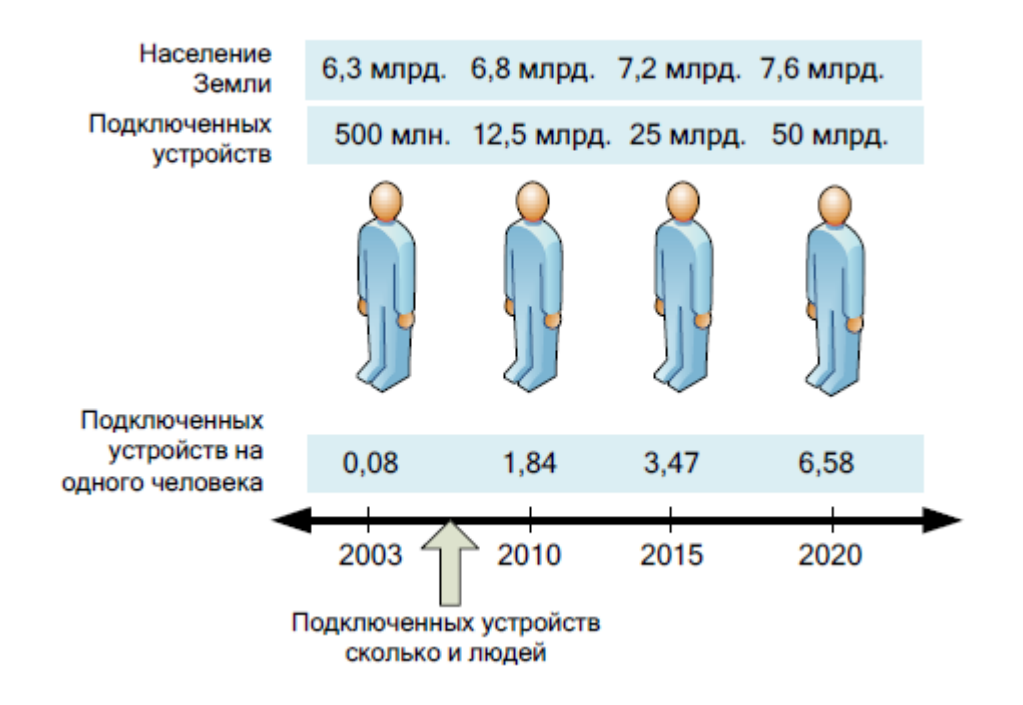

# **Приложение 5.**

Датчик для измерения артериального давления компании First Sensor, встраивается в браслет

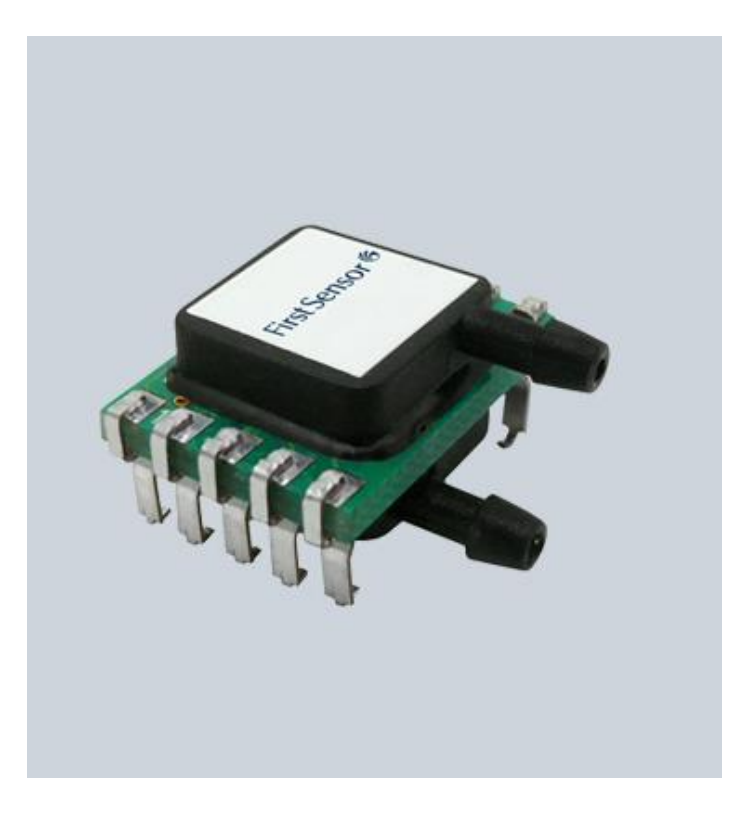

Датчик компании Phillips Heathcare измеряет температуру тела при непосредственном контакте с кожей, встраивается в браслет

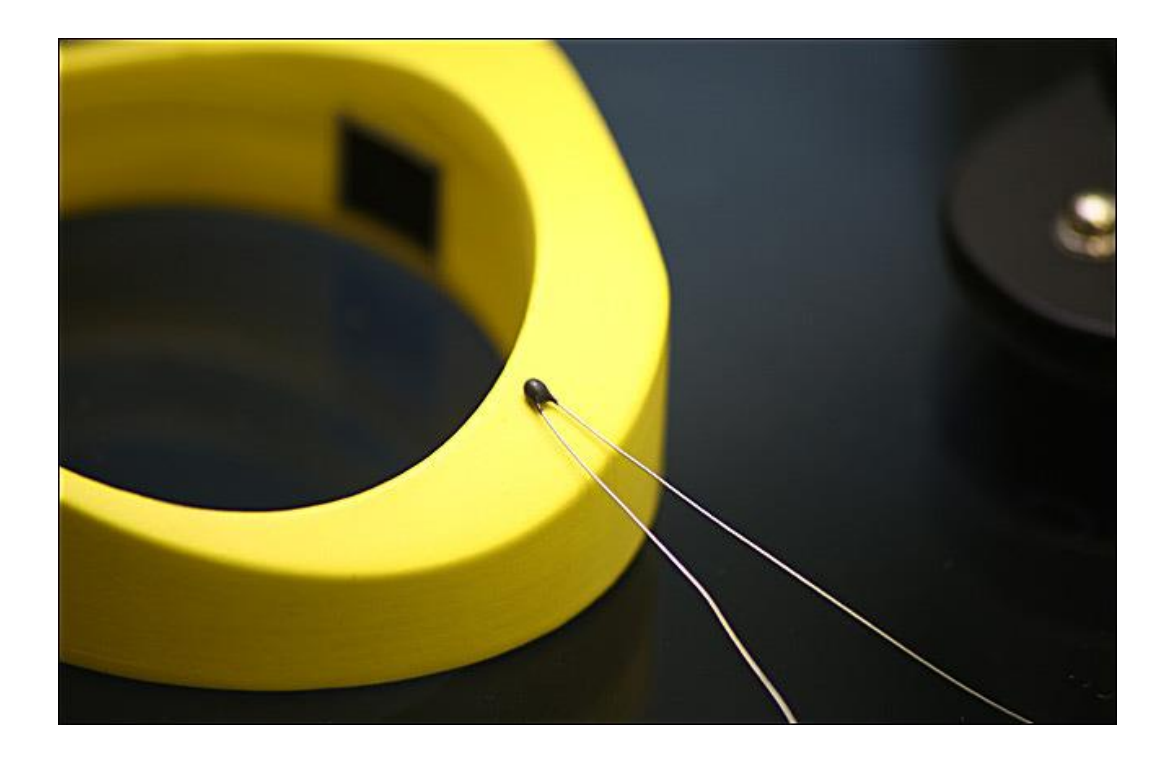

Запатентованное изобретение Samsung компании линзы, считывающие информацию с сетчатки глаза

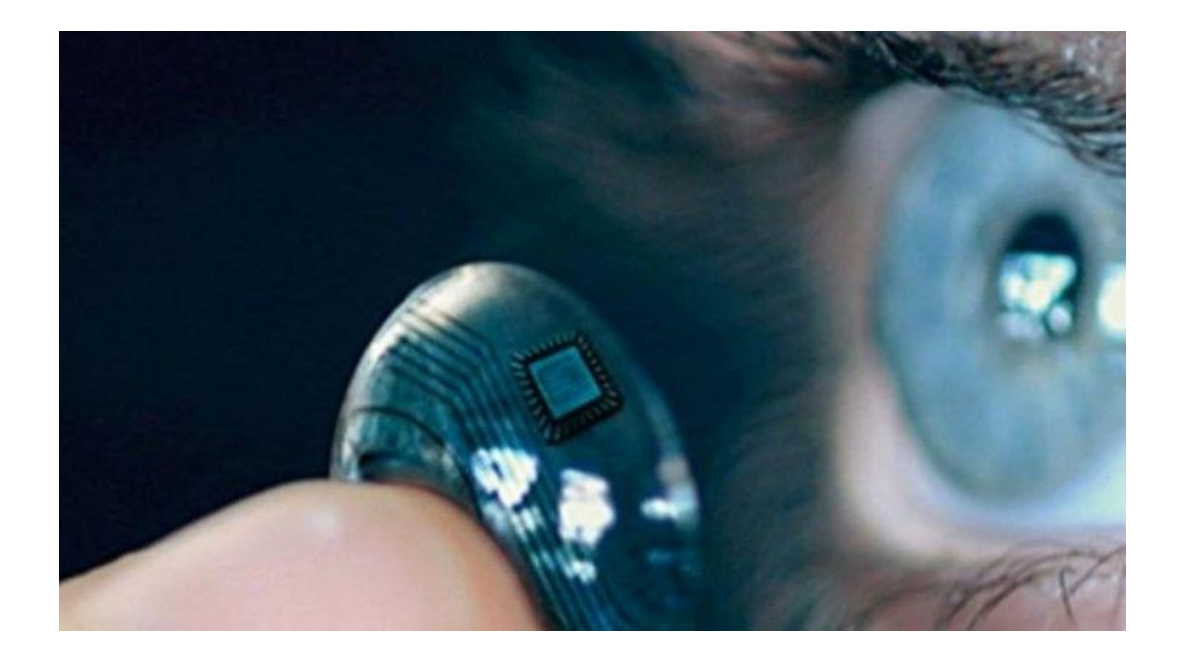

Беспроводные наушники Jabra Sport Pulse осуществляют мониторинг частоты пульса через левый наушник, при этом оставляя за собой основную функцию воспроизведения музыки

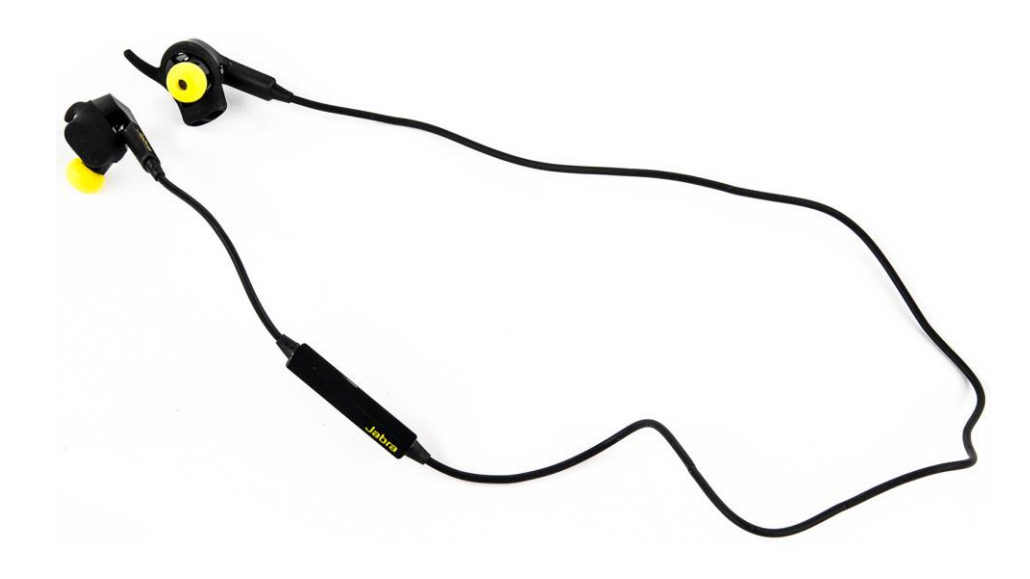

Устройство обезболивающей нейростимуляции компании Quell, используемый при наличии сильной и/или хронической боли у пациента, особым образом стимулируя нервные окончания

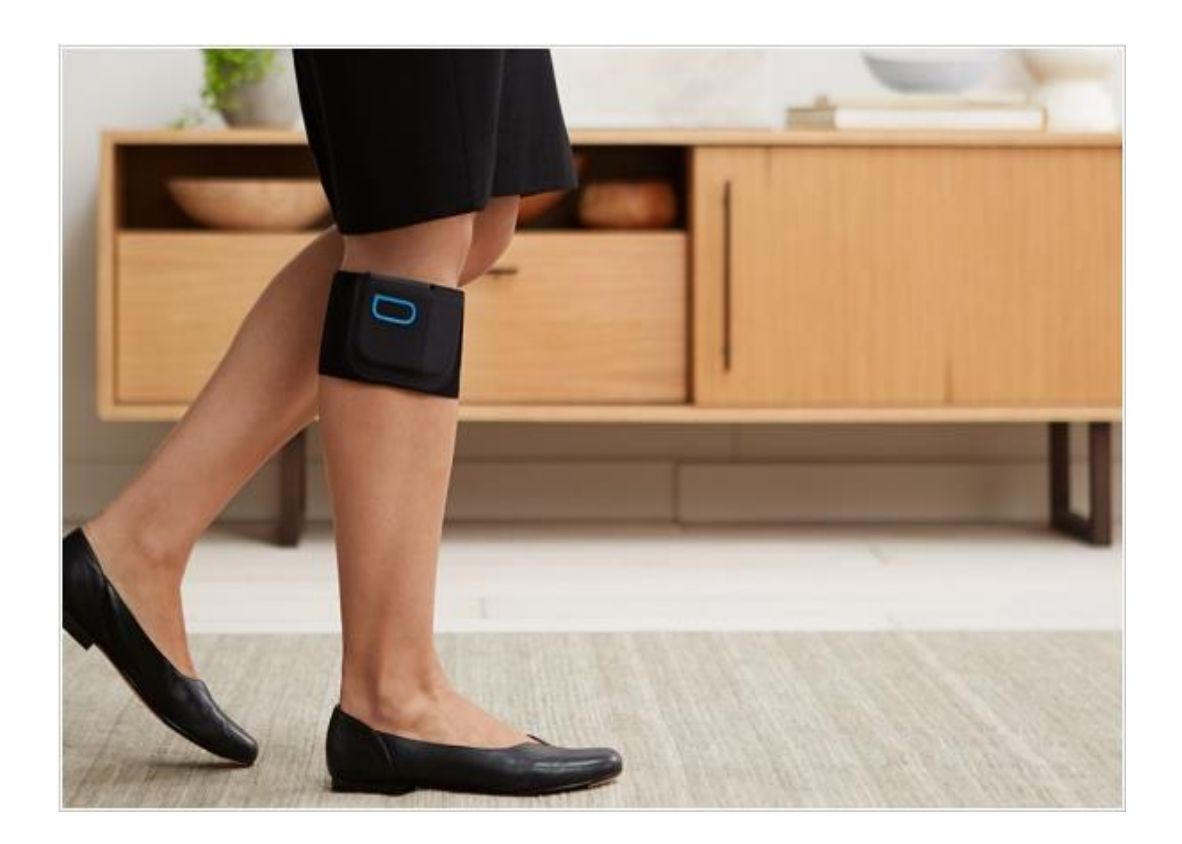

Устройство, фиксирующее внезапные падения пациента компании **Phillips Healthcare** 

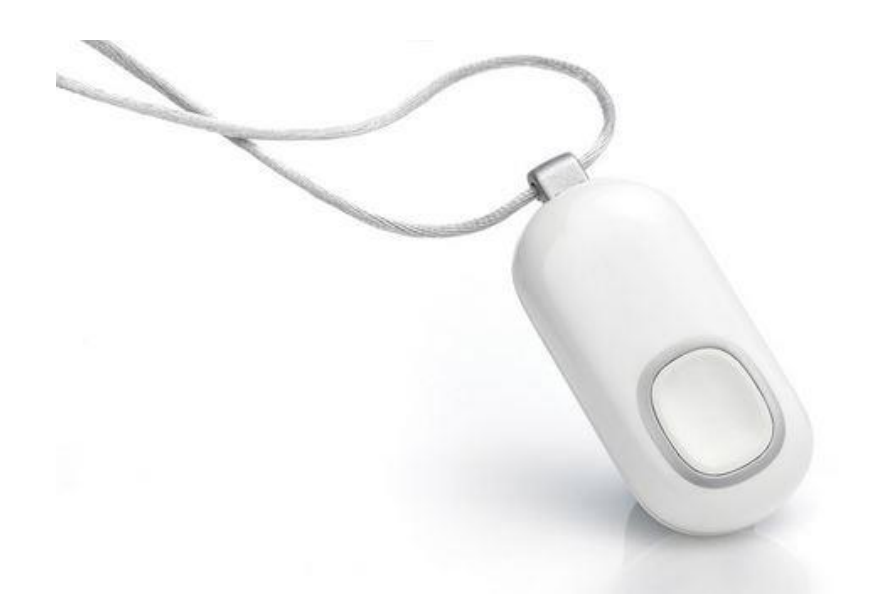

Нательный датчик, над которым работают в Сеульском национальном университете, способен сопоставлять данные о движении мышц на протяжении суток для точного определения времени для введения лекарства людям, которые страдают от болезни Паркинсона

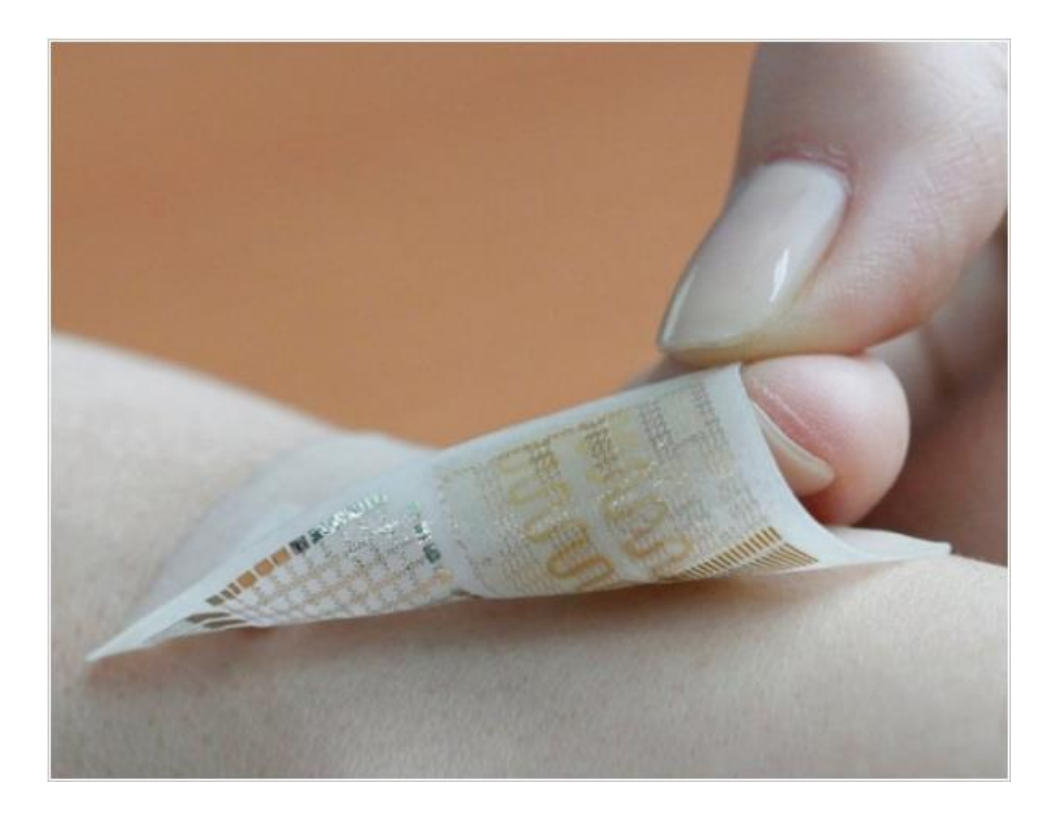
Неинвазивный глюкометр компании SugarBEAT позволяет контролировать уровень глюкозы в крови, не прибегая к механическим нарушениям кожных покровов. Нательный датчик пропускает незаметный электрический ток по коже, вытягивая молекулы глюкозы во внутреннюю камеру пластыря для измерения. Выход девайса на рынок ожидается во второй половине 2019 г.

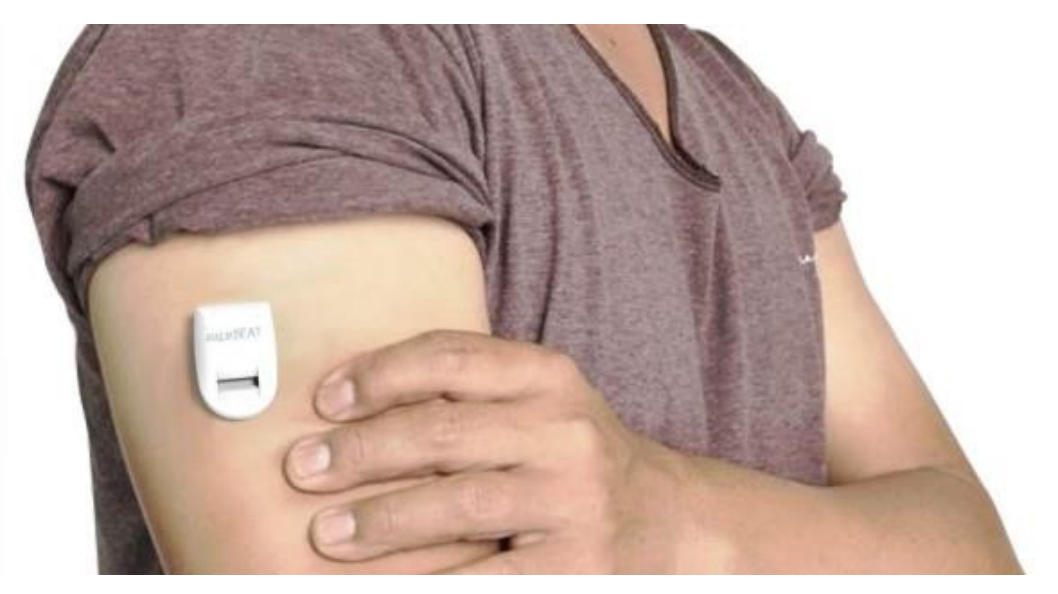

«Умная» одежда компании Astroskin позволяет снимать больше показаний: температуру тела, насыщение крови кислородом, давление, всевозможные показания сердца.

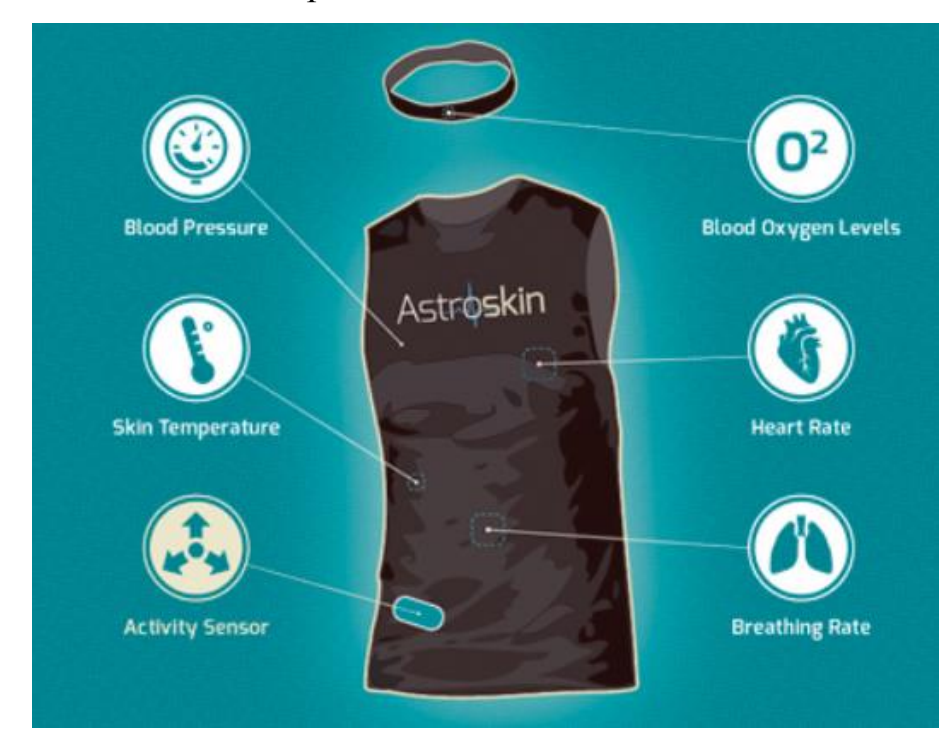

Магнитный корректор осанки, который крепится на одежду и слегка вибрирует при попытке ссутулиться. В комплекте 2 магнита для датчика стандартный и экстрасильный. Есть функция настройки времени задержки напоминания.

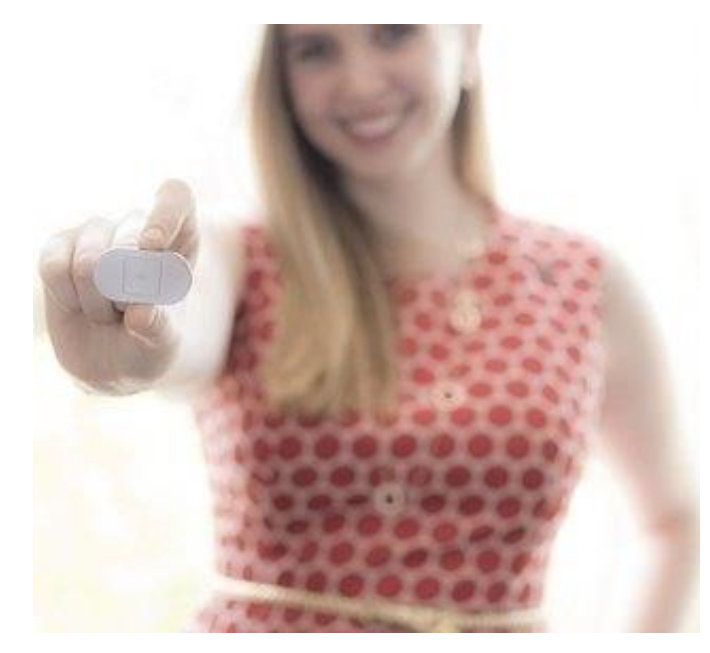

Датчики движения Valedo нацелены на устранение хронических болей в спине путем мониторинга всех движений верхней части туловища. Разработанный экспертами комплекс домашних упражнений в совокупности с подключенным устройством позволяют сделать физические нагрузки максимально эффективными в соответствии с персональными физиологическими особенностями.

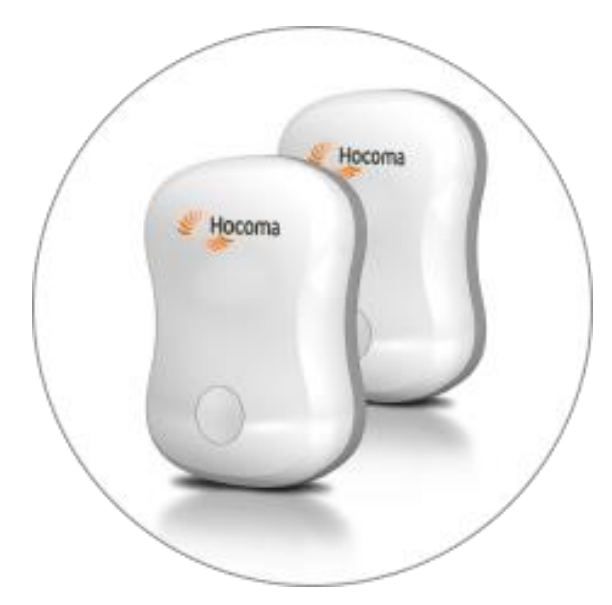

Датчики My Skin Track UV, разработанные косметологическими компаниями L'Oréal's и La Roche-Posay. Устройства представлены в двух вариациях: один из них крепиться к одежде, второй – на ногтевую пластину. Оба сенсора сканируют уровень UVA-, UVB-излучения, работают без батареи, активируясь от солнечной энергии или ближайшего смартфона, и хранят информацию на протяжении 3 месяцев.

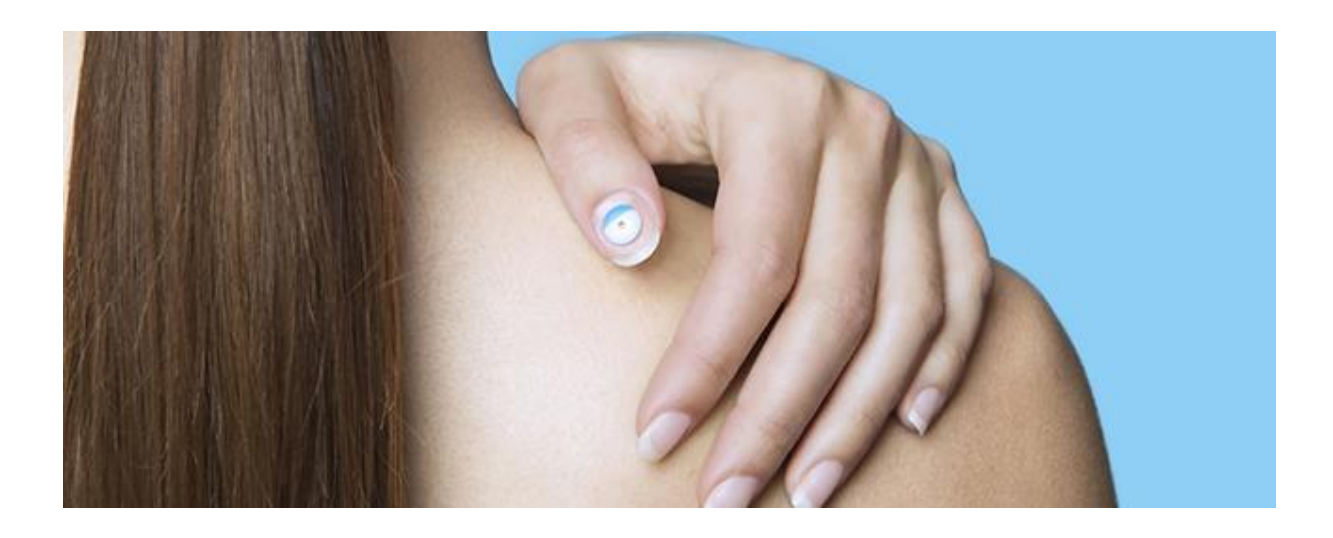

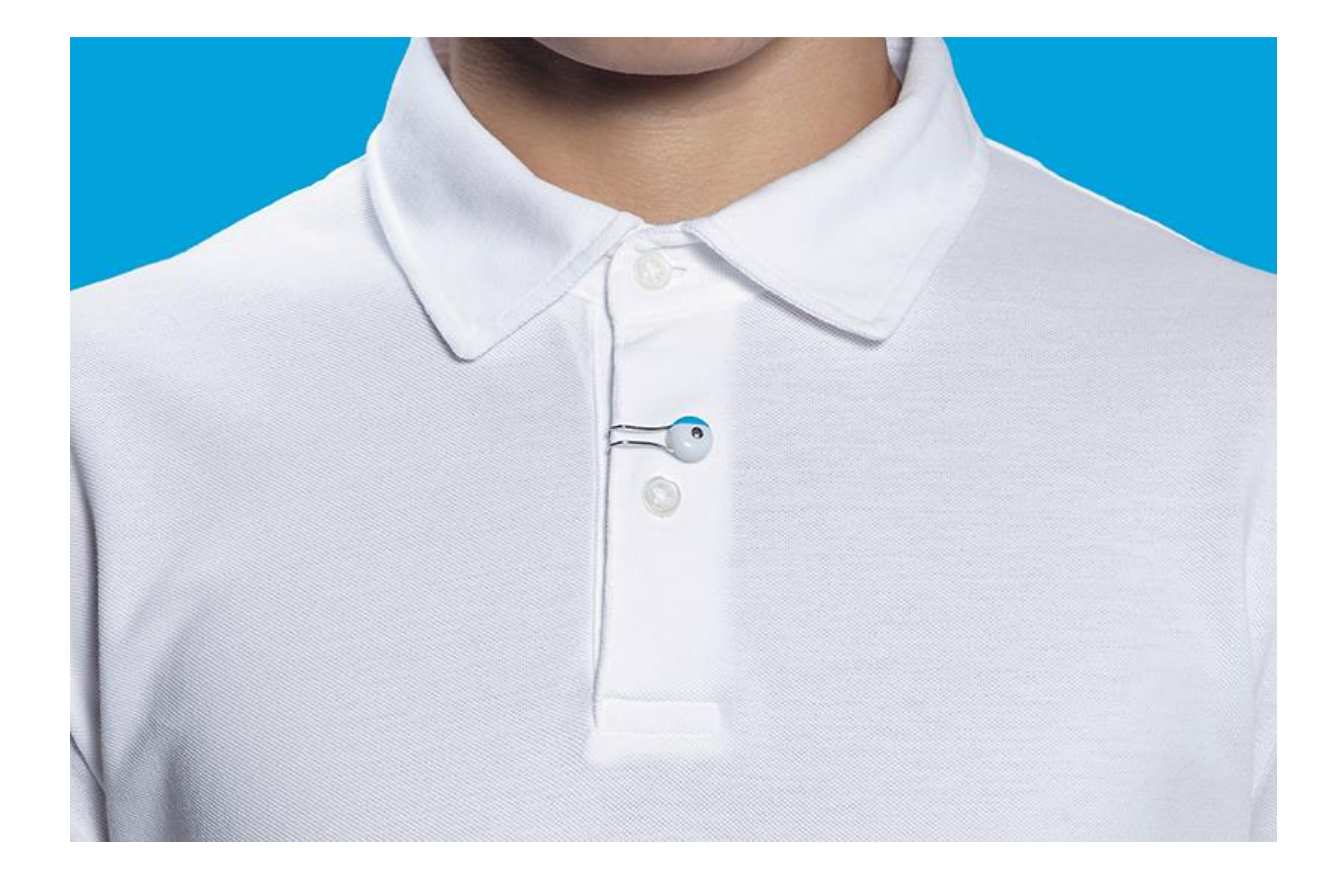

Встраиваемые в ремешок часов или чехол смартфона сенсоры проводят электрокардиографию путем прикладывания к ним большого пальца пациента. Сканирование осуществляется на протяжении 30 секунд, а полученные результаты отображают ритм сердца и выявляют отклонения на ранних этапах.

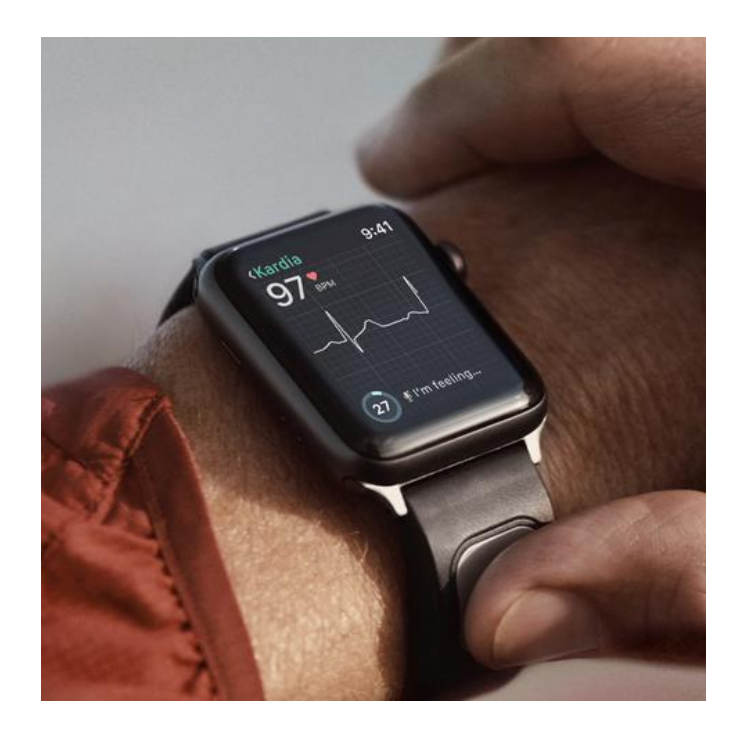

**Приложение 6.** Блок-схема алгоритма работы агента «Пульсоксиметрия»

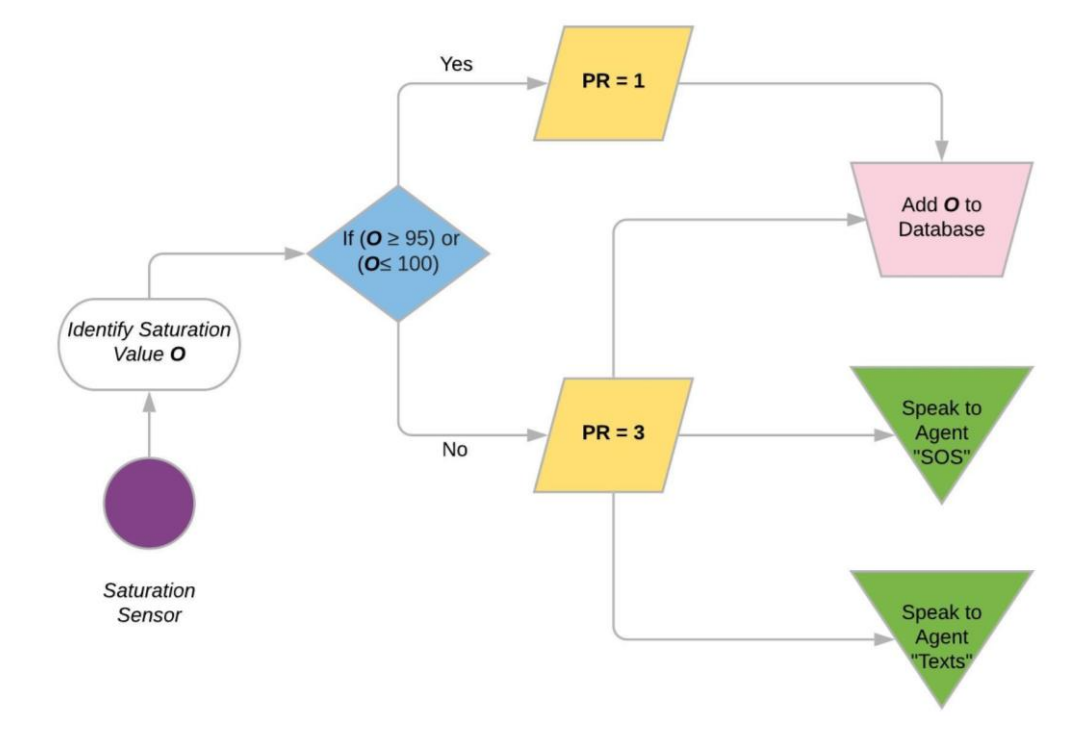

**Приложение 7.** Начальная страница пользовательского интерфейса, предназначенная для пациентов:

• Окно ввода данных для зарегистрированных пользователей.

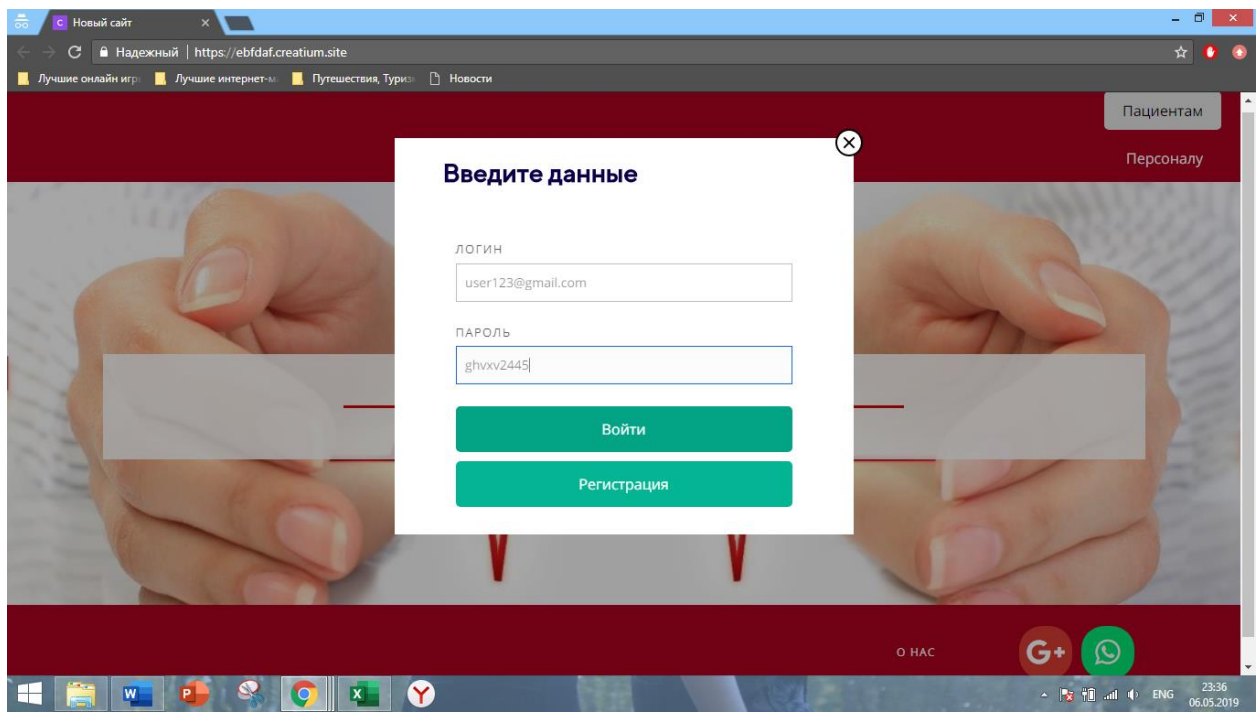

• Демонстрационная страница регистрации содержит 4 поля для регистрации.

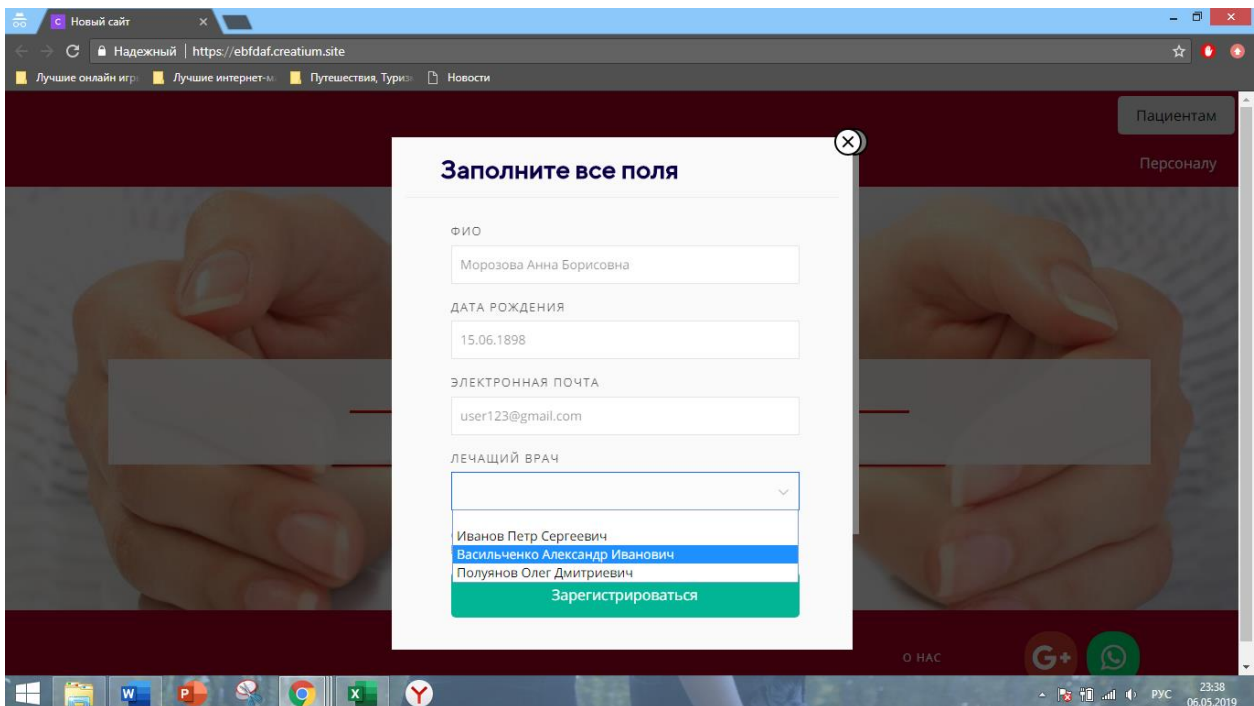

**Приложение 8.** Код, написанный на языке HTML для разработанного пользовательского интерфейса МАС, который реализует основную страницу мониторинга состояния пациента, включающую в себя заголовок, формы для текущих показателей десяти агентов, кнопку перехода к окну для записи на прием и кнопку вызова скорой помощи.

<html>

<head>

<meta http-equiv="X-UA-Compatible" content="IE=edge">

```
 <meta charset="utf-8">
```
<title>Ритм здоровья — Новый сайт</title>

<meta name="viewport" content="width=device-width, initial-scale=1.0">

<!--[if IE]><link rel="shortcut icon" href="https://creatium.io/icons/favicon.ico"><![endif]-->

<link rel="apple-touch-icon-precomposed" href="https://creatium.io/icons/apple-touch-icon-precomposed.png"> <link rel="icon" href="https://creatium.io/icons/favicon.png">

 $\leq$ script>window.creatium =

{"creatium":true,"site\_id":11111,"page\_id":49625,"content\_id":49946,"lang":"ru","time":1557526088,"screens":"sc reens-xs-md-

lg","animations":{"section":{"type":"scroll"},"widget":{"type":"scroll"}},"cookies":{"alert":"","message":""}};win dow.cr = window.creatium;window.plp = window.creatium;window.error\_handler = function (e, fn\_id) { window.console && console.log && console.log(fn\_id); window['error\_handler\_' + fn\_id] && eval(window['error\_handler\_' + fn\_id]); window.console && console.error && console.error(e.message);};</script> <link type="text/css" rel="stylesheet" href="/assets/3.5/vendors.css?v=1556375977"><link type="text/css" rel="stylesheet" href="/assets/3.5/default.css?v=1556375977"><link type="text/css" rel="stylesheet" href="/assets/3.5/nodes.css?v=1556375977">

</head>

<body>

<div class="area font-text-opensans font-header-ttnormsmedium"><style>.ujve6wbcegg16ewjbkus > .wrapper1 { color: #333; border-width: 1px; border-style: solid; border-color: rgb(255, 255, 255) }

.ujve6wbcegg16ewjbkus > .wrapper1 > .wrapper2 { padding-top: 7px; padding-right: 5px; padding-bottom: 7px; padding-left: 5px }

.ujve6wbcegg16ewjbkus a { color: rgb(225, 25, 230) }

.ujve6yigkcs1sr5uprfk > .wrapper1 { background-color: rgb(21, 191, 21); color: #FFF } .ujve6yigkcs1sr5uprfk > .wrapper1 > .wrapper2 { padding-top: 5px; padding-right: 5px; padding-bottom: 5px; padding-left: 5px }

.ujve6yigkcs1sr5uprfk a { color:  $rgb(25, 230, 25)$  }

```
.ujve6yiglkbfvdw55woa > .wrapper1 { color: #333 }
.ujve6yiglkbfvdw55woa > .wrapper1 > .wrapper2 { padding-top: 5px; padding-right: 5px; padding-bottom: 5px; 
padding-left: 5px }
.ujve6yiglkbfvdw55woa a {color:rgb(29, 230, 25) }
```

```
.ujve8o2ez3g0qr60insy > .wrapper1 { color: #333 }
.ujve8o2ez3g0qr60insy > .wrapper1 > .wrapper2 { padding-top: 5px; padding-right: 5px; padding-bottom: 5px; 
padding-left: 5px }
.ujve8o2ez3g0qr60insy a { color: rgb(29, 230, 25) }
```

```
.ujve6yigir3w50a6aylh > .wrapper1 { background-color: rgba(21, 194, 17, 0.25); color: #333 }
.ujve6yigir3w50a6aylh > .wrapper1 > .wrapper2 { padding-top: 5px; padding-right: 5px; padding-bottom: 5px; 
padding-left: 5px }
.ujve6yigir3w50a6aylh a { color: rgb(29, 230, 25) }
```
.ujsmky7bgp0y8hz93iee > .wrapper1 { color: #333 } .ujsmky7bgp0y8hz93iee > .wrapper1 > .wrapper2 { padding-top: 0px; padding-right: 0px; padding-bottom: 0px; padding-left: 0px } .ujsmky7bgp0y8hz93iee a { color: rgb(225, 25, 230) } .ujsmky7bgp0y8hz93iee .padding { height: 7px }

```
.ujve8o8di0fhnuxdyuea > .wrapper1 { background-color: rgb(255, 255, 0); color: #FFF }
.ujve8o8di0fhnuxdyuea > .wrapper1 > .wrapper2 { padding-top: 5px; padding-right: 5px; padding-bottom: 5px; 
padding-left: 5px }
.ujve8o8di0fhnuxdyuea a { color: rgb(229, 230, 25) }
```

```
.ujve8o8djqwoi02ap567 > .wrapper1 { color: #333 }
.ujve8o8djqwoi02ap567 > .wrapper1 > .wrapper2 { padding-top: 5px; padding-right: 5px; padding-bottom: 5px; 
padding-left: 5px }
.ujve8o8djqwoi02ap567 a { color: rgb(229, 230, 25) }
```

```
.ujve8o8dkec42hgatt26 > .wrapper1 { color: #333 }
.ujve8o8dkec42hgatt26 > .wrapper1 > .wrapper2 { padding-top: 5px; padding-right: 5px; padding-bottom: 5px; 
padding-left: 5px }
.ujve8o8dkec42hgatt26 a { color: rgb(229, 230, 25) }
```

```
.ujve8o8dhzd34y1iwewd > .wrapper1 { background-color: rgba(255, 255, 0, 0.25); color: #333 }
.ujve8o8dhzd34y1iwewd > .wrapper1 > .wrapper2 { padding-top: 5px; padding-right: 5px; padding-bottom: 5px; 
padding-left: 5px }
.ujve8o8dhzd34y1iwewd a { color: rgb(229, 230, 25) }
```

```
.ujve95jfnjo2qhjvhhah > .wrapper1 { color: #333 }
.ujve95jfnjo2qhjvhhah > .wrapper1 > .wrapper2 { padding-top: 0px; padding-right: 0px; padding-bottom: 0px; 
padding-left: 0px }
.ujve95jfnjo2qhjvhhah a { color: rgb(225, 25, 230) }
.ujve95jfnjo2qhjvhhah .padding { height: 7px }
```

```
.ujve6yszjovmpcjglzt > .wrapper1 { background-color: rgb(255, 0, 0); color: #FFF }
.ujve6yszjovmpcjglzt > .wrapper1 > .wrapper2 { padding-top: 5px; padding-right: 5px; padding-bottom: 5px; 
padding-left: 5px }
.ujve6yszjovmpcjglzt a { color: rgb(230, 25, 25) }
```

```
.ujve6yszktgz5g72l4o > .wrapper1 { color: #333 }
.ujve6yszktgz5g72l4o > .wrapper1 > .wrapper2 { padding-top: 5px; padding-right: 5px; padding-bottom: 5px; 
padding-left: 5px }
.ujve6yszktgz5g72l4o a { color: rgb(230, 25, 25) }
```
.ujve6yszlpxu9r0zuj3c > .wrapper1 { color: #333 } .ujve6yszlpxu9r0zuj3c > .wrapper1 > .wrapper2 { padding-top: 5px; padding-right: 5px; padding-bottom: 5px; padding-left: 5px } .ujve6yszlpxu9r0zuj3c a { color: rgb(230, 25, 25) }

```
.ujve6yszis0h6o0fgcoe > .wrapper1 { background-color: rgba(255, 0, 0, 0.25); color: #333 }
.ujve6yszis0h6o0fgcoe > .wrapper1 > .wrapper2 { padding-top: 5px; padding-right: 5px; padding-bottom: 5px; 
padding-left: 5px }
.ujve6yszis0h6o0fgcoe a { color: rgb(230, 25, 25) }
```

```
.ujve6sbizs3p8ler6kec > .wrapper1 { background-color: rgb(255, 255, 255); color: #333; border-radius: 5px }
.ujve6sbizs3p8ler6kec > .wrapper1 > .wrapper2 { padding-top: 21px; padding-right: 20px; padding-bottom: 18px; 
padding-left: 20px; border-radius: 3px }
.ujve6sbizs3p8ler6kec a { color: rgb(225, 25, 230) }
```

```
.ujvgek3ey7byqbksrwe5 > .wrapper1 { color: #333; border-width: 1px; border-style: solid; border-color: rgb(255, 
255, 255) }
.ujvgek3ey7byqbksrwe5 > .wrapper1 > .wrapper2 { padding-top: 7px; padding-right: 5px; padding-bottom: 7px; 
padding-left: 5px }
.ujvgek3ey7byqbksrwe5 a { color: rgb(225, 25, 230) }
```

```
.ujvgek3f79r5qh6f8qec > .wrapper1 { background-color: rgb(21, 191, 21); color: #FFF }
.ujvgek3f79r5qh6f8qec > .wrapper1 > .wrapper2 { padding-top: 5px; padding-right: 5px; padding-bottom: 5px; 
padding-left: 5px }
.ujvgek3f79r5qh6f8qec a { color: rgb(25, 230, 25) }
```

```
.ujvgek3f9zllsvvv2o7 > .wrapper1 { color: #333 }
.ujvgek3f9zllsvvv2o7 > .wrapper1 > .wrapper2 { padding-top: 5px; padding-right: 5px; padding-bottom: 5px; 
padding-left: 5px }
.ujvgek3f9zllsvvv2o7 a { color: rgb(29, 230, 25) }
.ujvgek3fbrw2lqshfknh > .wrapper1 { color: #333 }
.ujvgek3fbrw2lqshfknh > .wrapper1 > .wrapper2 { padding-top: 5px; padding-right: 5px; padding-bottom: 5px; 
padding-left: 5px }
.ujvgek3fbrw2lqshfknh a { color: rgb(29, 230, 25) }
.ujvgek3f5cfu0q3xn8tb > .wrapper1 { background-color: rgba(21, 194, 17, 0.25); color: #333 }
.ujvgek3f5cfu0q3xn8tb > .wrapper1 > .wrapper2 { padding-top: 5px; padding-right: 5px; padding-bottom: 5px; 
padding-left: 5px }
.ujvgek3f5cfu0q3xn8tb a { color: rgb(29, 230, 25) }
.ujvgemgfmlf9wqs4o4g > .wrapper1 { color: #333 }
.ujvgemgfmlf9wqs4o4g > .wrapper1 > .wrapper2 { padding-top: 0px; padding-right: 0px; padding-bottom: 0px; 
padding-left: 0px }
.ujvgemgfmlf9wqs4o4g a { color: rgb(225, 25, 230) }
.ujvgemgfmlf9wqs4o4g .padding { height: 6px }
.ujvgelugzn0skz0gjnhc > .wrapper1 { background-color: rgb(21, 191, 21); color: #FFF }
.ujvgelugzn0skz0gjnhc > .wrapper1 > .wrapper2 { padding-top: 5px; padding-right: 5px; padding-bottom: 5px; 
padding-left: 5px }
.ujvgelugzn0skz0gjnhc a { color: rgb(25, 230, 25) }
.ujvgeluh1ids78dkcal > .wrapper1 { color: #333 }
.ujvgeluh1ids78dkcal > .wrapper1 > .wrapper2 { padding-top: 5px; padding-right: 5px; padding-bottom: 5px; 
padding-left: 5px }
.ujvgeluh1ids78dkcal a { color: rgb(29, 230, 25) }
.ujvgeluh3ubnx45rvvb > .wrapper1 { color: #333 }
.ujvgeluh3ubnx45rvvb > .wrapper1 > .wrapper2 { padding-top: 5px; padding-right: 5px; padding-bottom: 5px; 
padding-left: 5px }
.ujvgeluh3ubnx45rvvb a {color:rgb(29, 230, 25)}
.ujvgelugxbxewbxbdsoj > .wrapper1 { background-color: rgba(21, 194, 17, 0.25); color: #333 }
.ujvgelugxbxewbxbdsoj > .wrapper1 > .wrapper2 { padding-top: 5px; padding-right: 5px; padding-bottom: 5px; 
padding-left: 5px }
.ujvgelugxbxewbxbdsoj a { color: rgb(29, 230, 25) }
```

```
.ujvgek3fhdn5k5wd2x48 > .wrapper1 { color: #333 }
.ujvgek3fhdn5k5wd2x48 > .wrapper1 > .wrapper2 { padding-top: 0px; padding-right: 0px; padding-bottom: 0px; 
padding-left: 0px }
.ujvgek3fhdn5k5wd2x48 a { color: rgb(225, 25, 230) }
.ujvgek3fhdn5k5wd2x48 .padding { height: 7px }
.ujvgek3g7vah2ssgz5a > .wrapper1 { background-color: rgb(255, 0, 0); color: #FFF }
.ujvgek3g7vah2ssgz5a > .wrapper1 > .wrapper2 { padding-top: 5px; padding-right: 5px; padding-bottom: 5px; 
padding-left: 5px }
.ujvgek3g7vah2ssgz5a a { color: rgb(230, 25, 25) }
.ujvgek3g8adqu9asr32l > .wrapper1 { color: #333 }
.ujvgek3g8adqu9asr32l > .wrapper1 > .wrapper2 { padding-top: 5px; padding-right: 5px; padding-bottom: 5px; 
padding-left: 5px }
.ujvgek3g8adqu9asr32l a { color: rgb(230, 25, 25) }
.ujvgek3g9xxtla5kypxg > .wrapper1 { color: #333 }
.ujvgek3g9xxtla5kypxg > .wrapper1 > .wrapper2 { padding-top: 5px; padding-right: 5px; padding-bottom: 5px; 
padding-left: 5px }
.ujvgek3g9xxtla5kypxg a { color: rgb(230, 25, 25) }
.ujvgek3g6mdgquxqfj9o > .wrapper1 { background-color: rgba(255, 0, 0, 0.25); color: #333 }
.ujvgek3g6mdgquxqfj9o > .wrapper1 > .wrapper2 { padding-top: 5px; padding-right: 5px; padding-bottom: 5px; 
padding-left: 5px }
.ujvgek3g6mdgquxqfj9o a { color: rgb(230, 25, 25) }
.ujvgek3exfh08my7vorv > .wrapper1 { background-color: rgb(255, 255, 255); color: #333; border-radius: 5px }
.ujvgek3exfh08my7vorv > .wrapper1 > .wrapper2 { padding-top: 21px; padding-right: 20px; padding-bottom: 18px; 
padding-left: 20px; border-radius: 3px }
.ujvgek3exfh08my7vorv a { color: rgb(225, 25, 230) }
.ujvgevlt2kqt1igoq3pn > .wrapper1 { color: #333; border-width: 1px; border-style: solid; border-color: rgb(255, 
255, 255) }
.ujvgevlt2kqt1igoq3pn > .wrapper1 > .wrapper2 { padding-top: 7px; padding-right: 5px; padding-bottom: 7px; 
padding-left: 5px }
.ujvgevlt2kqt1igoq3pn a { color: rgb(225, 25, 230) }
.ujvgevltiu7jm0cz942d > .wrapper1 { background-color: rgb(21, 191, 21); color: #FFF }
.ujvgevltiu7jm0cz942d > .wrapper1 > .wrapper2 { padding-top: 5px; padding-right: 5px; padding-bottom: 5px; 
padding-left: 5px }
.ujvgevltiu7jm0cz942d a { color: rgb(25, 230, 25) }
```

```
.ujvgevltlr3lilx03dem > .wrapper1 { color: #333 }
.ujvgevltlr3lilx03dem > .wrapper1 > .wrapper2 { padding-top: 5px; padding-right: 5px; padding-bottom: 5px; 
padding-left: 5px }
.ujvgevltlr3lilx03dem a { color: rgb(29, 230, 25) }
.ujvgevltpvgohkofp53r > .wrapper1 { color: #333 }
.ujvgevltpvgohkofp53r > .wrapper1 > .wrapper2 { padding-top: 5px; padding-right: 5px; padding-bottom: 5px; 
padding-left: 5px }
.ujvgevltpvgohkofp53r a {color:rgb(29, 230, 25)}
.ujvgevltfui5osy9o3b8 > .wrapper1 { background-color: rgba(21, 194, 17, 0.25); color: #333 }
.ujvgevltfui5osy9o3b8 > .wrapper1 > .wrapper2 { padding-top: 5px; padding-right: 5px; padding-bottom: 5px; 
padding-left: 5px }
.ujvgevltfui5osy9o3b8 a { color: rgb(29, 230, 25) }
.ujvgevlu1dckaz8idm7o > .wrapper1 { color: #333 }
.ujvgevlu1dckaz8idm7o > .wrapper1 > .wrapper2 { padding-top: 0px; padding-right: 0px; padding-bottom: 0px; 
padding-left: 0px }
.ujvgevlu1dckaz8idm7o a { color: rgb(225, 25, 230) }
.ujvgevlu1dckaz8idm7o .padding { height: 6px }
.ujvgevluj1nepvre25x8 > .wrapper1 { background-color: rgb(21, 191, 21); color: #FFF }
.ujvgevluj1nepvre25x8 > .wrapper1 > .wrapper2 { padding-top: 5px; padding-right: 5px; padding-bottom: 5px; 
padding-left: 5px }
.ujvgevlui1nepvre25x8 a { color: rgb(25, 230, 25) }
.ujvgevlumcn5ir7o6wwg > .wrapper1 { color: #333 }
.ujvgevlumcn5ir7o6wwg > .wrapper1 > .wrapper2 { padding-top: 5px; padding-right: 5px; padding-bottom: 5px; 
padding-left: 5px }
.ujvgevlumcn5ir7o6wwg a { color: rgb(29, 230, 25) }
.ujvgevluorfztz1fqgff >.wrapper1 { color: #333 }
.ujvgevluorfztz1fqgff > .wrapper1 > .wrapper2 { padding-top: 5px; padding-right: 5px; padding-bottom: 5px; 
padding-left: 5px }
.ujvgevluorfztz1fqgff a { color: rgb(29, 230, 25) }
.ujvgevlugjnntydzc2si > .wrapper1 { background-color: rgba(21, 194, 17, 0.25); color: #333 }
.ujvgevlugjnntydzc2si > .wrapper1 > .wrapper2 { padding-top: 5px; padding-right: 5px; padding-bottom: 5px; 
padding-left: 5px }
.ujvgevlugjnntydzc2si a { color: rgb(29, 230, 25) }
```
.ujvgez6e7jyvvh2mwsyh > .wrapper1 { color: #333 }

```
.ujvgez6e7jyvvh2mwsyh > .wrapper1 > .wrapper2 { padding-top: 0px; padding-right: 0px; padding-bottom: 0px; 
padding-left: 0px }
.ujvgez6e7jyvvh2mwsyh a {color:rgb(225, 25, 230)}
.ujvgez6e7jyvvh2mwsyh .padding { height: 7px }
.ujvgevlymgawfsxfiak6 > .wrapper1 { background-color: rgb(255, 0, 0); color: #FFF }
.ujvgevlvmgawfsxfiak6 > .wrapper1 > .wrapper2 { padding-top: 5px; padding-right: 5px; padding-bottom: 5px; 
padding-left: 5px }
.ujvgevlvmgawfsxfiak6 a { color: rgb(230, 25, 25) }
.ujvgevlvplhr153qh0oo > .wrapper1 { color: #333 }
.ujvgevlvplhr153qh0oo > .wrapper1 > .wrapper2 { padding-top: 5px; padding-right: 5px; padding-bottom: 5px; 
padding-left: 5px }
.ujvgevlvplhr153qh0oo a { color: rgb(230, 25, 25) }
.ujvgevlvt1119yoekx3x > .wrapper1 { color: #333 }
.ujvgevlvt1119yoekx3x > .wrapper1 > .wrapper2 { padding-top: 5px; padding-right: 5px; padding-bottom: 5px; 
padding-left: 5px }
.ujvgevlvt1119yoekx3x a { color: rgb(230, 25, 25) }
.ujvgevlvhihoobxhwn4a > .wrapper1 { background-color: rgba(255, 0, 0, 0.25); color: #333 }
.ujvgevlvhihoobxhwn4a > .wrapper1 > .wrapper2 { padding-top: 5px; padding-right: 5px; padding-bottom: 5px; 
padding-left: 5px }
.ujvgevlvhihoobxhwn4a a { color: rgb(230, 25, 25) }
.ujvgevlszqt1jhkqomk9 > .wrapper1 { background-color: rgb(255, 255, 255); color: #333; border-radius: 5px }
.ujvgevlszqt1jhkqomk9 > .wrapper1 > .wrapper2 { padding-top: 21px; padding-right: 20px; padding-bottom: 15px; 
padding-left: 20px; border-radius: 3px }
.ujvgevlszqt1jhkqomk9 a { color: rgb(225, 25, 230) }
.ujvij1nqpt7326f59d8 > .wrapper1 { color: #333; border-width: 1px; border-style: solid; border-color: rgb(255, 255, 
255) }
.ujvij1nqpt7326f59d8 > .wrapper1 > .wrapper2 { padding-top: 7px; padding-right: 5px; padding-bottom: 7px; 
padding-left: 5px }
.ujvij1nqpt7326f59d8 a { color: rgb(225, 25, 230) }
.ujsmky775p7kyoqa8pq9 > .wrapper1 { color: #333 }
```

```
.ujsmky775p7kyoqa8pq9 > .wrapper1 > .wrapper2 { padding-top: 0px; padding-right: 0px; padding-bottom: 0px; 
padding-left: 0px }
```

```
.ujsmky775p7kyoqa8pq9 a { color: rgb(225, 25, 230) }
```
.ujvij1nqn5afr4kpso54 > .wrapper1 { background-color: rgb(255, 255, 255); color: #333; border-radius: 5px }

.ujvij1nqn5afr4kpso54 > .wrapper1 > .wrapper2 { padding-top: 21px; padding-right: 20px; padding-bottom: 12px; padding-left: 20px; border-radius: 3px } .ujvij1nqn5afr4kpso54 a { color: rgb(225, 25, 230) }

```
.ujvij0vk1r5hxl5fa7sj > .wrapper1 { color: #333; border-width: 1px; border-style: solid; border-color: rgb(255, 255, 
255) }
.ujvij0vk1r5hxl5fa7sj > .wrapper1 > .wrapper2 { padding-top: 7px; padding-right: 5px; padding-bottom: 7px; 
padding-left: 5px }
.ujvij0vk1r5hxl5fa7sj a { color: rgb(225, 25, 230) }
.ujvij0vklopvjcltept > .wrapper1 { background-color: rgb(21, 191, 21); color: #FFF }
.ujvij0vklopvjcltept > .wrapper1 > .wrapper2 { padding-top: 5px; padding-right: 5px; padding-bottom: 5px; 
padding-left: 5px }
.ujvij0vklopvjcltept a \{ color: rgb(25, 230, 25)}
.ujvij0vkms7e16gysr5 > .wrapper1 { color: #333 }
.ujvij0vkms7e16gysr5 > .wrapper1 > .wrapper2 { padding-top: 5px; padding-right: 5px; padding-bottom: 5px; 
padding-left: 5px }
.ujvij0vkms7e16gysr5 a { color: rgb(29, 230, 25) }
.ujvij0vknd4fcsc2g9r > .wrapper1 { color: #333 }
.ujvij0vknd4fcsc2g9r > .wrapper1 > .wrapper2 { padding-top: 5px; padding-right: 5px; padding-bottom: 5px; 
padding-left: 5px }
.ujvij0vknd4fcsc2g9r a { color: rgb(29, 230, 25) }
.ujvij0vkkl0913j5rwbe > .wrapper1 { background-color: rgba(21, 194, 17, 0.25); color: #333 }
.ujvij0vkkl0913j5rwbe > .wrapper1 > .wrapper2 { padding-top: 5px; padding-right: 5px; padding-bottom: 5px; 
padding-left: 5px }
.ujvij0vkkl0913j5rwbe a { color: rgb(29, 230, 25) }
.ujvilw1xa44b7g7q402a > .wrapper1 { color: #333 }
.ujvilw1xa44b7g7q402a > .wrapper1 > .wrapper2 { padding-top: 0px; padding-right: 0px; padding-bottom: 0px; 
padding-left: 0px }
.ujvilw1xa44b7g7q402a a { color: rgb(225, 25, 230) }
.ujvilw1xa44b7g7q402a .padding { height: 7px }
```

```
.ujvilvvv2bv1551fkdb7 > .wrapper1 { background-color: rgb(21, 191, 21); color: #FFF }
.ujvilvvv2bv1551fkdb7 > .wrapper1 > .wrapper2 { padding-top: 5px; padding-right: 5px; padding-bottom: 5px; 
padding-left: 5px }
.ujvilvvv2bv1551fkdb7 a { color: rgb(25, 230, 25) }
```
.ujvilvvv4nbhwr1stjwp > .wrapper1 { color: #333 }

```
.ujvilvvv4nbhwr1stjwp > .wrapper1 > .wrapper2 { padding-top: 5px; padding-right: 5px; padding-bottom: 5px; 
padding-left: 5px }
.ujvilvvv4nbhwr1stjwp a {color:rgb(29, 230, 25) }
.ujvilvvv5s5uxvqgj219 > .wrapper1 { color: #333 }
.ujvilvvv5s5uxvqgj219 > .wrapper1 > .wrapper2 { padding-top: 5px; padding-right: 5px; padding-bottom: 5px; 
padding-left: 5px }
.ujvilvvv5s5uxvqgj219 a { color: rgb(29, 230, 25) }
.ujvilvvv1zgqzz3kuib > .wrapper1 { background-color: rgba(21, 194, 17, 0.25); color: #333 }
.ujvilvvv1zgqzz3kuib > .wrapper1 > .wrapper2 { padding-top: 5px; padding-right: 5px; padding-bottom: 5px; 
padding-left: 5px }
.ujvilvvv1zgqzz3kuib a { color: rgb(29, 230, 25) }
.ujvij0vkqtdd3mrhodg > .wrapper1 { color: #333 }
.ujvij0vkqtdd3mrhodg > .wrapper1 > .wrapper2 { padding-top: 0px; padding-right: 0px; padding-bottom: 0px; 
padding-left: 0px }
.ujvij0vkqtdd3mrhodg a { color: rgb(225, 25, 230) }
.ujvij0vkqtdd3mrhodg .padding { height: 6px }
.ujvij0vl1gn7uf2csg67 > .wrapper1 { background-color: rgb(21, 191, 21); color: #FFF }
.ujvij0vl1gn7uf2csg67 > .wrapper1 > .wrapper2 { padding-top: 5px; padding-right: 5px; padding-bottom: 5px;
padding-left: 5px }
.ujvij0vl1gn7uf2csg67 a { color: rgb(25, 230, 25) }
.ujvij0vl2mjd8d4jljs > .wrapper1 { color: #333 }
.ujvij0vl2mjd8d4jljs > .wrapper1 > .wrapper2 { padding-top: 5px; padding-right: 5px; padding-bottom: 5px; 
padding-left: 5px }
.ujvij0vl2mjd8d4jljs a { color: rgb(29, 230, 25) }
.ujvij0vl4t16t3otyaro > .wrapper1 { color: #333 }
.ujvij0vl4t16t3otyaro > .wrapper1 > .wrapper2 { padding-top: 5px; padding-right: 5px; padding-bottom: 5px; 
padding-left: 5px }
.ujvij0vl4t16t3otyaro a { color: rgb(29, 230, 25) }
.ujvij0vl0mwgs9m1g5q > .wrapper1 { background-color: rgba(21, 194, 17, 0.25); color: #333 }
.ujvij0vl0mwgs9m1g5q > .wrapper1 > .wrapper2 { padding-top: 5px; padding-right: 5px; padding-bottom: 5px; 
padding-left: 5px }
.ujvij0vl0mwgs9m1g5q a { color: rgb(29, 230, 25) }
```
.ujvij0vk06fe1rm6tiai > .wrapper1 { background-color: rgb(255, 255, 255); color: #333; border-radius: 5px }

```
.ujvij0vk06fe1rm6tiai > .wrapper1 > .wrapper2 { padding-top: 21px; padding-right: 20px; padding-bottom: 18px; 
padding-left: 20px; border-radius: 3px }
.ujvij0vk06fe1rm6tiai a { color: rgb(225, 25, 230) }
```

```
.ujvij2oa668ajrzcws5y > .wrapper1 { color: #333; border-width: 1px; border-style: solid; border-color: rgb(255, 
255, 255).ujvij2oa668ajrzcws5y > .wrapper1 > .wrapper2 { padding-top: 7px; padding-right: 5px; padding-bottom: 7px; 
padding-left: 5px }
.ujvij2oa668ajrzcws5y a { color: rgb(225, 25, 230) }
```

```
.ujvij2ob36dxgjbljhxi > .wrapper1 { background-color: rgb(21, 191, 21); color: #FFF }
.ujvij2ob36dxgjbljhxi > .wrapper1 > .wrapper2 { padding-top: 5px; padding-right: 5px; padding-bottom: 5px; 
padding-left: 5px }
.ujvij2ob36dxgjbljhxi a { color: rgb(25, 230, 25) }
```

```
.ujvij2ob52hxflffdsyy > .wrapper1 { color: #333 }
.ujvij2ob52hxflffdsyy > .wrapper1 > .wrapper2 { padding-top: 5px; padding-right: 5px; padding-bottom: 5px; 
padding-left: 5px }
.ujvij2ob52hxflffdsyy a { color: rgb(29, 230, 25) }
```

```
.ujvimo250pje3pvbr6xd > .wrapper1 { color: #333 }
.ujvimo250pje3pvbr6xd > .wrapper1 > .wrapper2 { padding-top: 5px; padding-right: 5px; padding-bottom: 5px; 
padding-left: 5px }
.ujvimo250pje3pvbr6xd a { color: rgb(29, 230, 25) }
```

```
.ujvij2ob1w9p72qwztkl > .wrapper1 { background-color: rgba(21, 194, 17, 0.25); color: #333 }
.ujvij2ob1w9p72qwztkl > .wrapper1 > .wrapper2 { padding-top: 5px; padding-right: 5px; padding-bottom: 5px; 
padding-left: 5px }
.ujvij2ob1w9p72qwztkl a { color: rgb(29, 230, 25) }
```

```
.ujvij2oaug192cmj5v8c > .wrapper1 { color: #333 }
.ujvij2oaug192cmj5v8c > .wrapper1 > .wrapper2 { padding-top: 0px; padding-right: 0px; padding-bottom: 0px; 
padding-left: 0px }
.ujvij2oaug192cmj5v8c a { color: rgb(225, 25, 230) }
.ujvij2oaug192cmj5v8c .padding { height: 7px }
```

```
.ujvimo7rwhd86dfdypui > .wrapper1 { background-color: rgb(21, 191, 21); color: #FFF }
.ujvimo7rwhd86dfdypui > .wrapper1 > .wrapper2 { padding-top: 5px; padding-right: 5px; padding-bottom: 5px; 
padding-left: 5px }
.ujvimo7rwhd86dfdypui a {color: rgb(25, 230, 25) }
```

```
.ujvimo7rxdrtrd8t45wt > .wrapper1 { color: #333 }
```

```
.ujvimo7rxdrtrd8t45wt > .wrapper1 > .wrapper2 { padding-top: 5px; padding-right: 5px; padding-bottom: 5px; 
padding-left: 5px }
.ujvimo7rxdrtrd8t45wt a { color: rgb(29, 230, 25) }
.ujvimo7s0k2dbmwg2nr > .wrapper1 { color: #333 }
.ujvimo7s0k2dbmwg2nr > .wrapper1 > .wrapper2 { padding-top: 5px; padding-right: 5px; padding-bottom: 5px; 
padding-left: 5px }
.ujvimo7s0k2dbmwg2nr a { color: rgb(29, 230, 25) }
.ujvimo7rv25d347s265d > .wrapper1 { background-color: rgba(21, 194, 17, 0.25); color: #333 }
.ujvimo7rv25d347s265d > .wrapper1 > .wrapper2 { padding-top: 5px; padding-right: 5px; padding-bottom: 5px; 
padding-left: 5px }
.ujvimo7rv25d347s265d a { color: rgb(29, 230, 25) }
.ujvij2obfva8orrpzwin > .wrapper1 { color: #333 }
.ujvij2obfva8orrpzwin > .wrapper1 > .wrapper2 { padding-top: 0px; padding-right: 0px; padding-bottom: 0px; 
padding-left: 0px }
.ujvij2obfva8orrpzwin a { color: rgb(225, 25, 230) }
.ujvij2obfva8orrpzwin .padding { height: 6px }
.ujvij2obpbuh2nz0rzzu > .wrapper1 { background-color: rgb(21, 191, 21); color: #FFF }
.ujvij2obpbuh2nz0rzzu > .wrapper1 > .wrapper2 { padding-top: 5px; padding-right: 5px; padding-bottom: 5px; 
padding-left: 5px }
.ujvij2obpbuh2nz0rzzu a { color: rgb(25, 230, 25) }
.ujvij2obp3y2f4gt23se > .wrapper1 { color: #333 }
.ujvij2obp3y2f4gt23se > .wrapper1 > .wrapper2 { padding-top: 5px; padding-right: 5px; padding-bottom: 5px; 
padding-left: 5px }
.ujvij2obp3y2f4gt23se a { color: rgb(29, 230, 25) }
.ujvij2obqoeywoiek6xb > .wrapper1 { color: #333 }
.ujvij2obqoeywoiek6xb > .wrapper1 > .wrapper2 { padding-top: 5px; padding-right: 5px; padding-bottom: 5px; 
padding-left: 5px }
.ujvij2obqoeywoiek6xb a { color: rgb(29, 230, 25) }
.ujvij2obnj4s8i8pgd1o > .wrapper1 { background-color: rgba(21, 194, 17, 0.25); color: #333 }
.ujvij2obnj4s8i8pgd1o > .wrapper1 > .wrapper2 { padding-top: 5px; padding-right: 5px; padding-bottom: 5px; 
padding-left: 5px }
.ujvij2obnj4s8i8pgd1o a { color: rgb(29, 230, 25) }
```
.ujvij2oa49bkd2f39i9m > .wrapper1 { background-color: rgb(255, 255, 255); color: #333; border-radius: 5px }

.ujvij2oa49bkd2f39i9m > .wrapper1 > .wrapper2 { padding-top: 21px; padding-right: 20px; padding-bottom: 18px; padding-left: 20px; border-radius: 3px } .ujvij2oa49bkd2f39i9m a { color: rgb(225, 25, 230) }

```
.ujvilchr1n47eult68c > .wrapper1 { color: #FFF }
.ujvilchr1n47eult68c > .wrapper1 > .wrapper2 { padding-top: 0px; padding-right: 0px; padding-bottom: 0px; 
padding-left: 0px }
.ujvilchr1n47eult68c a { color: rgb(224, 25, 230) }
.ujvilchr1n47eult68c .padding { height: 6px }
```
.ujvikpmg8aglyapzjgdw > .wrapper1 { background-color: rgb(49, 176, 18); color: #FFF } .ujvikpmg8aglyapzjgdw > .wrapper1 > .wrapper2 { padding-top: 5px; padding-right: 71px; padding-bottom: 7px; padding-left: 0px }

.ujvikpmg8aglyapzjgdw a { color: rgb(66, 230, 25) }

```
.ujvikpmg6mdvt1eed7pn > .wrapper1 { background-color: rgb(255, 255, 255); color: #333; border-radius: 5px }
.ujvikpmg6mdvt1eed7pn > .wrapper1 > .wrapper2 { padding-top: 8px; padding-right: 300px; padding-bottom: 7px; 
padding-left: 300px; border-radius: 2px }
.ujvikpmg6mdvt1eed7pn a {color: rgb(230, 25, 25) }
```

```
.ujvikeajd2uoz5xk4vrl > .wrapper1 { color: #FFF }
.ujvikeajd2uoz5xk4vrl > .wrapper1 > .wrapper2 { padding-top: 0px; padding-right: 0px; padding-bottom: 0px; 
padding-left: 0px }
.ujvikeajd2uoz5xk4vrl a { color: rgb(224, 25, 230) }
.ujvikeajd2uoz5xk4vrl .padding { height: 8px }
```

```
.ujvike70ixie7hqicsh > .wrapper1 { background-color: rgb(255, 5, 5); color: #FFF }
.ujvike70ixie7hqicsh > .wrapper1 > .wrapper2 { padding-top: 5px; padding-right: 71px; padding-bottom: 7px; 
padding-left: 0px }
.ujvike70ixie7hqicsh a { color: rgb(230, 25, 25) }
```

```
.ujviklh3lpqtdvy2qea > .wrapper1 { color: #333 }
.ujviklh3lpqtdvy2qea > .wrapper1 > .wrapper2 { padding-top: 0px; padding-right: 0px; padding-bottom: 0px; 
padding-left: 0px }
.ujviklh3lpqtdvy2qea a { color: rgb(230, 25, 25) }
.ujviklh3lpqtdvy2qea .padding { height: 6px }
```

```
.ujvikkb4x2wbq80kim1v > .wrapper1 { background-color: rgb(49, 176, 18); color: #FFF }
.ujvikkb4x2wbq80kim1v > .wrapper1 > .wrapper2 { padding-top: 5px; padding-right: 71px; padding-bottom: 7px; 
padding-left: 0px }
.ujvikkb4x2wbq80kim1v a { color: rgb(66, 230, 25) }
```
.ujvike70gd3ciwzk66nu > .wrapper1 { background-color: rgb(255, 255, 255); color: #333; border-radius: 5px } .ujvike70gd3ciwzk66nu > .wrapper1 > .wrapper2 { padding-top: 2px; padding-right: 300px; padding-bottom: 6px; padding-left: 300px; border-radius: 2px } .ujvike70gd3ciwzk66nu a { color: rgb(230, 25, 25) }

.ujvikpstqiubv8lkb5 > .wrapper1 { color: #FFF } .ujvikpstqiubv8lkb5 > .wrapper1 > .wrapper2 { padding-top: 0px; padding-right: 0px; padding-bottom: 0px; padding-left: 0px } .ujvikpstqiubv8lkb5 a { color: rgb(224, 25, 230) } .ujvikpstqiubv8lkb5 .padding { height: 9px }

.ujvik6znwngmlqfjkzeb > .wrapper1 { background-color: rgb(255, 0, 0); color: #FFF } .ujvik6znwngmlqfjkzeb > .wrapper1 > .wrapper2 { padding-top: 5px; padding-right: 71px; padding-bottom: 7px; padding-left: 0px } .ujvik6znwngmlqfjkzeb a { color:  $rgb(230, 25, 25)$  }

```
.ujvik6znuaks9d1bo7yo > .wrapper1 { background-color: rgb(255, 255, 255); color: #333; border-radius: 5px }
.ujvik6znuaks9d1bo7yo > .wrapper1 > .wrapper2 { padding-top: 7px; padding-right: 300px; padding-bottom: 7px; 
padding-left: 300px; border-radius: 2px }
.ujvik6znuaks9d1bo7yo a { color: rgb(230, 25, 25) }
```

```
.ujvik7ax6tl7xymbif8n > .wrapper1 { color: #FFF }
.ujvik7ax6tl7xymbif8n > .wrapper1 > .wrapper2 { padding-top: 0px; padding-right: 0px; padding-bottom: 0px; 
padding-left: 0px }
.ujvik7ax6tl7xymbif8n a { color: rgb(224, 25, 230) }
.ujvik7ax6tl7xymbif8n .padding { height: 9px }
```

```
.ujvik0k3dojumd4kmhms > .wrapper1 { background-color: rgb(49, 176, 18); color: #FFF }
.ujvik0k3dojumd4kmhms > .wrapper1 > .wrapper2 { padding-top: 5px; padding-right: 5px; padding-bottom: 7px; 
padding-left: 1px }
```

```
.ujvik0k3dojumd4kmhms a { color: rgb(66, 230, 25) }
```

```
.ujsmky7930xaf4zdqw3bq > .wrapper1 { background-color: rgb(255, 255, 255); color: #333; border-radius: 5px }
.ujsmky7930xaf4zdqw3bq > .wrapper1 > .wrapper2 { padding-top: 6px; padding-right: 300px; padding-bottom: 
7px; padding-left: 300px; border-radius: 2px }
.ujsmky7930xaf4zdqw3bq a { color: rgb(230, 25, 25) }
```
.ujve6sbiu1p2qp61jgse > .wrapper1 { background-position: center center; background-size: cover; backgroundrepeat: no-repeat; color: #FFF }

.ujve6sbiu1p2qp61jgse > .wrapper1 > .wrapper2 { background-color: rgba(0,0,0,0.2); padding-top: 6px; paddingbottom: 10px }

.ujve6sbiu1p2qp61jgse a { color: rgb(224, 25, 230) }

.ujve6sbiu1p2qp61jgse .s-elements-grid { margin-left: -10px; margin-right: -10px }

.ujve6sbiu1p2qp61jgse .s-elements-grid\_\_cell.cell-0 { width: 33.333333333333336%; padding-left: 10px; paddingright:  $0 \}$ 

.ujve6sbiu1p2qp61jgse .s-elements-grid\_\_cell.cell-0 > .s-elements-grid\_\_cellwrapper { padding-top: 5px; paddingbottom: 5px; padding-left: 0; padding-right: 10px }

.ujve6sbiu1p2qp61jgse .s-elements-grid\_\_cell.cell-1 { width: 33.333333333333336%; padding-left: 0; paddingright:  $0 \}$ 

.ujve6sbiu1p2qp61jgse .s-elements-grid\_\_cell.cell-1 > .s-elements-grid\_\_cellwrapper { padding-top: 5px; paddingbottom: 5px; padding-left: 10px; padding-right: 10px }

.ujve6sbiu1p2qp61jgse .s-elements-grid\_\_cell.cell-2 { width: 33.333333333333336%; padding-left: 0; paddingright: 10px }

.ujve6sbiu1p2qp61jgse .s-elements-grid\_\_cell.cell-2 > .s-elements-grid\_\_cellwrapper { padding-top: 5px; paddingbottom: 5px; padding-left: 10px; padding-right: 0 }

.ujve6sbiu1p2qp61jgse .s-elements-grid\_\_cell.cell-3 { width: 33.333333333333336%; padding-left: 10px; paddingright:  $0 \}$ 

.ujve6sbiu1p2qp61jgse .s-elements-grid\_\_cell.cell-3 > .s-elements-grid\_\_cellwrapper { padding-top: 5px; paddingbottom: 5px; padding-left: 0; padding-right: 10px }

.ujve6sbiu1p2qp61jgse .s-elements-grid\_\_cell.cell-4 { width: 33.333333333333336%; padding-left: 0; paddingright: 0 }

.ujve6sbiu1p2qp61jgse .s-elements-grid\_\_cell.cell-4 > .s-elements-grid\_\_cellwrapper { padding-top: 5px; paddingbottom: 5px; padding-left: 10px; padding-right: 10px }

.ujve6sbiu1p2qp61jgse .s-elements-grid\_\_cell.cell-5 { width: 33.333333333333336%; padding-left: 0; paddingright: 10px }

.ujve6sbiu1p2qp61jgse .s-elements-grid\_\_cell.cell-5 > .s-elements-grid\_\_cellwrapper { padding-top: 5px; paddingbottom: 5px; padding-left: 10px; padding-right: 0 }

.screen-sm .ujve6sbiu1p2qp61jgse .s-elements-grid\_\_cell.cell-0 { width: 50%!important; padding-left: 10px!important; padding-right: 0!important }

.screen-sm .ujve6sbiu1p2qp61jgse .s-elements-grid\_\_cell.cell-0 > .s-elements-grid\_\_cellwrapper { padding-top: 5px!important; padding-bottom: 5px!important; padding-left: 0!important; padding-right: 10px!important }

.screen-sm .ujve6sbiu1p2qp61jgse .s-elements-grid\_\_cell.cell-1 { width: 50%!important; padding-left: 0!important; padding-right: 10px!important }

.screen-sm .ujve6sbiu1p2qp61jgse .s-elements-grid\_\_cell.cell-1 > .s-elements-grid\_\_cellwrapper { padding-top: 5px!important; padding-bottom: 5px!important; padding-left: 10px!important; padding-right: 0!important }

.screen-sm .ujve6sbiu1p2qp61jgse .s-elements-grid\_\_cell.cell-2 { width: 50%!important; padding-left: 10px!important; padding-right: 0!important }

.screen-sm .ujve6sbiu1p2qp61jgse .s-elements-grid\_\_cell.cell-2 > .s-elements-grid\_\_cellwrapper { padding-top: 5px!important; padding-bottom: 5px!important; padding-left: 0!important; padding-right: 10px!important }

.screen-sm .ujve6sbiu1p2qp61jgse .s-elements-grid\_\_cell.cell-3 { width: 50%!important; padding-left: 0!important; padding-right: 10px!important }

.screen-sm .ujve6sbiu1p2qp61jgse .s-elements-grid\_\_cell.cell-3 > .s-elements-grid\_\_cellwrapper { padding-top: 5px!important; padding-bottom: 5px!important; padding-left: 10px!important; padding-right: 0!important }

.screen-sm .ujve6sbiu1p2qp61jgse .s-elements-grid\_\_cell.cell-4 { width: 50%!important; padding-left: 10px!important; padding-right: 0!important }

.screen-sm .ujve6sbiu1p2qp61jgse .s-elements-grid\_\_cell.cell-4 > .s-elements-grid\_\_cellwrapper { padding-top: 5px!important; padding-bottom: 5px!important; padding-left: 0!important; padding-right: 10px!important }

.screen-sm .ujve6sbiu1p2qp61jgse .s-elements-grid\_\_cell.cell-5 { width: 50%!important; padding-left: 0!important; padding-right: 10px!important }

.screen-sm .ujve6sbiu1p2qp61jgse .s-elements-grid\_\_cell.cell-5 > .s-elements-grid\_\_cellwrapper { padding-top: 5px!important; padding-bottom: 5px!important; padding-left: 10px!important; padding-right: 0!important }

.screen-xs .ujve6sbiu1p2qp61jgse .s-elements-grid\_\_cell.cell-0 { width: 100%!important; padding-left: 10px!important; padding-right: 10px!important }

.screen-xs .ujve6sbiu1p2qp61jgse .s-elements-grid\_\_cell.cell-0 > .s-elements-grid\_\_cellwrapper { padding-top: 5px!important; padding-bottom: 5px!important; padding-left: 0!important; padding-right: 0!important }

.screen-xs .ujve6sbiu1p2qp61jgse .s-elements-grid\_\_cell.cell-1 { width: 100%!important; padding-left: 10px!important; padding-right: 10px!important }

.screen-xs .ujve6sbiu1p2qp61jgse .s-elements-grid\_\_cell.cell-1 > .s-elements-grid\_\_cellwrapper { padding-top: 5px!important; padding-bottom: 5px!important; padding-left: 0!important; padding-right: 0!important }

.screen-xs .ujve6sbiu1p2qp61jgse .s-elements-grid\_\_cell.cell-2 { width: 100%!important; padding-left: 10px!important; padding-right: 10px!important }

.screen-xs .ujve6sbiu1p2qp61jgse .s-elements-grid\_\_cell.cell-2 > .s-elements-grid\_\_cellwrapper { padding-top: 5px!important; padding-bottom: 5px!important; padding-left: 0!important; padding-right: 0!important }

.screen-xs .ujve6sbiu1p2qp61jgse .s-elements-grid\_\_cell.cell-3 { width: 100%!important; padding-left: 10px!important; padding-right: 10px!important }

.screen-xs .ujve6sbiu1p2qp61jgse .s-elements-grid\_\_cell.cell-3 > .s-elements-grid\_\_cellwrapper { padding-top: 5px!important; padding-bottom: 5px!important; padding-left: 0!important; padding-right: 0!important }

.screen-xs .ujve6sbiu1p2qp61jgse .s-elements-grid\_\_cell.cell-4 { width: 100%!important; padding-left: 10px!important; padding-right: 10px!important }

.screen-xs .ujve6sbiu1p2qp61jgse .s-elements-grid\_\_cell.cell-4 > .s-elements-grid\_\_cellwrapper { padding-top: 5px!important; padding-bottom: 5px!important; padding-left: 0!important; padding-right: 0!important }

.screen-xs .ujve6sbiu1p2qp61jgse .s-elements-grid\_\_cell.cell-5 { width: 100%!important; padding-left: 10px!important; padding-right: 10px!important }

.screen-xs .ujve6sbiu1p2qp61jgse .s-elements-grid\_\_cell.cell-5 > .s-elements-grid\_\_cellwrapper { padding-top: 5px!important; padding-bottom: 5px!important; padding-left: 0!important; padding-right: 0!important }

.ujsmky795andi460bm4d > .wrapper1 { color: #FFF } .ujsmky795andi460bm4d > .wrapper1 > .wrapper2 { padding-top: 0px; padding-right: 36px; padding-bottom: 2px; padding-left: 5px }

.ujsmky795andi460bm4d a { color: rgb(230, 25, 60) }

#ujvijcmh0i2djsd98zv { background-color: rgba(230, 230, 230, 0);border-top-left-radius: 0px;border-top-rightradius: 0px;border-bottom-right-radius: 0px;border-bottom-left-radius: 0px;border-style: solid;border-top-width: 0px;border-bottom-width: 0px;border-left-width: 0px;border-right-width: 0px;border-color: rgb(64, 189, 21);padding-top: 6px;padding-bottom: 6px;padding-left: 28px;padding-right: 28px;font-size: 35px;color: rgb(64,

189, 21); } #ujvijcmh0i2djsd98zv:hover, #ujvijcmh0i2djsd98zv.hover, #ujvijcmh0i2djsd98zv.highlight { background-color: rgba(230, 230, 230, 0);border-color: rgb(74, 166, 41);color: rgb(64, 189, 21); } #ujvijcmh0i2djsd98zv:active, #ujvijcmh0i2djsd98zv.active { background-color: rgba(230, 230, 230, 0);bordercolor:  $rgb(46, 136, 15); color: rbb(64, 189, 21); \}$  #ujvijcmh0i2djsd98zv:before { } #ujvijcmh0i2djsd98zv:active:before, #ujvijcmh0i2djsd98zv.active:before { background-color: rgba(230, 230, 230, 0);  $\}$  #ujvijcmh0i2djsd98zv .fa { font-size: 46px; }

.ujsmky9kgbqzxda0uve > .wrapper1 { color: #FFF }

.ujsmky9kgbqzxda0uve > .wrapper1 > .wrapper2 { padding-top: 0px; padding-right: 25px; padding-bottom: 0px; padding-left: 0px }

.ujsmky9kgbqzxda0uve a { color: rgb(230, 25, 60) }

.ujvikxq692kw6zvwbusk > .wrapper1 { background-color: rgb(173, 1, 30); color: #FFF } .ujvikxq692kw6zvwbusk > .wrapper1 > .wrapper2 { padding-top: 6px; padding-bottom: 6px } .ujvikxq692kw6zvwbusk a { $color:$  rgb $(230, 25, 60)$  }

div.area.screen-lg { min-width: 1170px; }div.area.screen-lg .container { width: 1170px; }div.area.screen-lg .container.soft { max-width: 1170px; }div.area.screen-md { min-width: 970px; }div.area.screen-md .container { width: 970px; }div.area.screen-md .container.soft { max-width: 970px; }div.area.screen-sm { min-width: 750px; }div.area.screen-sm .container { width: 750px; }div.area.screen-sm .container.soft { max-width: 750px; }div.area.screen-xs .container { max-width: 767px; }

</style><script>creatium.screenSizes = {

 sm: 768, md: 992, lg: 1200, }; if (creatium.screens === 'screens-xs') creatium.screen = 'xs'; else if (creatium.screens === 'screens-sm') creatium.screen = 'sm'; else if (creatium.screens === 'screens-md') creatium.screen = 'md'; else if (creatium.screens === 'screens-lg') creatium.screen = 'lg'; else if (creatium.screens === 'screens-xs-sm') { if (document.body.clientWidth  $>= 768$ ) creatium.screen = 'sm'; else if (document.body.clientWidth  $\leq$  767) creatium.screen = 'xs': } else if (creatium.screens === 'screens-xs-md') { if (document.body.clientWidth  $>= 992$ ) creatium.screen = 'md'; else if (document.body.clientWidth <= 991) creatium.screen = 'xs'; } else if (creatium.screens === 'screens-xs-lg') { if (document.body.clientWidth  $>= 1200$ ) creatium.screen = 'lg'; else if (document.body.clientWidth  $\leq$  1199) creatium.screen = 'xs'; } else if (creatium.screens === 'screens-sm-md') { if (document.body.clientWidth  $>= 992$ ) creatium.screen = 'md'; else if (document.body.clientWidth <= 991) creatium.screen = 'sm';

} else if (creatium.screens === 'screens-sm-lg') {

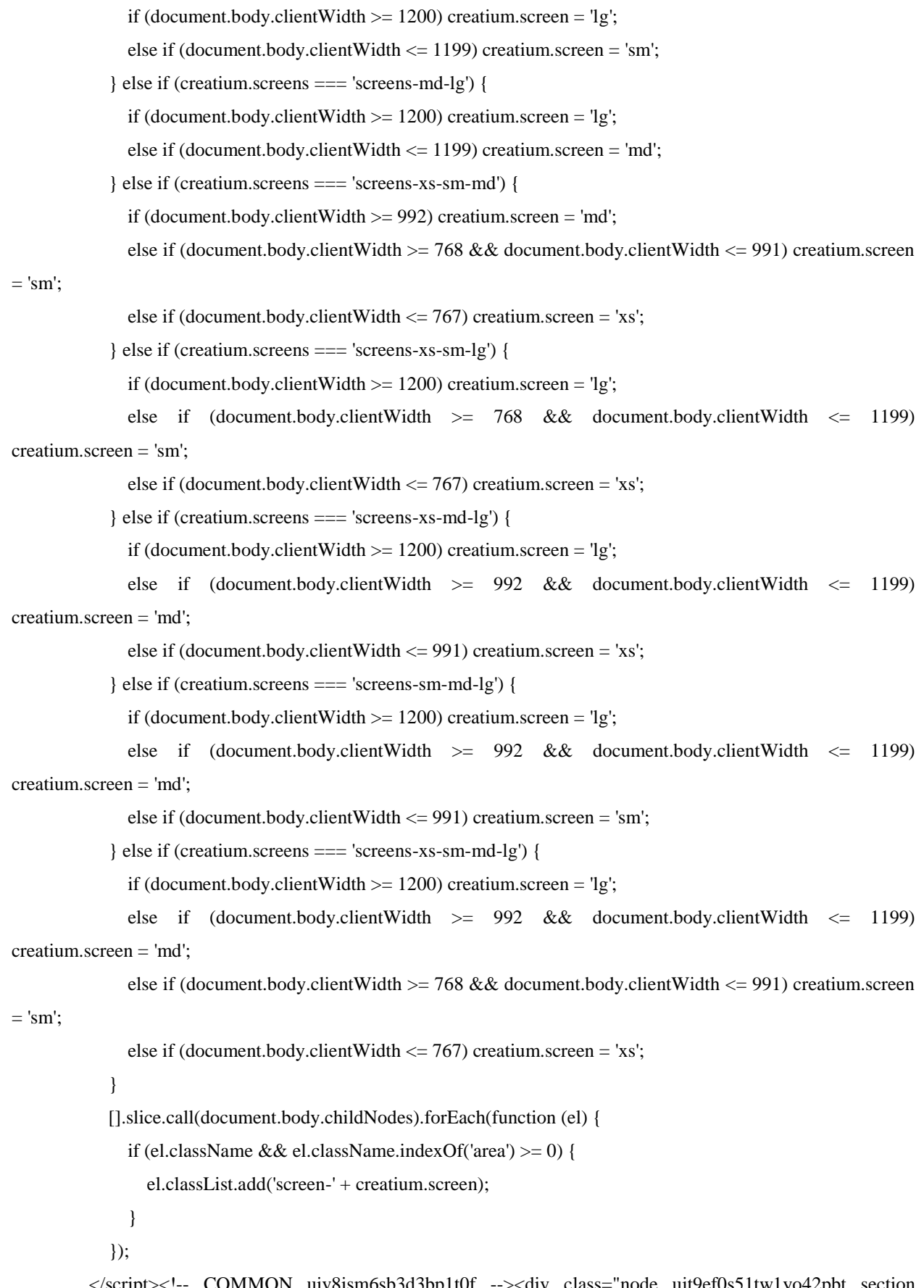

 </script><!-- COMMON ujv8ism6sb3d3bp1t0f --><div class="node ujt9ef0s51tw1yo42pbt section section-clear font-text-opensans font-header-ttnormsmedium" data-common="ujv8ism6sb3d3bp1t0f" dataopacity="1"><div class="wrapper1"><div class="wrapper2"><div class="container fullwidth"><div class="cont"><div class="node ujvil5bu21vdpkhsnb7h widget widget-imagedtext"><div class="wrapper1"><div class="wrapper2"><div class="tbl middle"><div class="td icon" style="width: 80px;"><div class="wrap"><img class=""

src="data:image/png;base64,iVBORw0KGgoAAAANSUhEUgAAABAAAAAQCAYAAAAf8/9hAAABYUlEQV Q4T42TvUvDQBjGn9fWNmLpEiX+AZ1Mdzvo6sfgovixqIM4iOCg4OjiKI4iTqKiIOjSoe2siwVH4yL+AZamUOi QhuArSZukuUurt91z9/zu/TpCzDKr+QcAq+KROvVOoiYJZjXPcdBAYz5RC8axvw8AbOipRovaA83dQ2a2xgrGi LsNAH++LJD9dDxAxKwwsJ3uXL9sAw4BVwngLdHRzu0A5UJkwF4q+taZDRwKWhciAzKM1NMK7GJxcCnC KErUeNWnmejFd1j3s9AO9tFcXkL2+gakKGiuCR3tSYNqlckZBj37AHPXATsOco93+FrfkiL5aTHGb4cD3avBd0 WP9N6F9FvqRTI0E5djAUgC5o4M6TW7FG3e6HRBjMAbkAxQ3wghojkC6AsZBeqbDvqZI5P4Wcqls0Np63+jD HtiwfCmTfpMcelEoMSn2tzHkfSZei/VynqRCYtiNG7RRO0Xgx6A10zE2B4AAAAASUVORK5CYII="

style="width: 80px; height: 80px;" data-lazy-image="//s.platformalp.ru/img/icons-round-people/26.png" data-lazyimage\_size="256,256" data-lazy-image\_detect="css-width-height"></div></div><div class="td text"><div style="padding-left: 86px;"><div class="cont"></div><div class="textable gray-theme" style="margin-top: 0px; opacity: 1;"><p><span style="font-size: 48px;"><strong>В РИТМЕ ЗДОРОВЬЯ</strong></span></p></div><div class="cont"></div></div></div></div></div></div></div><style>.ujvil5bu21vdpkhsnb7h > .wrapper1 { color: #FFF } .ujvil5bu21vdpkhsnb7h > .wrapper1 > .wrapper2 { padding-top: 5px; padding-right: 5px; padding-bottom: 5px;

padding-left: 300px }

.ujvil5bu21vdpkhsnb7h a { color:  $rgb(230, 25, 60)$  }

</style></div></div></div><span class="plplink"></span></div></div><style>.ujt9ef0s51tw1yo42pbt > .wrapper1 { background-color: rgb(173, 2, 31); color: #FFF }

.ujt9ef0s51tw1yo42pbt > .wrapper1 > .wrapper2 { padding-top: 0px; padding-bottom: 11px }

.ujt9ef0s51tw1yo42pbt a { color: rgb(230, 25, 60) }

</style></div><div class="node ujve6sbiu1p2qp61jgse section section-elements" data-opacity="1"><div class="wrapper1" style="background-image:

url("data:image/png;base64,iVBORw0KGgoAAAANSUhEUgAAABAAAAAKCAYAAAC9vt6cAAAB40lE QVQoU42RS2sTYRSGn28umU5sGtNJmsSNtqXEbgqtSqEuBFFcCLop4lbIRvR/uG9xoXXhoivdFIUKKhVXhQq6 UVAUieZibJohF3KZmW/6yVQUhC584cDhPec8i/eI9l5TySAg5aRxWx1ito09YiJlwB8JIdB1HcMw8P0h4aCPZSd o9zyECqTqNJuMOhkq1R8kU0exYhpKqb+AqImOowoCD9dt4iTHGfoKEQRSaZpOvVZHMw103SAW04mZxj+ ACKhUyMDzUdJnbCyFYY4gVDT59ILQnKD99hWtjoezfJu4bWJuPwcF/TPnids27uM7aHGbRGYWtXCJ8vcyYl 9K1Xh2l/TMNK9XHmLmcpy8dp10YQnf9zFNAyE03HcbVLde0v38FTmaYGHpLF8mLyDq9bJi5xFba+ssF29Rti E7N8+R7Dz14g0y99bQdINQlihtbjCZP06vUqGxu4u4WER0O66qPVnBslOYtSqpbA7tyk22Zwssfvh4kIPdrzGI5+h urjJh52n0XMKkQ2/qHKLTbqqW22Tv6X0KuRPsCIfFy1exDB1PhgcAM0pfSvxeh2D9AcOZPKXWPvrkKUS/31f eYEDp/RuS48fITk0T/f0whTLA+1mi+q1Kfu40lmX9Bhy6/Z/mL86Fzegnk5zqAAAAAElFTkSuOmCC&quot:);"

data-lazy-bgimage="https://i.1.creatium.io/83/7e/f3/7de09da8eb2152418d909cb17b721dcb0e/123.jpg" data-lazybgimage\_size="1024,682"><div class="wrapper2"><div class="container"><div class="cont"></div><div class="selements-grid valign-middle use-flex"><div class="s-elements-grid\_\_cell cell-0"><div class="s-elementsgrid\_\_cellwrapper"><div class="cont cell"><div class="node ujve6sbizs3p8ler6kec widget widget-element"><div class="wrapper1"><div class="wrapper2"><div class="cont"><div class="node ujve6wbcegg16ewjbkus widget widget-text"><div class="wrapper1"><div class="wrapper2"><div class=""><div class="xs-force-center textable"><p><span style="font-size: 18px;"><em><strong><span style="color: rgb(0, 0, 0);">Температура</span></strong></em></span></p>></div></div></div></div></div><div class="node ujve6yigir3w50a6aylh widget widget-grid"><div class="wrapper1"><div class="wrapper2"><div class="grid valign-middle paddings-20px xs-wrap"><div class="gridwrap"><div class="col" style="width: 25%;"><div

class="cont"><div class="node ujve6yigkcs1sr5uprfk widget widget-text"><div class="wrapper1"><div class="wrapper2"><div class=""><div class="xs-force-center textable"><p style="text-align: center;"><span style="color: rgb(255, 255, 255);">36,3</span></p></div></div></div></div></div></div></div><div class="col" style="width: 41.6667%;"><div class="cont"><div class="node ujve6yiglkbfvdw55woa widget widget-text"><div class="wrapper1"><div class="wrapper2"><div class=""><div class="xs-force-center textable"><p style="textalign: center;">2019-05-30</p></div></div></div></div></div></div></div><div class="col" style="width: 33.3333%;"><div class="cont"><div class="node ujve8o2ez3g0qr60insy widget widget-text"><div class="wrapper1"><div class="wrapper2"><div class=""><div class="xs-force-center textable"><p style="textalign: center;">09:00:00</p></div></div></div></div></div></div></div></div></div></div></div></div><div class="node ujsmky7bgp0y8hz93iee widget widget-blank"><div class="wrapper1"><div class="wrapper2"><div class="padding"></div></div></div></div><div class="node ujve8o8dhzd34y1iwewd widget widget-grid"><div class="wrapper1"><div class="wrapper2"><div class="grid valign-middle paddings-20px xs-wrap"><div class="gridwrap"><div class="col" style="width: 25%;"><div class="cont"><div class="node ujve8o8di0fhnuxdyuea widget widget-text"><div class="wrapper1"><div class="wrapper2"><div class=""><div class="xs-force-center textable"><p style="text-align: center;"><span style="color: rgb(0, 0, 0);">37,3</span></p></div></div></div></div></div></div></div></div></div><div class="col" style="width: 41.6667%;"><div class="cont"><div class="node ujve8o8djqwoi02ap567 widget widget-text"><div class="wrapper1"><div class="wrapper2"><div class=""><div class="xs-force-center textable"><p style="textalign: center;">2019-05-30</p></div></div></div></div></div></div></div><div class="col" style="width: 33.3333%;"><div class="cont"><div class="node ujve8o8dkec42hgatt26 widget widget-text"><div class="wrapper1"><div class="wrapper2"><div class=""><div class="xs-force-center textable"><p style="textalign: center;">09:05:00</p></div></div></div></div></div></div></div></div></div></div></div></div><div class="node ujve95jfnjo2qhjvhhah widget widget-blank"><div class="wrapper1"><div class="wrapper2"><div class="padding"></div></div></div></div><div class="node ujve6yszis0h6o0fgcoe widget widget-grid"><div class="wrapper1"><div class="wrapper2"><div class="grid valign-middle paddings-20px xs-wrap"><div class="gridwrap"><div class="col" style="width: 25%;"><div class="cont"><div class="node ujve6yszjovmpcjglzt widget widget-text"><div class="wrapper1"><div class="wrapper2"><div class=""><div class="xs-force-center textable"><p style="text-align: center;">38,2</p></div></div></div></div></div></div></div><div class="col" style="width: 41.6667%;"><div class="cont"><div class="node ujve6yszktgz5g72l4o widget widget-text"><div class="wrapper1"><div class="wrapper2"><div class=""><div class="xs-force-center textable"><p style="textalign: center;">2019-05-30</p></div></div></div></div></div></div></div><div class="col" style="width: 33.3333%;"><div class="cont"><div class="node ujve6yszlpxu9r0zuj3c widget widget-text"><div class="wrapper1"><div class="wrapper2"><div class=""><div class="xs-force-center textable"><p style="textalign:

center;">09:10:00</p></div></div></div></div></div></div></div></div></div></div></div></div></div></div> </div></div></div></div></div></div><div class="s-elements-grid cell cell-1"><div class="s-elementsgrid\_\_cellwrapper"><div class="cont cell"><div class="node ujvgek3exfh08my7vorv widget widget-element"><div class="wrapper1"><div class="wrapper2"><div class="cont"><div class="node ujvgek3ey7byqbksrwe5 widget widget-text"><div class="wrapper1"><div class="wrapper2"><div class=""><div class="xs-force-center textable"><p><strong><em><span style="font-size: 18px;">Артериальное давление</span></em></strong></p>></div></div></div></div></div></div class="node ujvgek3f5cfu0q3xn8tb widget widget-grid"><div class="wrapper1"><div class="wrapper2"><div class="grid valign-middle paddings-

20px xs-wrap"><div class="gridwrap"><div class="col" style="width: 25%;"><div class="cont"><div class="node ujvgek3f79r5qh6f8qec widget widget-text"><div class="wrapper1"><div class="wrapper2"><div class=""><div class="xs-force-center textable"><p style="text-align: center;"><span style="color: rgb(255, 255, 255);">150/90</span></p>></div></div></div></div></div></div></div><div class="col" style="width: 41.6667%;"><div class="cont"><div class="node ujvgek3f9zllsvvv2o7 widget widget-text"><div class="wrapper1"><div class="wrapper2"><div class=""><div class="xs-force-center textable"><p style="textalign: center;">2019-05-30</p></div></div></div></div></div></div></div><div class="col" style="width: 33.3333%;"><div class="cont"><div class="node ujvgek3fbrw2lqshfknh widget widget-text"><div class="wrapper1"><div class="wrapper2"><div class=""><div class="xs-force-center textable"><p style="textalign: center;">09:00:00</p></div></div></div></div></div></div></div></div></div></div></div></div><div class="node ujvgemgfmlf9wqs4o4g widget widget-blank"><div class="wrapper1"><div class="wrapper2"><div class="padding"></div></div></div></div><div class="node ujvgelugxbxewbxbdsoj widget widget-grid"><div class="wrapper1"><div class="wrapper2"><div class="grid valign-middle paddings-20px xs-wrap"><div class="gridwrap"><div class="col" style="width: 25%;"><div class="cont"><div class="node ujvgelugzn0skz0gjnhc widget widget-text"><div class="wrapper1"><div class="wrapper2"><div class=""><div class="xs-force-center textable"><p style="text-align: center;"><span style="color: rgb(255, 255, 255);">152/87</span></p></div></div></div></div></div></div></div></div><div class="col" style="width: 41.6667%;"><div class="cont"><div class="node ujvgeluh1ids78dkcal widget widget-text"><div class="wrapper1"><div class="wrapper2"><div class=""><div class="xs-force-center textable"><p style="textalign: center;">2019-05-30</p></div></div></div></div></div></div></div><div class="col" style="width: 33.3333%;"><div class="cont"><div class="node ujvgeluh3ubnx45rvvb widget widget-text"><div class="wrapper1"><div class="wrapper2"><div class=""><div class="xs-force-center textable"><p style="textalign: center;">09:05:00</p></div></div></div></div></div></div></div></div></div></div></div></div><div class="node ujvgek3fhdn5k5wd2x48 widget widget-blank"><div class="wrapper1"><div class="wrapper2"><div class="padding"></div></div></div></div><div class="node ujvgek3g6mdgquxqfj9o widget widget-grid"><div class="wrapper1"><div class="wrapper2"><div class="grid valign-middle paddings-20px xs-wrap"><div class="gridwrap"><div class="col" style="width: 25%;"><div class="cont"><div class="node ujvgek3g7vah2ssgz5a widget widget-text"><div class="wrapper1"><div class="wrapper2"><div class=""><div class="xs-force-center textable"><p style="text-align: center;">135/83</p></div></div></div></div></div></div></div></div><div class="col" style="width: 41.6667%;"><div class="cont"><div class="node ujvgek3g8adqu9asr32l widget widget-text"><div class="wrapper1"><div class="wrapper2"><div class=""><div class="xs-force-center textable"><p style="textalign: center;">2019-05-30</p></div></div></div></div></div></div></div><div class="col" style="width: 33.3333%;"><div class="cont"><div class="node ujvgek3g9xxtla5kypxg widget widget-text"><div class="wrapper1"><div class="wrapper2"><div class=""><div class="xs-force-center textable"><p style="textalign:

center;">09:10:00</p></div></div></div></div></div></div></div></div></div></div></div></div></div></div></div></div></div></div> </div></div></div></div></div></div><div class="s-elements-grid cell cell-2"><div class="s-elementsgrid\_\_cellwrapper"><div class="cont cell"><div class="node ujvgevlszqt1jhkqomk9 widget widget-element"><div class="wrapper1"><div class="wrapper2"><div class="cont"><div class="node ujvgevlt2kqt1igoq3pn widget widget-text"><div class="wrapper1"><div class="wrapper2"><div class=""><div class="xs-force-center textable gray-theme"><p><strong><em><span style="font-size: 18px;">Частота

пульса</span></em></strong></p></div></div></div></div></div><div class="node ujvgevltfui5osy9o3b8 widget widget-grid"><div class="wrapper1"><div class="wrapper2"><div class="grid valign-middle paddings-20px xs-wrap"><div class="gridwrap"><div class="col" style="width: 25%;"><div class="cont"><div class="node ujvgevltiu7jm0cz942d widget widget-text"><div class="wrapper1"><div class="wrapper2"><div class=""><div class="xs-force-center textable"><p style="text-align: center;">65</p></div></div></div></div></div></div></div><div class="col" style="width: 41.6667%;"><div class="cont"><div class="node ujvgevltlr3lilx03dem widget widget-text"><div class="wrapper1"><div class="wrapper2"><div class=""><div class="xs-force-center textable"><p style="text-align: center;">2019-05- 30</p></div></div></div></div></div></div></div><div class="col" style="width: 33.3333%;"><div class="cont"><div class="node ujvgevltpvgohkofp53r widget widget-text"><div class="wrapper1"><div class="wrapper2"><div class=""><div class="xs-force-center textable gray-theme"><p style="text-align: center;">09:00:00</p></div></div></div></div></div></div></div></div></div></div></div></div><div

class="node ujvgevlu1dckaz8idm7o widget widget-blank"><div class="wrapper1"><div class="wrapper2"><div class="padding"></div></div></div></div><div class="node ujvgevlugjnntydzc2si widget widget-grid"><div class="wrapper1"><div class="wrapper2"><div class="grid valign-middle paddings-20px xs-wrap"><div class="gridwrap"><div class="col" style="width: 25%;"><div class="cont"><div class="node ujvgevluj1nepvre25x8 widget widget-text"><div class="wrapper1"><div class="wrapper2"><div class=""><div class="xs-force-center textable"><p style="text-align: center;">68</p></div></div></div></div></div></div></div><div class="col" style="width: 41.6667%;"><div class="cont"><div class="node ujvgevlumcn5ir7o6wwg widget widget-text"><div class="wrapper1"><div class="wrapper2"><div class=""><div class="xs-force-center textable"><p style="text-align: center;">2019-05- 30</p></div></div></div></div></div></div></div><div class="col" style="width: 33.3333%;"><div class="cont"><div class="node ujvgevluorfztz1fqgff widget widget-text"><div class="wrapper1"><div class="wrapper2"><div class=""><div class="xs-force-center textable gray-theme"><p style="text-align: center;">09:05:00</p></div></div></div></div></div></div></div></div></div></div></div></div><div

class="node ujvgez6e7jyvvh2mwsyh widget widget-blank"><div class="wrapper1"><div class="wrapper2"><div class="padding"></div></div></div></div><div class="node ujvgevlvhihoobxhwn4a widget widget-grid"><div class="wrapper1"><div class="wrapper2"><div class="grid valign-middle paddings-20px xs-wrap"><div class="gridwrap"><div class="col" style="width: 25%;"><div class="cont"><div class="node ujvgevlvmgawfsxfiak6 widget widget-text"><div class="wrapper1"><div class="wrapper2"><div class=""><div class="xs-force-center textable"><p style="text-align: center;"><span style="font-size: 18px;">80</span></p></div></div></div></div></div></div></div><div class="col" style="width: 41.6667%;"><div class="cont"><div class="node ujvgevlvplhr153qh0oo widget widget-text"><div class="wrapper1"><div class="wrapper2"><div class=""><div class="xs-force-center textable"><p style="textalign: center;">2019-05-30</p></div></div></div></div></div></div></div><div class="col" style="width: 33.3333%;"><div class="cont"><div class="node ujvgevlvt1119yoekx3x widget widget-text"><div class="wrapper1"><div class="wrapper2"><div class=""><div class="xs-force-center textable gray-theme"><p style="text-align:

center;">09:10:00</p></div></div></div></div></div></div></div></div></div></div></div></div></div></div> </div></div></div></div></div></div><div class="s-elements-grid cell cell-3"><div class="s-elementsgrid\_\_cellwrapper"><div class="cont cell"><div class="node ujvij1nqn5afr4kpso54 widget widget-element"><div class="wrapper1"><div class="wrapper2"><div class="cont"><div class="node ujvij1nqpt7326f59d8 widget

widget-text"><div class="wrapper1"><div class="wrapper2"><div class=""><div class="xs-force-center textable gray-theme"><p><span style="font-size: 18px; color: rgb(0, 0, 0);"><em><strong>Сердечный ритм</strong></em></span></p></div></div></div></div></div><div class="node ujsmky775p7kyoqa8pq9 widget widget-image"><div class="wrapper1"><div class="wrapper2"><div class="bgimage" style="height: 148px; background-position: center center; background-size: cover; background-image: url("data:image/png;base64,iVBORw0KGgoAAAANSUhEUgAAABAAAAAICAYAAAA7KqwyAAAAOk lEQVQoU2NkgIL79bl5io2TJ8H4DxvyZso3TEqH8XHRjMPEgAeNef8J+RWbvEL9JMbhEgYg/5GbDgD9lkQK59 9pJAAAAABJRU5ErkJggg==");" data-lazy-

bgimage="https://i.1.creatium.io/dc/65/74/4eba3dc5475e4d76aeab42ade703f40f1c/1024px-

Tachycardia\_ECG\_paper.svg.png" data-lazy-bgimage\_size="1024,607"><img class="" src="data:image/gif;base64,R0lGODlhAQABAIAAAAAAAP///yH5BAEAAAAALAAAAAABAAEAAAIBRAA7 alt=""></div><noscript><img

src="https://i.1.creatium.io/dc/65/74/4eba3dc5475e4d76aeab42ade703f40f1c/1024px-

Tachycardia\_ECG\_paper.svg.png"

alt=""></noscript></div></div></div></div></div></div></div></div></div></div><div class="s-elementsgrid\_\_cell cell-4"><div class="s-elements-grid\_\_cellwrapper"><div class="cont cell"><div class="node ujvij0vk06fe1rm6tiai widget widget-element"><div class="wrapper1"><div class="wrapper2"><div class="cont"><div class="node ujvij0vk1r5hxl5fa7sj widget widget-text"><div class="wrapper1"><div class="wrapper2"><div class=""><div class="xs-force-center textable gray-theme"><p><span style="font-size: 18px;"><strong><em>Сатурация</em></strong></span></p></div></div></div></div></div><div class="node ujvij0vkkl0913j5rwbe widget widget-grid"><div class="wrapper1"><div class="wrapper2"><div class="grid valign-middle paddings-20px xs-wrap"><div class="gridwrap"><div class="col" style="width: 25%;"><div class="cont"><div class="node ujvij0vklopvjcltept widget widget-text"><div class="wrapper1"><div class="wrapper2"><div class=""><div class="xs-force-center textable gray-theme"><p style="text-align: center;">97</p></div></div></div></div></div></div></div><div class="col" style="width: 41.6667%;"><div class="cont"><div class="node ujvij0vkms7e16gysr5 widget widget-text"><div class="wrapper1"><div class="wrapper2"><div class=""><div class="xs-force-center textable"><p style="text-align: center;">2019-05- 30</p></div></div></div></div></div></div></div><div class="col" style="width: 33.3333%;"><div class="cont"><div class="node ujvij0vknd4fcsc2g9r widget widget-text"><div class="wrapper1"><div class="wrapper2"><div class=""><div class="xs-force-center textable gray-theme"><p style="text-align: center;">09:00:00</p></div></div></div></div></div></div></div></div></div></div></div></div></div></div></div></div></div></div

class="node ujvilw1xa44b7g7q402a widget widget-blank"><div class="wrapper1"><div class="wrapper2"><div class="padding"></div></div></div></div><div class="node ujvilvvv1zgqzz3kuib widget widget-grid"><div class="wrapper1"><div class="wrapper2"><div class="grid valign-middle paddings-20px xs-wrap"><div class="gridwrap"><div class="col" style="width: 25%;"><div class="cont"><div class="node ujvilvvv2bv1551fkdb7 widget widget-text"><div class="wrapper1"><div class="wrapper2"><div class=""><div class="xs-force-center textable  $gray-$ theme"> $\lt p$  style="text-align: center;">97</p></div></div></div></div></div></div></div><div class="col" style="width: 41.6667%;"><div class="cont"><div class="node ujvilvvv4nbhwr1stjwp widget widget-text"><div class="wrapper1"><div class="wrapper2"><div class=""><div class="xs-force-center textable"><p style="text-align: center;">2019-05- 30</p></div></div></div></div></div></div></div><div class="col" style="width: 33.3333%;"><div class="cont"><div class="node ujvilvvv5s5uxvqgj219 widget widget-text"><div class="wrapper1"><div

class="wrapper2"><div class=""><div class="xs-force-center textable"><p style="text-align: center;">09:05:00</p></div></div></div></div></div></div></div></div></div></div></div></div><div

class="node ujvij0vkqtdd3mrhodg widget widget-blank"><div class="wrapper1"><div class="wrapper2"><div class="padding"></div></div></div></div><div class="node ujvij0vl0mwgs9m1g5q widget widget-grid"><div class="wrapper1"><div class="wrapper2"><div class="grid valign-middle paddings-20px xs-wrap"><div class="gridwrap"><div class="col" style="width: 25%;"><div class="cont"><div class="node ujvij0vl1gn7uf2csg67 widget widget-text"><div class="wrapper1"><div class="wrapper2"><div class=""><div class="xs-force-center textable gray-theme"><p style="text-align: center;">98</p></div></div></div></div></div></div></div><div class="col" style="width: 41.6667%;"><div class="cont"><div class="node ujvij0vl2mjd8d4jljs widget widget-text"><div class="wrapper1"><div class="wrapper2"><div class=""><div class="xs-force-center textable"><p style="text-align: center;">2019-05- 30</p></div></div></div></div></div></div></div><div class="col" style="width: 33.3333%;"><div class="cont"><div class="node ujvij0vl4t16t3otyaro widget widget-text"><div class="wrapper1"><div class="wrapper2"><div class=""><div class="xs-force-center textable"><p style="text-align: center;">09:10:00</p></div></div></div></div></div></div></div></div></div></div></div></div></div></div> </div></div></div></div></div></div><div class="s-elements-grid cell cell-5"><div class="s-elementsgrid\_\_cellwrapper"><div class="cont cell"><div class="node ujvij2oa49bkd2f39i9m widget widget-element"><div class="wrapper1"><div class="wrapper2"><div class="cont"><div class="node ujvij2oa668ajrzcws5y widget widget-text"><div class="wrapper1"><div class="wrapper2"><div class=""><div class="xs-force-center textable gray-theme"><p><span style="font-size: 18px;"><em><strong>Уровень глюкозы</strong></em></span></p></div></div></div></div></div><div class="node ujvij2ob1w9p72qwztkl widget widget-grid"><div class="wrapper1"><div class="wrapper2"><div class="grid valign-middle paddings-20px xs-wrap"><div class="gridwrap"><div class="col" style="width: 25%;"><div class="cont"><div class="node ujvij2ob36dxgjbljhxi widget widget-text"><div class="wrapper1"><div class="wrapper2"><div class=""><div class="xs-force-center textable gray-theme"><p style="text-align: center;">4.5</p></div></div></div></div></div></div></div><div class="col" style="width: 41.6667%;"><div class="cont"><div class="node ujvij2ob52hxflffdsyy widget widget-text"><div class="wrapper1"><div class="wrapper2"><div class=""><div class="xs-force-center textable"><p style="text-align: center;">2019-05- 30</p></div></div></div></div></div></div></div><div class="col" style="width: 33.3333%;"><div class="cont"><div class="node ujvimo250pje3pvbr6xd widget widget-text"><div class="wrapper1"><div class="wrapper2"><div class=""><div class="xs-force-center textable gray-theme"><p style="text-align: center;">09:00:00</p></div></div></div></div></div></div></div></div></div></div></div></div><div

class="node ujvij2oaug192cmj5v8c widget widget-blank"><div class="wrapper1"><div class="wrapper2"><div class="padding"></div></div></div></div><div class="node ujvimo7rv25d347s265d widget widget-grid"><div class="wrapper1"><div class="wrapper2"><div class="grid valign-middle paddings-20px xs-wrap"><div class="gridwrap"><div class="col" style="width: 25%;"><div class="cont"><div class="node ujvimo7rwhd86dfdypui widget widget-text"><div class="wrapper1"><div class="wrapper2"><div class=""><div class="xs-force-center textable gray-theme"><p style="text-align: center;">4.5</p></div></div></div></div></div></div></div><div class="col" style="width: 41.6667%;"><div class="cont"><div class="node ujvimo7rxdrtrd8t45wt widget widget-text"><div class="wrapper1"><div class="wrapper2"><div class=""><div class="xs-force-center textable"><p style="text-align: center;">2019-05- 30</p></div></div></div></div></div></div></div><div class="col" style="width: 33.3333%;"><div

class="cont"><div class="node ujvimo7s0k2dbmwg2nr widget widget-text"><div class="wrapper1"><div class="wrapper2"><div class=""><div class="xs-force-center textable"><p style="text-align: center;">09:05:00</p></div></div></div></div></div></div></div></div></div></div></div></div></div></div></div></div></div

class="node ujvij2obfva8orrpzwin widget widget-blank"><div class="wrapper1"><div class="wrapper2"><div class="padding"></div></div></div></div><div class="node ujvij2obnj4s8i8pgd1o widget widget-grid"><div class="wrapper1"><div class="wrapper2"><div class="grid valign-middle paddings-20px xs-wrap"><div class="gridwrap"><div class="col" style="width: 25%;"><div class="cont"><div class="node ujvij2obpbuh2nz0rzzu widget widget-text"><div class="wrapper1"><div class="wrapper2"><div class=""><div class="xs-force-center textable gray-theme"> $\langle p \rangle$  style="text-align: center;">4.5</p></div></div></div></div></div></div></div><div class="col" style="width: 41.6667%;"><div class="cont"><div class="node ujvij2obp3y2f4gt23se widget widget-text"><div class="wrapper1"><div class="wrapper2"><div class=""><div class="xs-force-center textable"><p style="text-align: center;">2019-05- 30</p></div></div></div></div></div></div></div><div class="col" style="width: 33.3333%;"><div class="cont"><div class="node ujvij2obqoeywoiek6xb widget widget-text"><div class="wrapper1"><div class="wrapper2"><div class=""><div class="xs-force-center textable"><p style="text-align: center;">09:10:00</p></div></div></div></div></div></div></div></div></div></div></div></div></div></div> </div></div></div></div></div></div></div><div class="cont"><div class="node ujvilchr1n47eult68c widget widgetblank"><div class="wrapper1"><div class="wrapper2"><div class="padding"></div></div></div></div><div class="node ujvikpmg6mdvt1eed7pn widget widget-imagedtext"><div class="wrapper1"><div class="wrapper2"><div class="tbl middle"><div class="td icon" style="width: 86px;"><div class="wrap"><img class=""

src="data:image/png;base64,iVBORw0KGgoAAAANSUhEUgAAABAAAAAQCAYAAAAf8/9hAAABLUlEQV Q4T2NkwAJMCxv+YxM/3d/AiC6OIoBLI7omZIPgBiBrBgnu9udk+PL5FwMPLxuDy8bvGA6CGQI2AN3mdQ5 MDGxszAwcnCwMnz/9Ygjc/xebjxhAhmAY8PPvf4bDQVwM9uu+MZyI4GKoPvqL4dAzPAag277HnxNsGzZnY 3MGI1UNgNmOywWL3DgYcg78YPj0C+EWFBcgG3D9/V8GIzFmBqvV3xn2BkC8BQOgROIKjRm4AZ9//Wc4 GcrF8O7tDwYhYQ4UDdjEYGEEN+DffwaGfWg2YY07qCDIgP8MDP9QohHZCxhJlpGB4T80gYNo103fsacDkE ZsBtmv/87AyoQSEH9PT2hgwZqU8TkdJoeSlGGCRGamX6f7G9hhejCyJ7a8AVX893R/Awu66wAbD4XsFmpvp wAAAABJRU5ErkJggg==" style="width: 86px; height: 86px;" data-lazy-image="//s.platformalp.ru/img/iconsround-rest/70.png" data-lazy-image\_size="256,256" data-lazy-image\_detect="css-width-height"></div></div><div class="td text"><div style="padding-left: 77px;"><div class="cont"></div><h2 class="textable" style="marginbottom: 0px;"><p><span style="font-size: 18px;"><strong><em>Темп движения</em></strong></span></p></h2><div class="textable" style="margin-top: 0px; opacity: 1;"><p><br></p></div><div class="cont"><div class="node ujvikpmg8aglyapzjgdw widget widget-text"><div class="wrapper1"><div class="wrapper2"><div class=""><div class="xs-force-center textable graytheme" $>>$ p $>>$ strong $>>$ span style="font-size: 18px;" $>>$ chbsp;  $~$ 0 </span></strong></p>></div></div></div></div></div></div></div></div></div></div></div></div></div></div></div></div></div></div></div></div class="node ujvikeajd2uoz5xk4vrl widget widget-blank"><div class="wrapper1"><div class="wrapper2"><div class="padding"></div></div></div></div><div class="node ujvike70gd3ciwzk66nu widget widgetimagedtext"><div class="wrapper1"><div class="wrapper2"><div class="tbl middle"><div class="td icon" style="width: 86px;"><div class="wrap"><img class="" class="" src="data:image/png;base64,iVBORw0KGgoAAAANSUhEUgAAABAAAAAQCAYAAAAf8/9hAAACJElEQVQ 4T5WTXUhTYRjHf2+ethS3se/oQiiEPoQuLJRUpGSIoyJCLwpKuumyvIgIoYyKqIuKYF52lWRd9OHVWq3EdK2

i7CYIBaEvy2w7YDrbl/bGztjc2eZF5+qc5/0/v+d5zvN/BWWejxs3y3LxbZ8mRXFcF1gtsTipEJQHFCa7rrhZnp2FGi dMz0BaIqwbiF6M5Fk5iAYoTLafNiL21GtCKUHZHyK6tAZroAnpf4Hab9BBdAB7bzUW7z5NMB/7khVKiTgYR g41Zz/9I6j9Ru0904XIVXf0ObF4vbzp8muVZ75FaHvSVPovFQVCE/lx8gD7WRtWbwcYFF4d8NN4z8N0yyDmQ DMjx17jVuz8SaXYcbsO+XgU1bdWg68AetJYOo/qKn5uuYstkO1i4vgUW27VggT5bAz1hlIEOJnC0tUNZiPMJ7 XDxeHvLDcscd33jlMndmoxY2UFiYdBVF+lHuDoc2H2tPG1ZZCa990kQj9YV+8inY4RT6rEvC8x7bYhz2xFPg2j 3sw6ID+CqdOEs2cvMhonPZfCUGtBMRsJeh5pc891hLFWgxxqRYxPEun9lQUU+sBx3k1VXSPK+ir+Ssnbw89Zi MdpuLNd24wQIIfHUa+lVtZYbKRNo4eQmd0Lwf1dA7QHW/N+kGMfUK8ulhpJ18U5B0L+xNR+RBP+fjAAJhe iQiF6YRUr55A5Uzkvu5DJzL4SRC8tlJip7GUqVP3Pdf4HSyLnvxX4eaIAAAAASUVORK5CYII=" style="width: 86px; height: 86px;" data-lazy-image="//s.platformalp.ru/img/icons-round-foodclothes/37.png" data-lazyimage\_size="256,256" data-lazy-image\_detect="css-width-height"></div></div><div class="td text"><div style="padding-left: 77px;"><div class="cont"></div><h2 class="textable gray-theme" style="margin-bottom: 0px;"><p><span style="font-size: 18px;"><strong><em>Калории</em></strong></span></p></h2><div class="textable gray-theme" style="margin-top: 0px; opacity: 1;"><p><br></p></div><div class="cont"><div class="node ujvike70ixie7hqicsh widget widget-text"><div class="wrapper1"><div class="wrapper2"><div class=""><div class="xs-force-center textable gray-theme"><p><strong><span style="font-size: 18px;">&nbsp; &nbsp; &nbsp; + 560</span></strong></p></div></div></div></div></div><div class="node ujviklh3lpqtdvy2qea widget widget-blank"><div class="wrapper1"><div class="wrapper2"><div class="padding"></div></div></div></div><div class="node ujvikkb4x2wbq80kim1v widget widget-text"><div class="wrapper1"><div class="wrapper2"><div class=""><div class="xs-force-center textable graytheme" $>>$ strong $>>$ span style="font-size: 18px;" $>>$ knbsp;  $\&$ hbsp; 240</span></strong></p>></div></div></div></div></div></div></div></div></div></div></div></div></div></div></div></div></div></div></div></div></div></div> class="node ujvikpstqiubv8lkb5 widget widget-blank"><div class="wrapper1"><div class="wrapper2"><div class="padding"></div></div></div></div><div class="node ujvik6znuaks9d1bo7yo widget widgetimagedtext"><div class="wrapper1"><div class="wrapper2"><div class="tbl middle"><div class="td icon" style="width: 86px;"><div class="wrap"><img class="" class="" src="data:image/png;base64,iVBORw0KGgoAAAANSUhEUgAAABAAAAAQCAYAAAAf8/9hAAAA/UlEQV Q4T6WTvw4BQRDGvz05IqFTiOTC4/A+ChWhlIiH0AiJ1mm8gMQTaNAoCQo5buT2bs/t3u6FmGw1mfnNN3+ WQWOnZot0/qq7ZKpfcpgS1aQkKAbokwn0sMAKaUECwgGmynb/yIt7PUfXEQKIEWAPDgBFAgs+vE49BeGA rOrz9QWb7R3Dds2oQgsQ0merMxbuGdNxw9hKCkA3C/nRnieUyjlcby+waIbPSQW0K0qtpACiehBFUWI4qdDU gUoAu38A8IkmnwDGgidZEqIAwrUJ4wqIwCyZ4HWduE68xqR07dIVZ6Ai8w6+gcSArGs0gaRTFkF/faZkpV++8 xtfiXThDD4YswAAAABJRU5ErkJggg==" style="width: 86px; height: 86px;" data-lazyimage="//s.platformalp.ru/img/icons-round-symbols/1.png" data-lazy-image\_size="256,256" data-lazyimage\_detect="css-width-height"></div></div><div class="td text"><div style="padding-left: 77px;"><div class="cont"></div><h2 class="textable gray-theme" style="margin-bottom: 0px;"><p><span style="font-size: 18px;"><strong><em>Обнаружение падений</em></strong></span></p></h2><div class="textable gray-theme" style="margin-top: 0px; opacity: 1;"><p><br></p></div><div class="cont"><div class="node ujvik6znwngmlqfjkzeb widget widget-text"><div class="wrapper1"><div class="wrapper2"><div class=""><div class="xs-force-center textable gray-theme"><p><strong><span style="font-size:  $18px$ ;"> &nbsp;yes</span></strong></p></div></div></div></div></div></div></div></div></div></div></div></div><d iv class="node ujvik7ax6tl7xymbif8n widget widget-blank"><div class="wrapper1"><div class="wrapper2"><div class="padding"></div></div></div></div><div class="node ujsmky7930xaf4zdqw3bq widget widgetimagedtext"><div class="wrapper1"><div class="wrapper2"><div class="tbl middle"><div class="td icon"

style="width: 86px;"><div class="wrap"><img class="" class="" src="data:image/png;base64,iVBORw0KGgoAAAANSUhEUgAAABAAAAAQCAYAAAAf8/9hAAAA+klEQV Q4T42TOw7CMBBEX4ATUCAhagQSn4L7nyES3wLRUVIg0UPQBG9ixyaJG8tr7/PMep2RGEVOkYpnO7JmPA j8S4ySPFAF6JtsMFNTAqrkE7BOifdiB2D7WwsSAhQVZAY8gTnwAXJgAdzq5AoQSFfpBoBu0WxqBN04FQJ6I 4u834EXsHIQaXwDZ2AMTLsAD2Aig8DRHZZnqTNYqwJtSr4Oy4qGAQRpdEhtQQnavLhZFoYOYBa0XnZZU MFU8atXOFkRsHxzp84t42e0d9Zte/cSiqn6o7BP4j7wkyXbbPmqvWarAEE3djRispUt2Pc/+L8y+p5talLf+QunfFbZ ypToJwAAAABJRU5ErkJggg==" style="width: 86px; height: 86px;" data-lazyimage="//s.platformalp.ru/img/icons-round-nature/48.png" data-lazy-image\_size="256,256" data-lazyimage\_detect="css-width-height"></div></div><div class="td text"><div style="padding-left: 77px;"><div class="cont"></div><h2 class="textable gray-theme" style="margin-bottom: 0px;"><p><strong><em><span style="font-size: 18px;">Индекс УФ-излучения </span></em></strong></p>></h2><div class="textable gray-theme" style="margin-top: 0px; opacity: 1;"><p><br></p></div><div class="cont"><div class="node ujvik0k3dojumd4kmhms widget widget-text"><div class="wrapper1"><div class="wrapper2"><div class=""><div class="xs-force-center textable gray-theme"><p><strong><span style="font-size:  $18px$ ;"> &nbsp;2</span></strong></p></div></div></div></div></div></div></div></div></div></div></div></div></di v></div><span class="plplink"></span></div></div></div><div class="node ujvikxq692kw6zvwbusk section section-clear" data-opacity="0.99"><div class="wrapper1"><div class="wrapper2"><div class="container fullwidth"><div class="cont"><div class="node ujsmky795andi460bm4d widget widget-imagedtext"><div class="wrapper1"><div class="wrapper2"><div class="tbl middle"><div class="td text"><div style="padding-right: 38px;"><div class="cont"></div><div class="textable gray-theme" style="margin-top: 0px; opacity: 1;"><p style="text-align: right;"><em>3aписаться на прием к доктору</em></p>></div><div class="cont"></div></div></div><div class="td icon" style="width: 71px;"><div class="wrap"><img class="" src="data:image/png;base64,iVBORw0KGgoAAAANSUhEUgAAABAAAAAQCAYAAAAf8/9hAAABT0lEQV Q4T2NkwAI8F6z7j018e0IQI7o4igAujeiakA2CG4CuudBcjMFcjBOs9/9/BobILQ9RzIEZAjYAXfOaQEWGP3/+M TBx8TD8//SX4T/Ld7DmiM2YhmA1YIWvPMQ2RkYGhv8gJf/AXK+19xj42JjhLgG5ghGbv0EG/LkZzsDAzAFX zKKykIGNhZEhaP0DFK9gNWCJZh1auIG8wMnArLwQIywIGvDnZwHUN/cZuLk3MYRcasTvgiUK+Qxf/3EzsL OUwBX+//+f4dffXnBsZDxuw2/ATLkqsAKQAewc7Aw/f/xkmLLmEEOK/wEGRkYuhvRHBAyYK1XDwMxRyc DA8BMjMf7408OQgW4AejpYKVnM8P0/F8N/zkJwLMLBt34wM+FFM2o0YktICyWqGeJftGK4YIlEJUPMi3Z MA7AZgqEbTQAlKcPkKMpMyBaQkp0BoNOKlWW1bEkAAAAASUVORK5CYII=" style="width: 71px; height: 71px;" data-lazy-image="//s.platformalp.ru/img/icons-round-people/25.png" data-lazyimage\_size="256,256" data-lazy-image\_detect="css-width-height"></div></div></div></div></div></div><div class="node ujsmky9kgbqzxda0uve widget widget-button"><div class="wrapper1"><div class="wrapper2"><div class="macros-button"><div class="btn-out xs-none right"><a class="btn-inner" href="http://wa.me/+79119321223" target="\_blank"><br/>>button class="btn font-text" id="ujvijcmh0i2djsd98zv" dataaction="link" data-ym\_goal="" data-ga\_category="" data-ga\_action="" data-highlight="true"><i class="fa faphone"></i>></button></a>></div></div></div></div></div></div></div></div><span class="plplink"></span></div></div></div><div class="node section section-helper"></div><!-- MODALS --></div><script type="text/javascript" src="/assets/3.5/vendors.js?v=1556375977"></script><script>> type="text/javascript" src="/assets/3.5/default.js?v=1556375977"></script><script type="text/javascript" src="/assets/3.5/nodes.js?v=1556375977"></script>

</body>

</html>